# Implicit Computation Geometry

Henrik Blunck

Department of Computer Science WWU Münster

- 1. Introduction: Motivation for implicit computation
- 2. Skylines and convex hulls

# Motivation

- **Traditional focus in algorithm design: Running Time**
- **Here: Second core issue: Memory utilization.**
- Historically: Space-Efficiency considered due to high memory prices.
- Nowadays: Space-Efficiency considered due to:
	- Larger datasets.
		- ∗ High-resolution survellaince data
		- ∗ Temporal and spatio-temporal data
	- Smaller computing devices.
		- ∗ Location based services for mobile communication networks
		- ∗ Data analysis and propagation in sensor networks
	- Limited (read/write)-memory

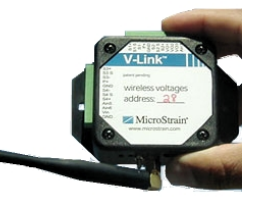

Sensor Networks

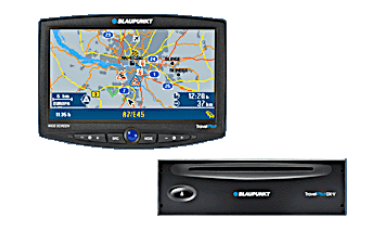

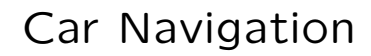

An algorithm  $A$  is called in-place iff during its execution  $A$  occupies  $\mathcal{O}(1)$  words, i.e.  $\mathcal{O}(\log_2 n)$  bits, in addition to the space required by the input.

(Assumption: Any pointer or data item occupies  $\mathcal{O}(1)$  words.)

An algorithm  $A$  is called in-place iff during its execution  $A$  occupies  $\mathcal{O}(1)$  words, i.e.  $\mathcal{O}(\log_2 n)$  bits, in addition to the space required by the input.

(Assumption: Any pointer or data item occupies  $\mathcal{O}(1)$  words.)

#### Consequences:

- **EXTE:** Classic recursive algorithms are not in-place.
	- Need to maintain a call stack of size  $\Omega$  (log *n*).

An algorithm  $A$  is called in-place iff during its execution  $A$  occupies  $O(1)$  words, i.e.  $O(log_2 n)$  bits, in addition to the space required by the input.

(Assumption: Any pointer or data item occupies  $\mathcal{O}(1)$  words.)

#### Consequences:

- **EXTE:** Classic recursive algorithms are not in-place.
	- Need to maintain a call stack of size  $\Omega$  (log *n*).
- Algorithms using auxiliary pointer-based data structures (such as balanced binary trees or linked lists) are not in-place.
	- Need to resort to implicit data structures.

An algorithm  $A$  is called in-place iff during its execution  $A$  occupies  $O(1)$  words, i.e.  $O(log_2 n)$  bits, in addition to the space required by the input.

(Assumption: Any pointer or data item occupies  $O(1)$  words.)

#### Consequences:

- **EXTE:** Classic recursive algorithms are not in-place.
	- Need to maintain a call stack of size  $\Omega$  (log *n*).
- Algorithms using auxiliary pointer-based data structures (such as balanced binary trees or linked lists) are not in-place.
	- Need to resort to implicit data structures.

### Example:

■ Heapsort is an in-place algorithm (uses in-place data structure).

### Algorithmic concepts for different scenarios:

- **Small, fast working memory. Data resides on slow disks.** 
	- Cache-oblivious and I/O-efficient Algorithms: Minimize data (block) movement.
- Data is streamed and not constantly available.
	- Streaming algorithms: (Approximation of) data aggregates.
- (Almost) no memory to use additional to the given input.
- **Implicit data structures, in-place algorithms.**

### Algorithmic concepts for different scenarios:

- **Small, fast working memory. Data resides on slow disks.** 
	- Cache-oblivious and I/O-efficient Algorithms: Minimize data (block) movement.
- Data is streamed and not constantly available.
	- Streaming algorithms: (Approximation of) data aggregates.
- (Almost) no memory to use additional to the given input.
- **Implicit data structures, in-place algorithms.**

# More motivation:

"The less memory used, the faster .."

### Algorithmic concepts for different scenarios:

- **Small, fast working memory. Data resides on slow disks.** 
	- Cache-oblivious and I/O-efficient Algorithms: Minimize data (block) movement.
- Data is streamed and not constantly available.
	- Streaming algorithms: (Approximation of) data aggregates.
- (Almost) no memory to use additional to the given input.
- **Implicit data structures, in-place algorithms.**

### More motivation:

- "The less memory used, the faster .."
- Because of: Memory-, disk-, network latencies, less garbage to collect, larger basecases . . .

### Algorithmic concepts for different scenarios:

- **Small, fast working memory. Data resides on slow disks.** 
	- Cache-oblivious and I/O-efficient Algorithms: Minimize data (block) movement.
- Data is streamed and not constantly available.
	- Streaming algorithms: (Approximation of) data aggregates.
- (Almost) no memory to use additional to the given input.
- **Implicit data structures, in-place algorithms.**

### More motivation:

- "The less memory used, the faster .."
- Because of: Memory-, disk-, network latencies, less garbage to collect, larger basecases . . .
- **In-place model "in between" I/O- and Streaming-Model...**

### Algorithmic concepts for different scenarios:

- **Small, fast working memory. Data resides on slow disks.** 
	- Cache-oblivious and I/O-efficient Algorithms: Minimize data (block) movement.
- Data is streamed and not constantly available.
	- Streaming algorithms: (Approximation of) data aggregates.
- (Almost) no memory to use additional to the given input.
- **Implicit data structures, in-place algorithms.**

# More motivation:

- "The less memory used, the faster .."
- Because of: Memory-, disk-, network latencies, less garbage to collect, larger basecases . . .
- **In-place model "in between" I/O- and Streaming-Model...**
- May provide insights in computational complexity of problems.

### In-Place Sorting and Related Problems:

- Heapsort [\[Floyd, 1964\]](#page-162-0).
- Linear-time merging/partitioning [\[Mannila & Ukkonen, 1984;](#page-163-0) [Geffert et al., 2000;](#page-163-1) [Katajainen & Pasanen, 1999\]](#page-163-2). . .
- Linear-time  $k$ -selection [Carlsson & Sundström, 1995; [Geffert & Kollar,](#page-163-3) [2001;](#page-163-3) [Bose et al., 2006\]](#page-161-0).

# In-Place, Cache-Oblivious(!) Dictionary:

 $\bullet$   $\mathcal{O}(\log n)$  update/queries [\[Franceschini & Grossi, 2003\]](#page-162-2).

# In-Place Computational Geometry:

- Closest Pair etc. [\[Bose et al., 2006\]](#page-161-0).
- Line-Segment Intersection [\[Bose et al., 2006;](#page-161-0) [Vahrenhold, 2005\]](#page-164-0).
- Convex Hull and Maxima problems etc. [Brönnimann et al., 2004b; Brönnimann & M.Chan, 2004; [Blunck & Vahrenhold, 2006\]](#page-161-3).

# In-Place Computational Geometry:

- Closest Pair etc. [\[Bose et al., 2006\]](#page-161-0).
- Line-Segment Intersection [\[Bose et al., 2006;](#page-161-0) [Vahrenhold, 2005\]](#page-164-0).
- Convex Hull and Maxima problems etc. [Brönnimann et al., 2004b; Brönnimann & M.Chan, 2004; Blunck & Vahrenhold, 2006.

### "Use-Polylog-Extra-Space-And-Time" Geometry Results:

- **3**d-convex hull and related [Brönnimann et al., 2004c].
- Multidimensional search sctructures [Brönnimann et al., 2004a].
- Klee's Measure Problem [\[Chen & M.Chan, 2005\]](#page-162-4).

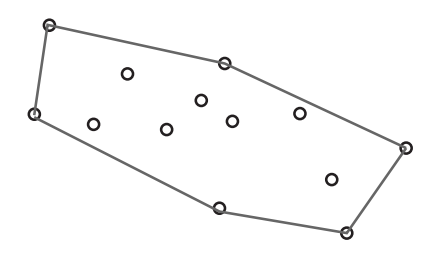

■ Convex hulls and sets of maxima ('skylines')

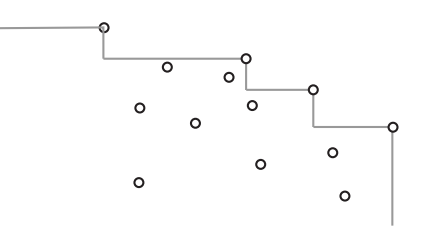

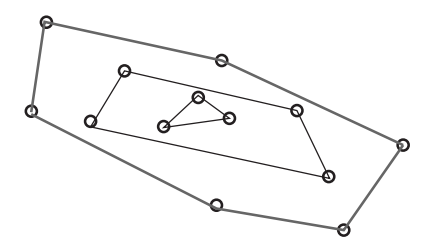

- Convex hulls and sets of maxima ('skylines')
- **Layers of convex hulls and maximally**

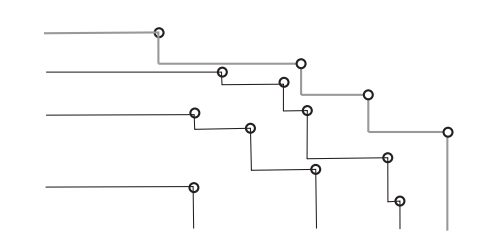

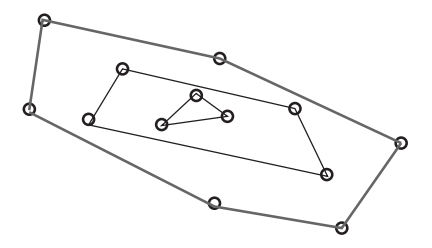

- Convex hulls and sets of maxima ('skylines')
- **Layers of convex hulls and maximally**
- Regression Analysis: Estimating linear correlations

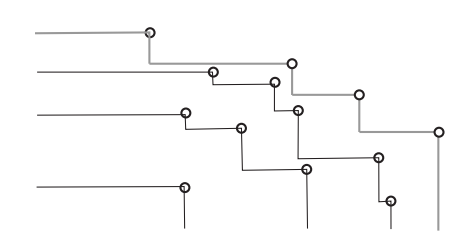

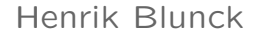

# 1. Introduction: Motivation for implicit computation

2. Skylines and convex hulls

- Given: Set  $P$  of  $n$  points in the plane.
- **■**  $p \in \mathcal{P}$  is maximal  $\Leftrightarrow$  $\forall q \in \mathcal{P} : p.x \geq q.x \vee p.y \geq q.y$

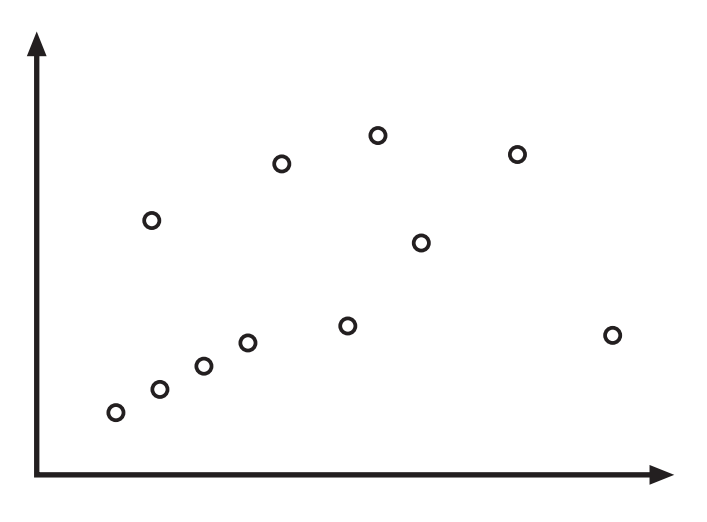

- Given: Set  $P$  of  $n$  points in the plane.
- **■**  $p \in \mathcal{P}$  is maximal  $\Leftrightarrow$  $\forall q \in \mathcal{P} : p.x \geq q.x \vee p.y \geq q.y$
- **■** i.e.,  $p \in \mathcal{P}$  is maximal iff no other  $q \in \mathcal{P}$ in "upper-right quadrant" of  $p$ .

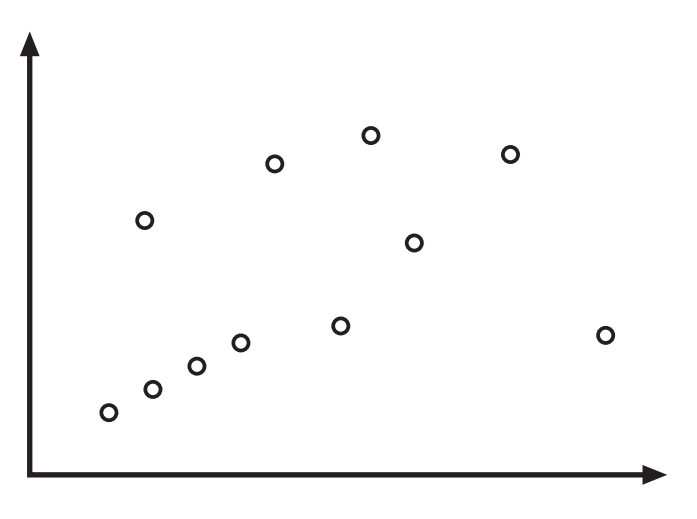

- Given: Set  $P$  of  $n$  points in the plane.
- **■**  $p \in \mathcal{P}$  is maximal  $\Leftrightarrow$  $\forall q \in \mathcal{P} : p.x \geq q.x \vee p.y \geq q.y$
- **■** i.e.,  $p \in \mathcal{P}$  is maximal iff no other  $q \in \mathcal{P}$ in "upper-right quadrant" of  $p$ .
- Union of maximal points: 'skyline', 'pareto-optimal points'.

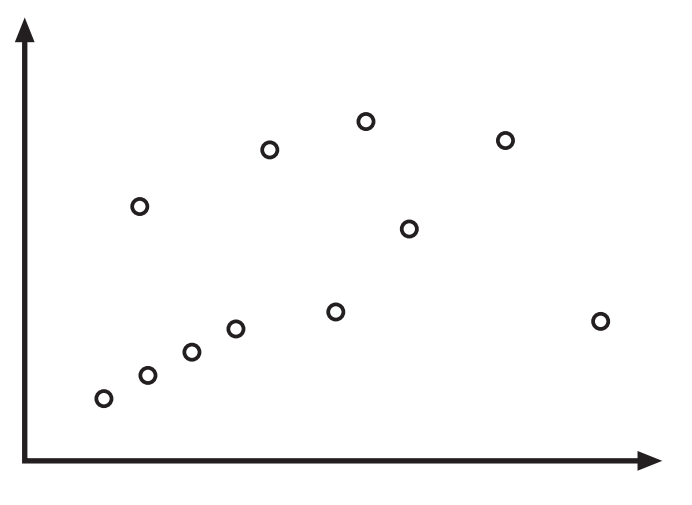

- Given: Set  $P$  of  $n$  points in the plane.
- **■**  $p \in \mathcal{P}$  is maximal  $\Leftrightarrow$  $\forall q \in \mathcal{P} : p.x \geq q.x \vee p.y \geq q.y$
- **■** i.e.,  $p \in \mathcal{P}$  is maximal iff no other  $q \in \mathcal{P}$ in "upper-right quadrant" of  $p$ .
- Union of maximal points: 'skyline', 'pareto-optimal points'.

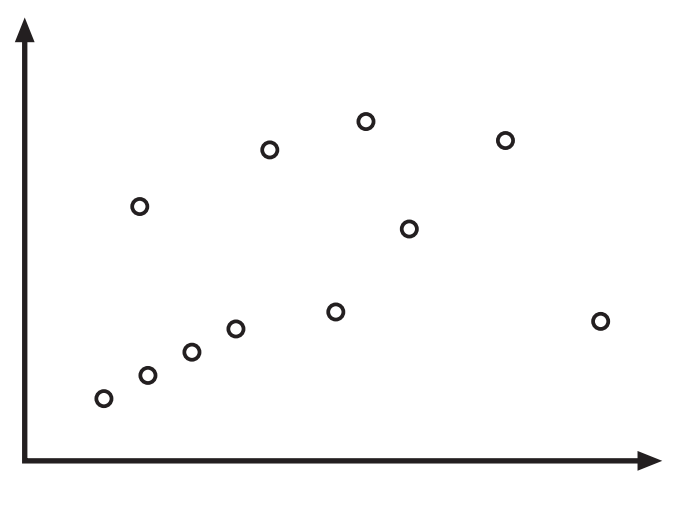

- Given: Set  $P$  of  $n$  points in the plane.
- **■**  $p \in \mathcal{P}$  is maximal  $\Leftrightarrow$  $\forall q \in \mathcal{P} : p.x \geq q.x \vee p.y \geq q.y$
- **■** i.e.,  $p \in \mathcal{P}$  is maximal iff no other  $q \in \mathcal{P}$ in "upper-right quadrant" of  $p$ .
- Union of maximal points: 'skyline', 'pareto-optimal points'.

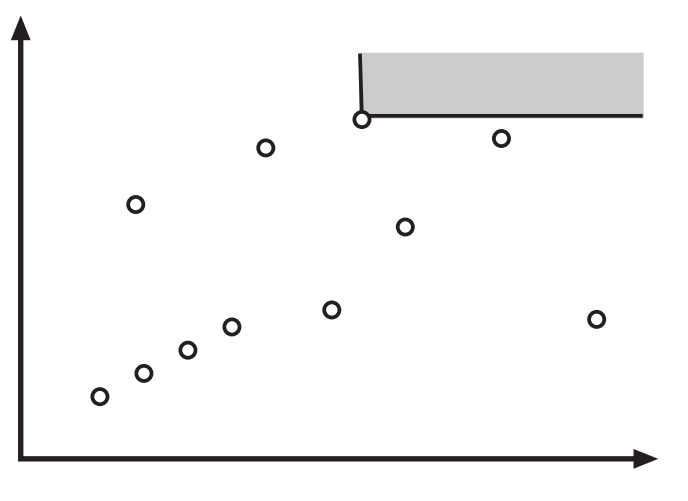

- Given: Set  $P$  of  $n$  points in the plane.
- **■**  $p \in \mathcal{P}$  is maximal  $\Leftrightarrow$  $\forall q \in \mathcal{P} : p.x \geq q.x \vee p.y \geq q.y$
- **■** i.e.,  $p \in \mathcal{P}$  is maximal iff no other  $q \in \mathcal{P}$ in "upper-right quadrant" of  $p$ .
- Union of maximal points: 'skyline', 'pareto-optimal points'.

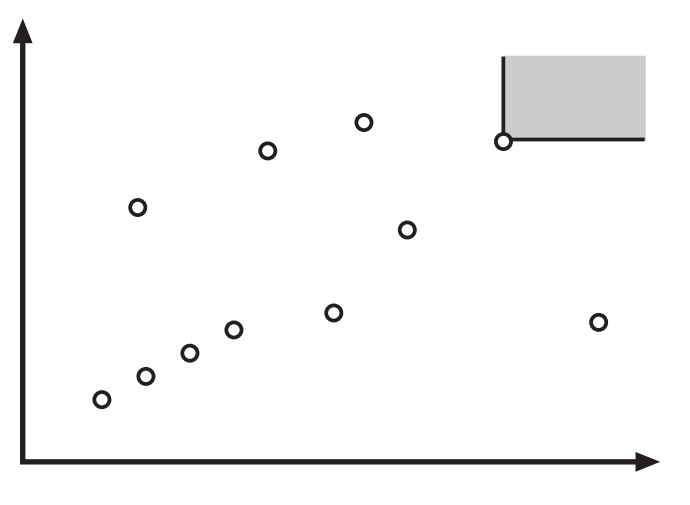

- Given: Set  $P$  of  $n$  points in the plane.
- **■**  $p \in \mathcal{P}$  is maximal  $\Leftrightarrow$  $\forall q \in \mathcal{P} : p.x \geq q.x \vee p.y \geq q.y$
- **■** i.e.,  $p \in \mathcal{P}$  is maximal iff no other  $q \in \mathcal{P}$ in "upper-right quadrant" of  $p$ .
- Union of maximal points: 'skyline', 'pareto-optimal points'.

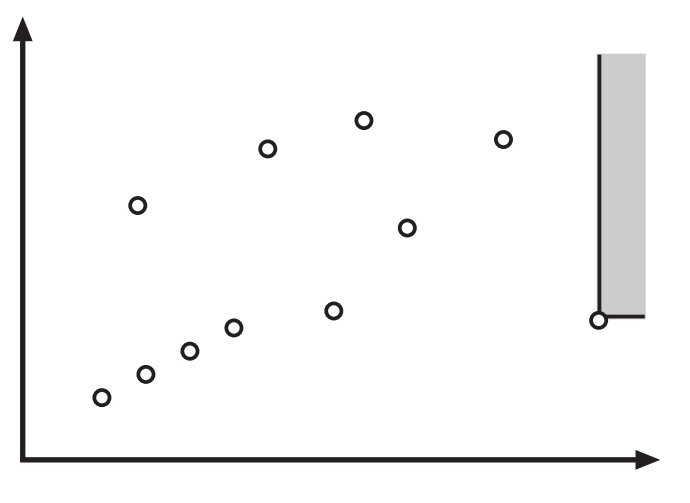

- Given: Set  $P$  of  $n$  points in the plane.
- **■**  $p \in \mathcal{P}$  is maximal  $\Leftrightarrow$  $\forall q \in \mathcal{P} : p.x \geq q.x \vee p.y \geq q.y$
- **■** i.e.,  $p \in \mathcal{P}$  is maximal iff no other  $q \in \mathcal{P}$ in "upper-right quadrant" of  $p$ .
- Union of maximal points: 'skyline', 'pareto-optimal points'.

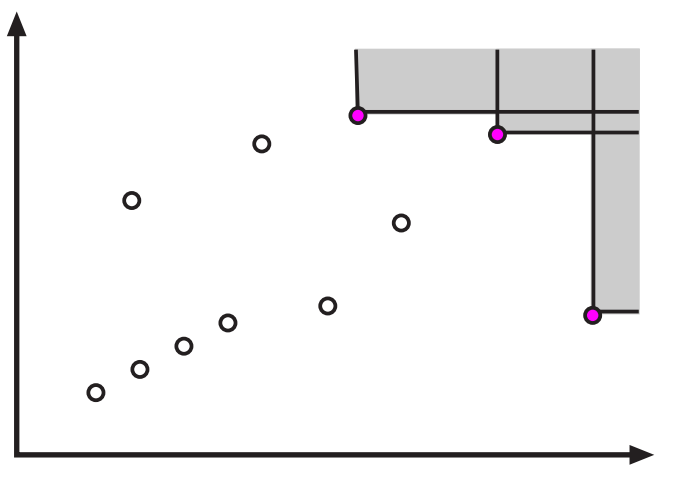

- Given: Set  $P$  of  $n$  points in the plane.
- **■**  $p \in \mathcal{P}$  is maximal  $\Leftrightarrow$  $\forall q \in \mathcal{P} : p.x \geq q.x \vee p.y \geq q.y$
- **■** i.e.,  $p \in \mathcal{P}$  is maximal iff no other  $q \in \mathcal{P}$ in "upper-right quadrant" of  $p$ .
- Union of maximal points: 'skyline', 'pareto-optimal points'.

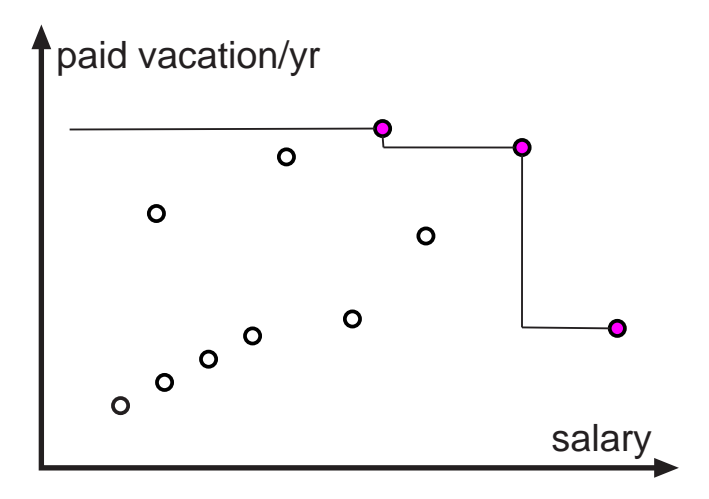

#### Maximal Points:

- Given: Set  $P$  of  $n$  points in the plane.
- **■**  $p \in \mathcal{P}$  is maximal  $\Leftrightarrow$  $\forall q \in \mathcal{P} : p.x \geq q.x \vee p.y \geq q.y$
- **■** i.e.,  $p \in \mathcal{P}$  is maximal iff no other  $q \in \mathcal{P}$ in "upper-right quadrant" of  $p$ .
- Union of maximal points: 'skyline', 'pareto-optimal points'.

#### Objective:

■ Find "points" that cannot be "optimized" in all  $d$  dimensions.

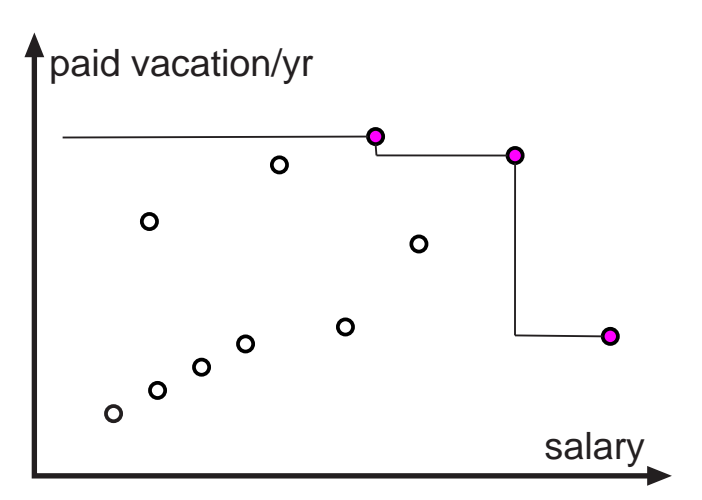

#### Maximal Points:

- Given: Set  $P$  of  $n$  points in the plane.
- **■**  $p \in \mathcal{P}$  is maximal  $\Leftrightarrow$  $\forall q \in \mathcal{P} : p.x \geq q.x \vee p.y \geq q.y$
- **■** i.e.,  $p \in \mathcal{P}$  is maximal iff no other  $q \in \mathcal{P}$ in "upper-right quadrant" of  $p$ .
- Union of maximal points: 'skyline', 'pareto-optimal points'.

#### Objective:

Find "points" that cannot be "optimized" in all  $d$  dimensions.

#### Generalizations:

- Definition generalizes to:
	- $-$  Arbitrary dimensions d.
	- $-$  'Maxima' w.r.t. d arbitrary chosen coordinate axes.

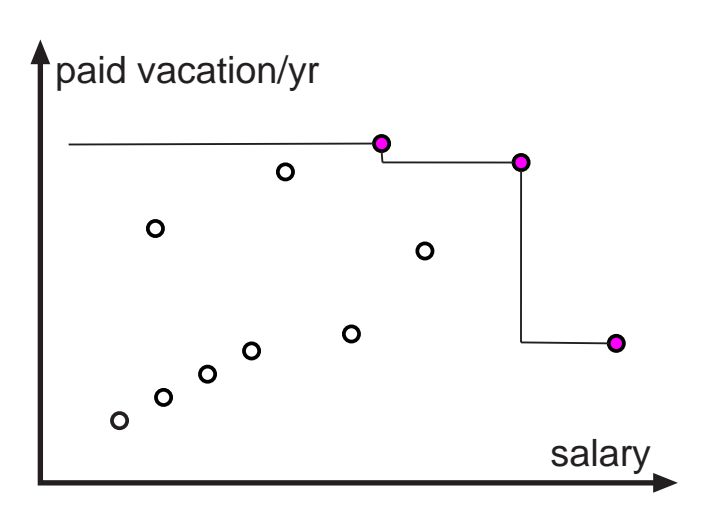

### Layers of Maxima:

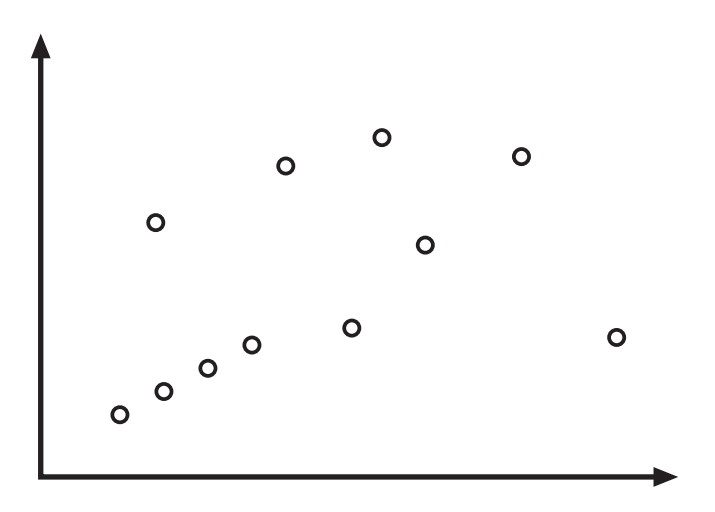

### Layers of Maxima:

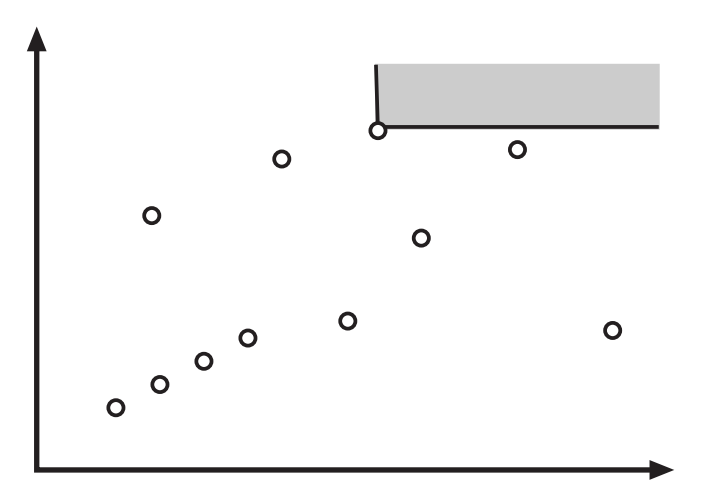

### Layers of Maxima:

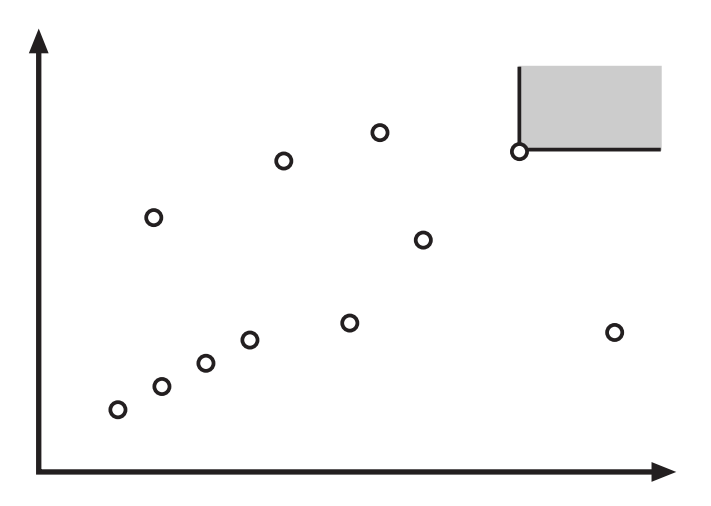
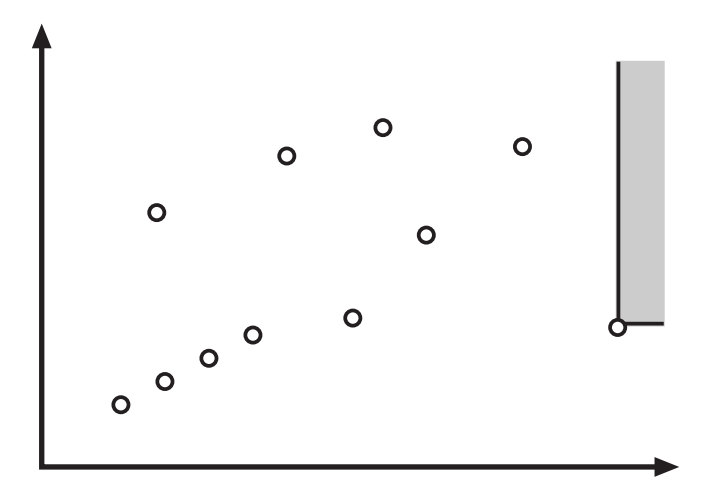

- Compute 'skyline' MAX $(\mathcal{P})$  of  $\mathcal{P}$ .
- If  $\mathcal{P} \setminus \text{MAX}(\mathcal{P})$  not empty, set  $\mathcal{P} :=$  $MAX(P)$  and repeat.

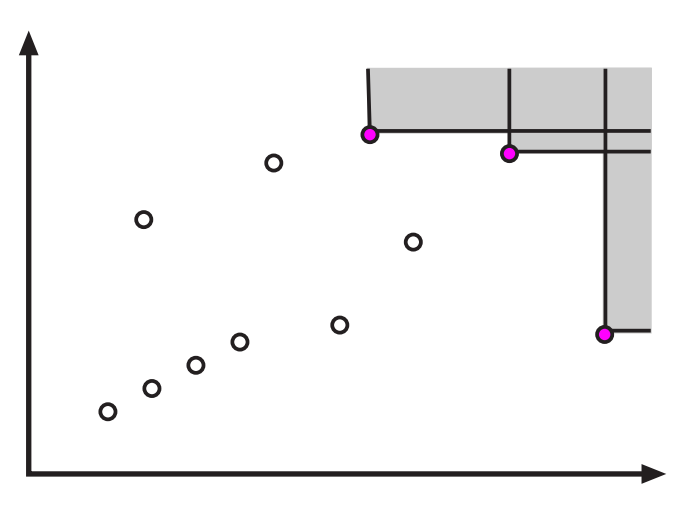

- Compute 'skyline' MAX $(\mathcal{P})$  of  $\mathcal{P}$ .
- If  $\mathcal{P} \setminus \mathsf{MAX}(\mathcal{P})$  not empty, set  $\mathcal{P} :=$  $MAX(P)$  and repeat.

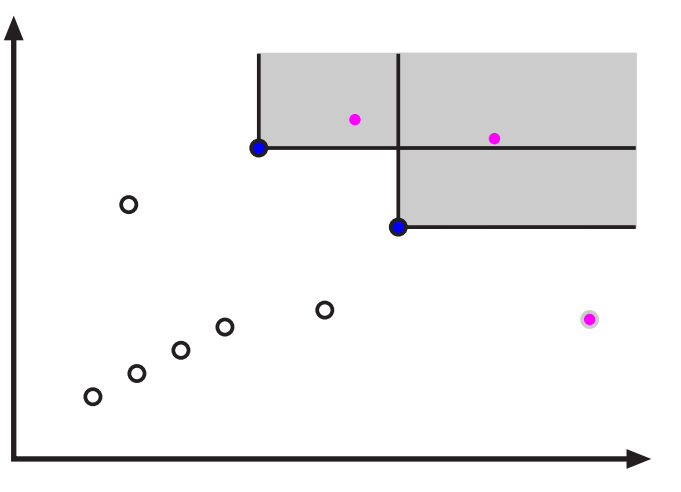

- Compute 'skyline' MAX $(\mathcal{P})$  of  $\mathcal{P}$ .
- If  $\mathcal{P} \setminus \mathsf{MAX}(\mathcal{P})$  not empty, set  $\mathcal{P} :=$  $MAX(P)$  and repeat.

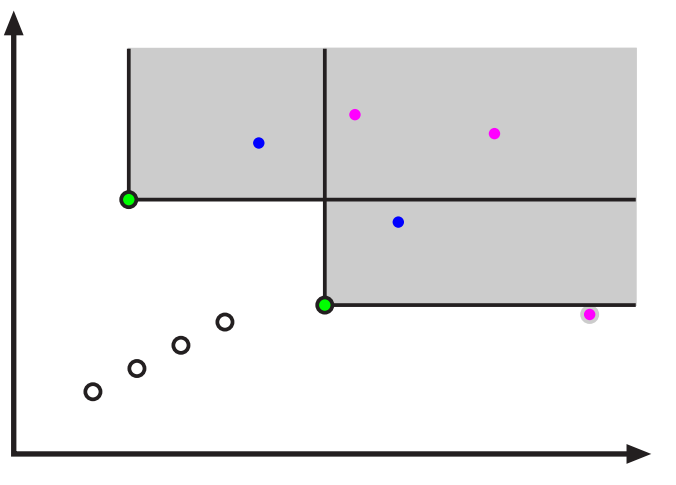

- Compute 'skyline' MAX $(\mathcal{P})$  of  $\mathcal{P}$ .
- If  $\mathcal{P} \setminus \mathsf{MAX}(\mathcal{P})$  not empty, set  $\mathcal{P} :=$  $MAX(P)$  and repeat.

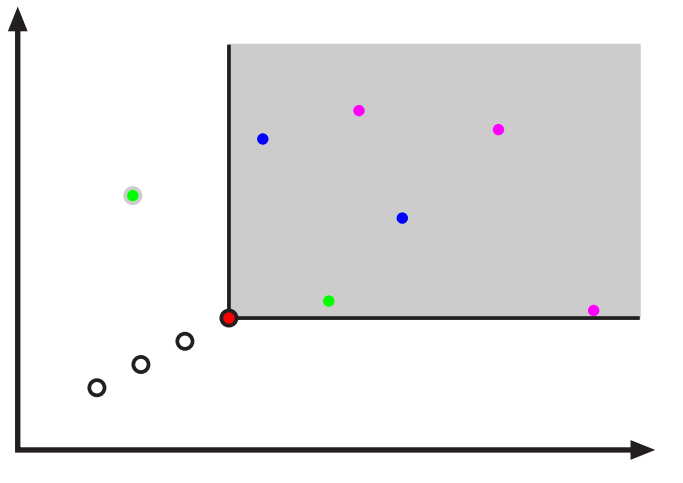

- Compute 'skyline' MAX $(\mathcal{P})$  of  $\mathcal{P}$ .
- If  $\mathcal{P} \setminus \mathsf{MAX}(\mathcal{P})$  not empty, set  $\mathcal{P} :=$  $MAX(P)$  and repeat.

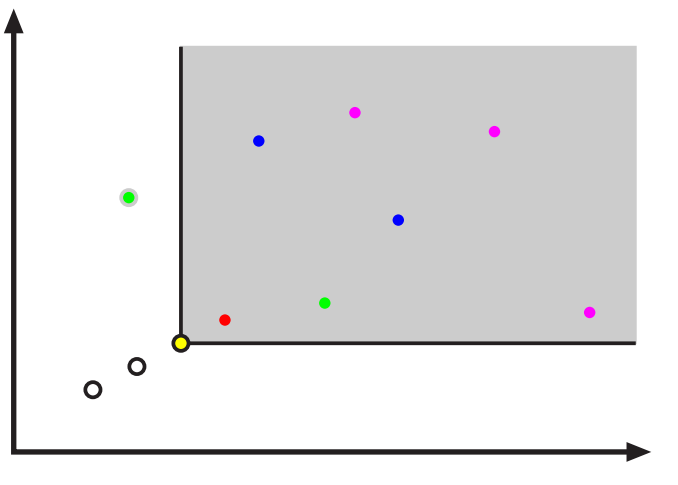

- Compute 'skyline' MAX $(\mathcal{P})$  of  $\mathcal{P}$ .
- If  $\mathcal{P} \setminus \mathsf{MAX}(\mathcal{P})$  not empty, set  $\mathcal{P} :=$  $MAX(P)$  and repeat.
- **Number of iterations (layers) can** be linear in  $n$ .

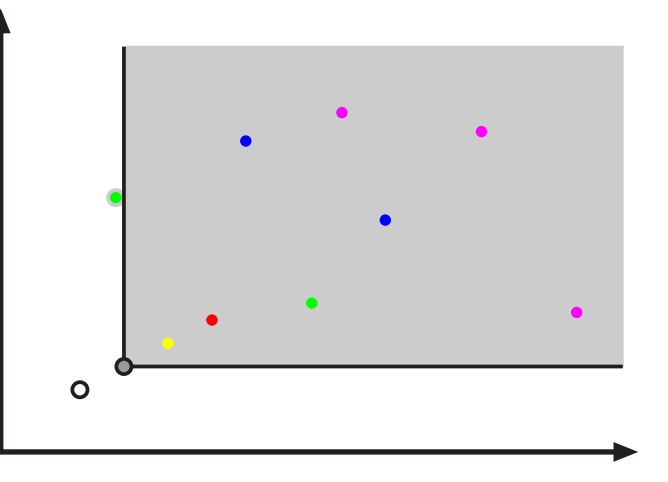

- Compute 'skyline' MAX $(\mathcal{P})$  of  $\mathcal{P}$ .
- If  $\mathcal{P} \setminus \mathsf{MAX}(\mathcal{P})$  not empty, set  $\mathcal{P} :=$  $MAX(P)$  and repeat.
- **Number of iterations (layers) can** be linear in  $n$ .

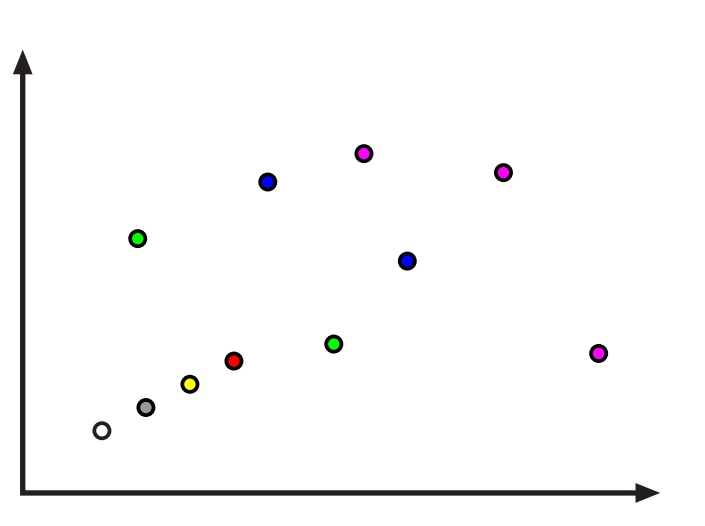

- **Compute 'skyline' MAX(P) of P.**
- If  $\mathcal{P} \setminus \mathsf{MAX}(\mathcal{P})$  not empty, set  $\mathcal{P} :=$  $MAX(P)$  and repeat.
- **Number of iterations (layers) can** be linear in  $n$ .

# Convex Layers:

**defined analogical.** 

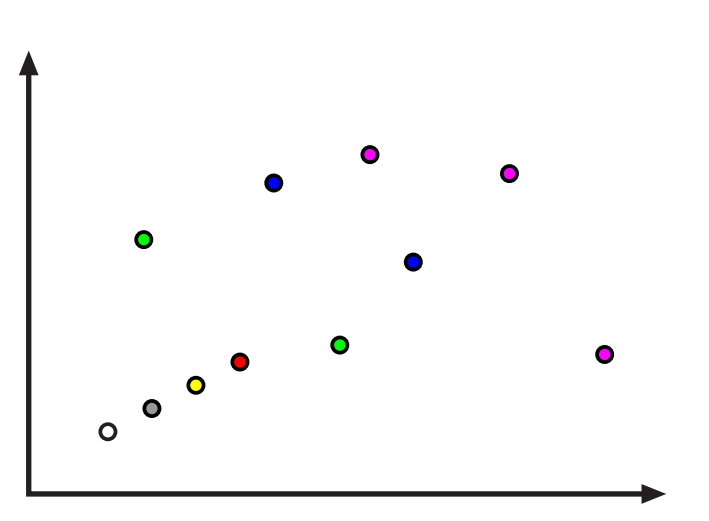

- **Compute 'skyline' MAX(P) of P.**
- If  $\mathcal{P} \setminus \mathsf{MAX}(\mathcal{P})$  not empty, set  $\mathcal{P} :=$  $MAX(P)$  and repeat.
- **Number of iterations (layers) can** be linear in  $n$ .

# Convex Layers:

**defined analogical.** 

# In-place setting:

- Group points by layer.
- In each layer: points sorted (by  $x$ ).

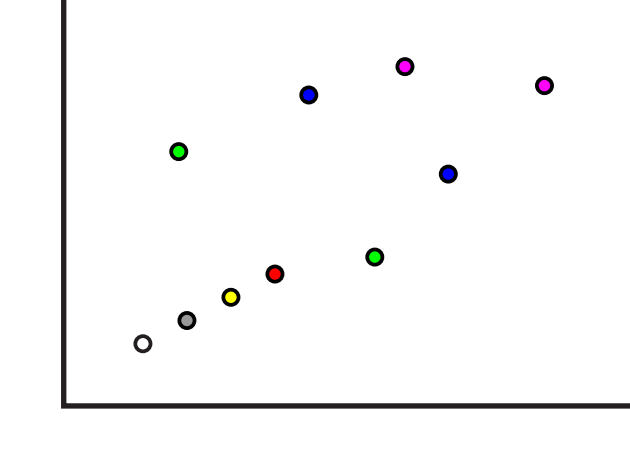

Presort points by y-coordinate using, e.g., heapsort.

- **Presort points by y-coordinate using, e.g., heapsort.**
- Sweep top-down, maintain lowest maximal point  $(=$ 'tail') seen so far.
	- Invariant: Next point p: is maximum  $\Rightarrow$  p right of tail.

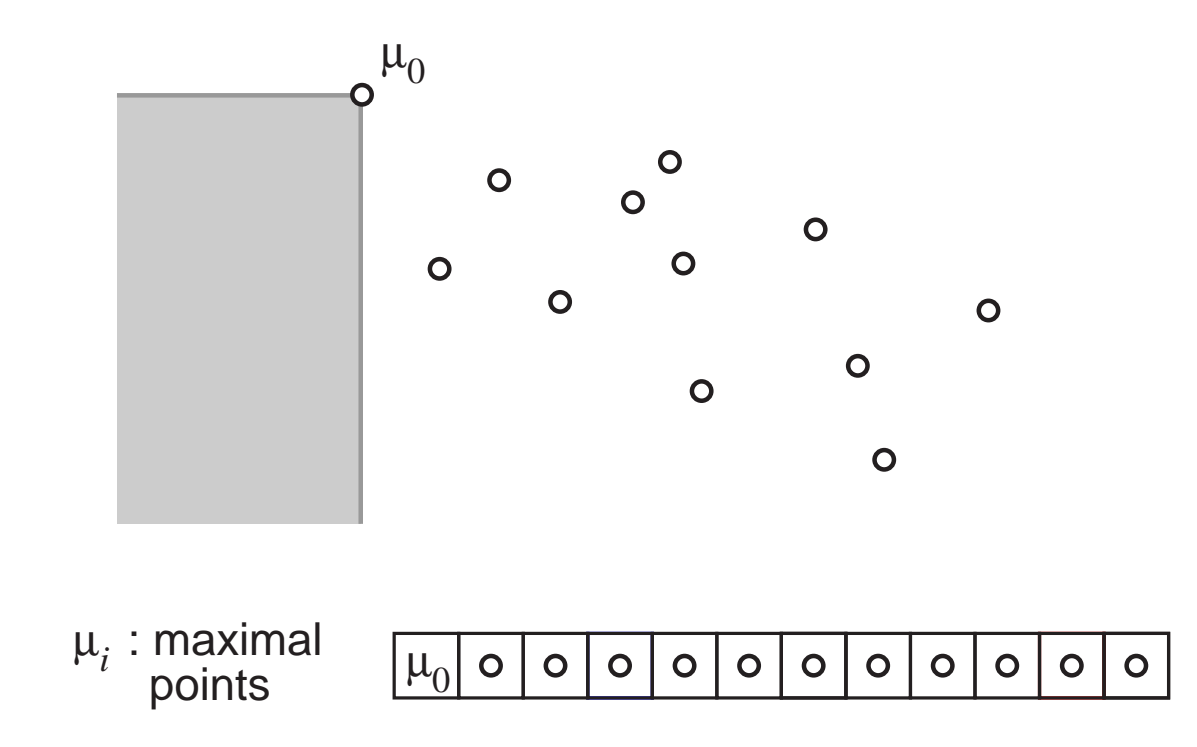

- **Presort points by y-coordinate using, e.g., heapsort.**
- Sweep top-down, maintain lowest maximal point  $(=$ 'tail') seen so far.
	- Invariant: Next point p: is maximum  $\Rightarrow$  p right of tail.

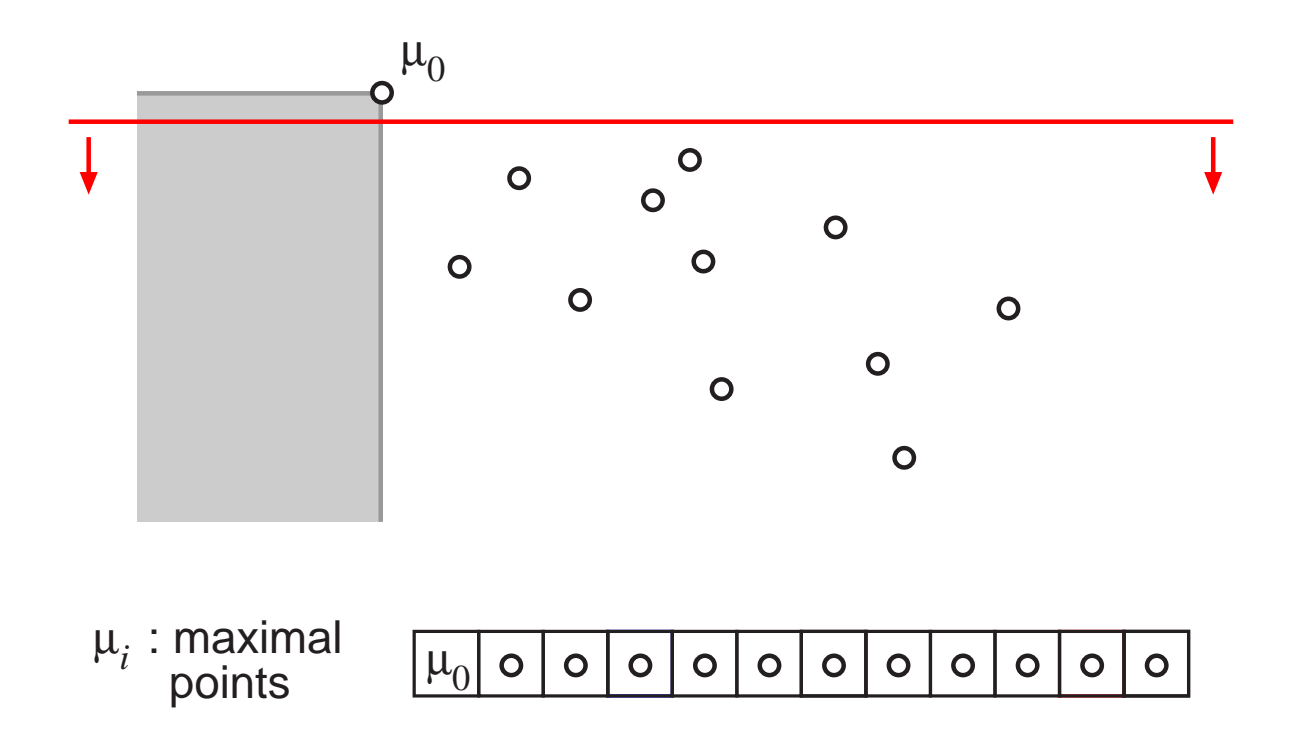

- **Presort points by y-coordinate using, e.g., heapsort.**
- Sweep top-down, maintain lowest maximal point  $(=$ 'tail') seen so far.
	- Invariant: Next point p: is maximum  $\Rightarrow$  p right of tail.

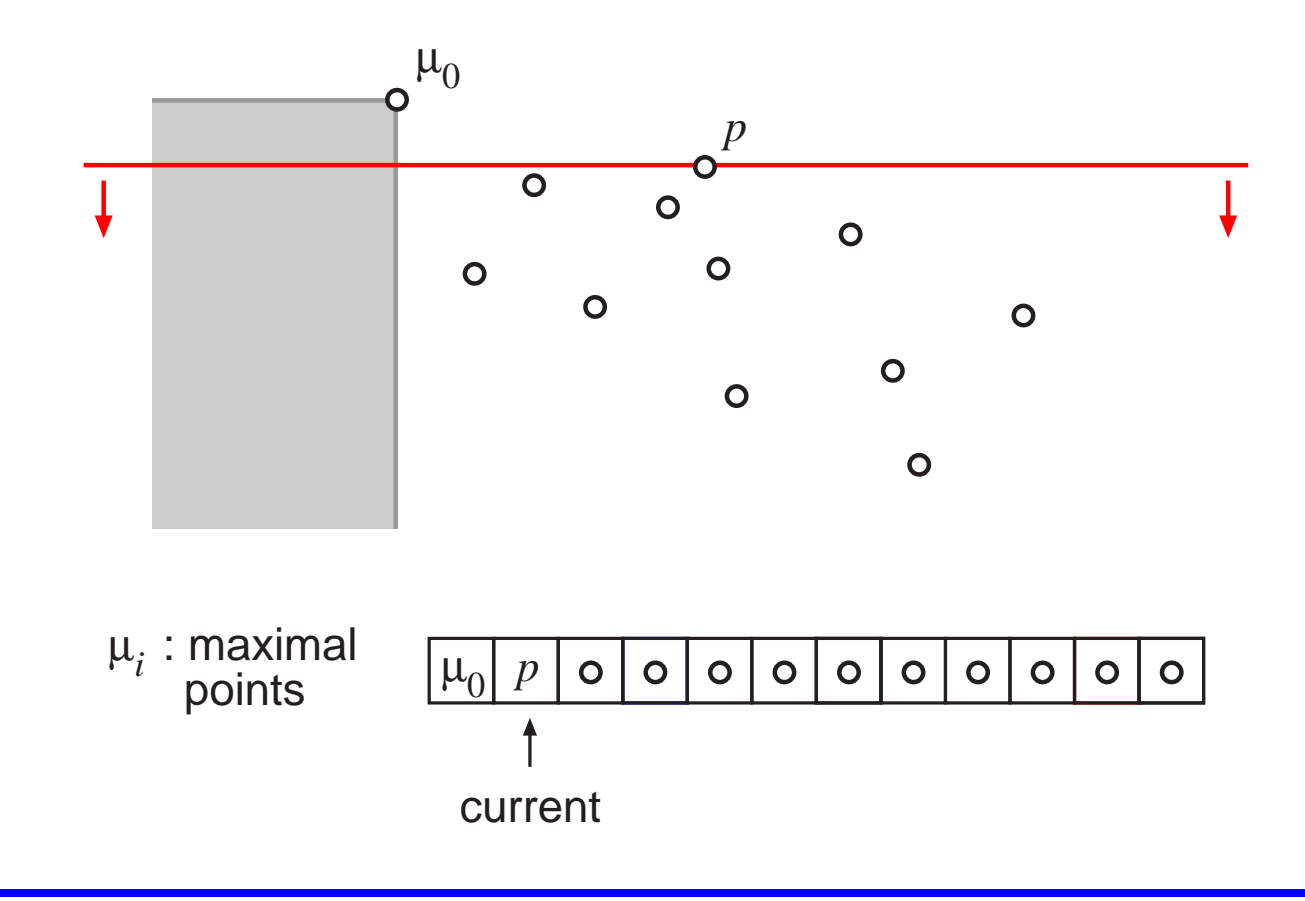

- **Presort points by y-coordinate using, e.g., heapsort.**
- Sweep top-down, maintain lowest maximal point  $(=$ 'tail') seen so far.
	- Invariant: Next point p: is maximum  $\Rightarrow$  p right of tail.

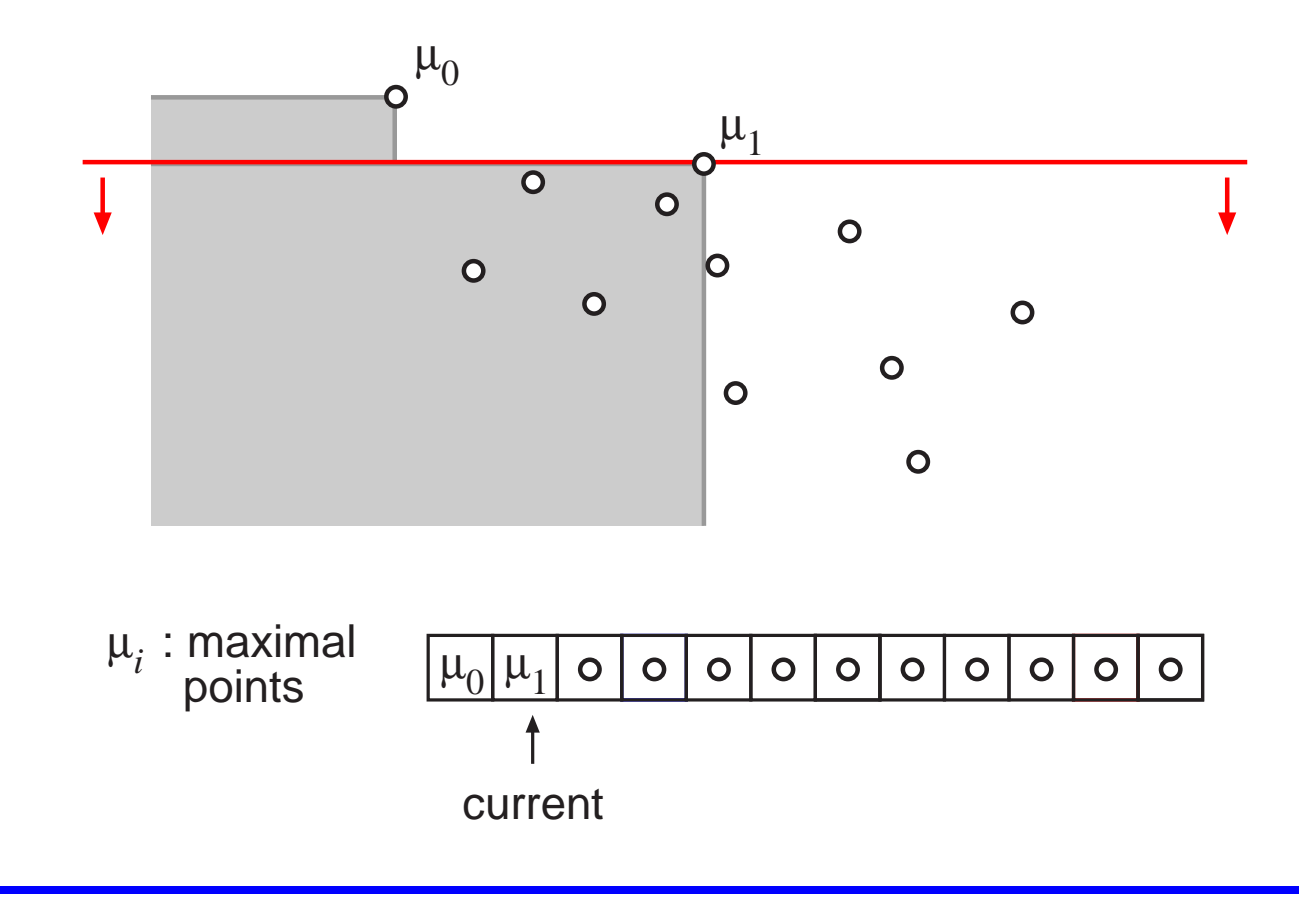

- **Presort points by y-coordinate using, e.g., heapsort.**
- Sweep top-down, maintain lowest maximal point  $(=$ 'tail') seen so far.
	- Invariant: Next point p: is maximum  $\Rightarrow$  p right of tail.

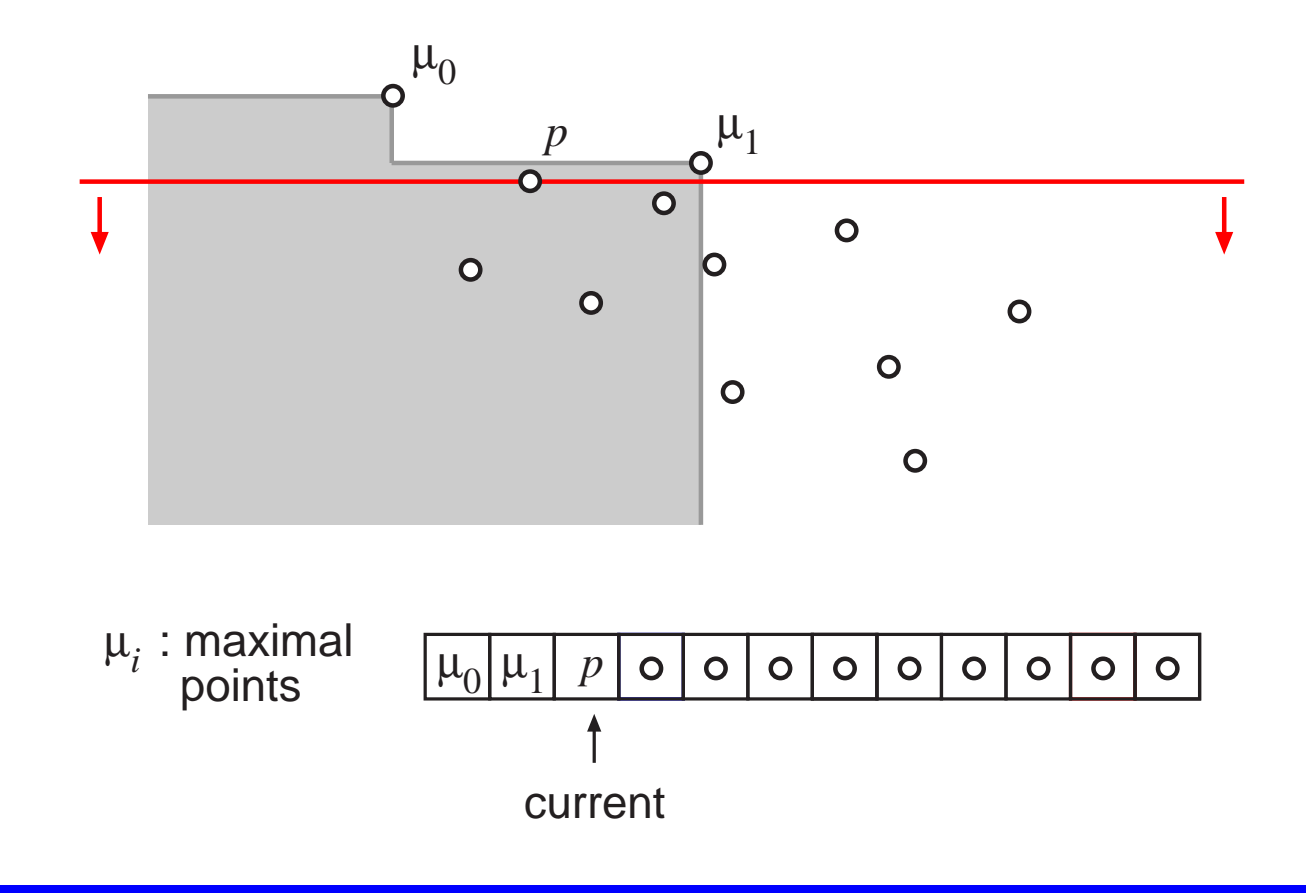

- **Presort points by y-coordinate using, e.g., heapsort.**
- Sweep top-down, maintain lowest maximal point  $(=$ 'tail') seen so far.
	- Invariant: Next point p: is maximum  $\Rightarrow$  p right of tail.

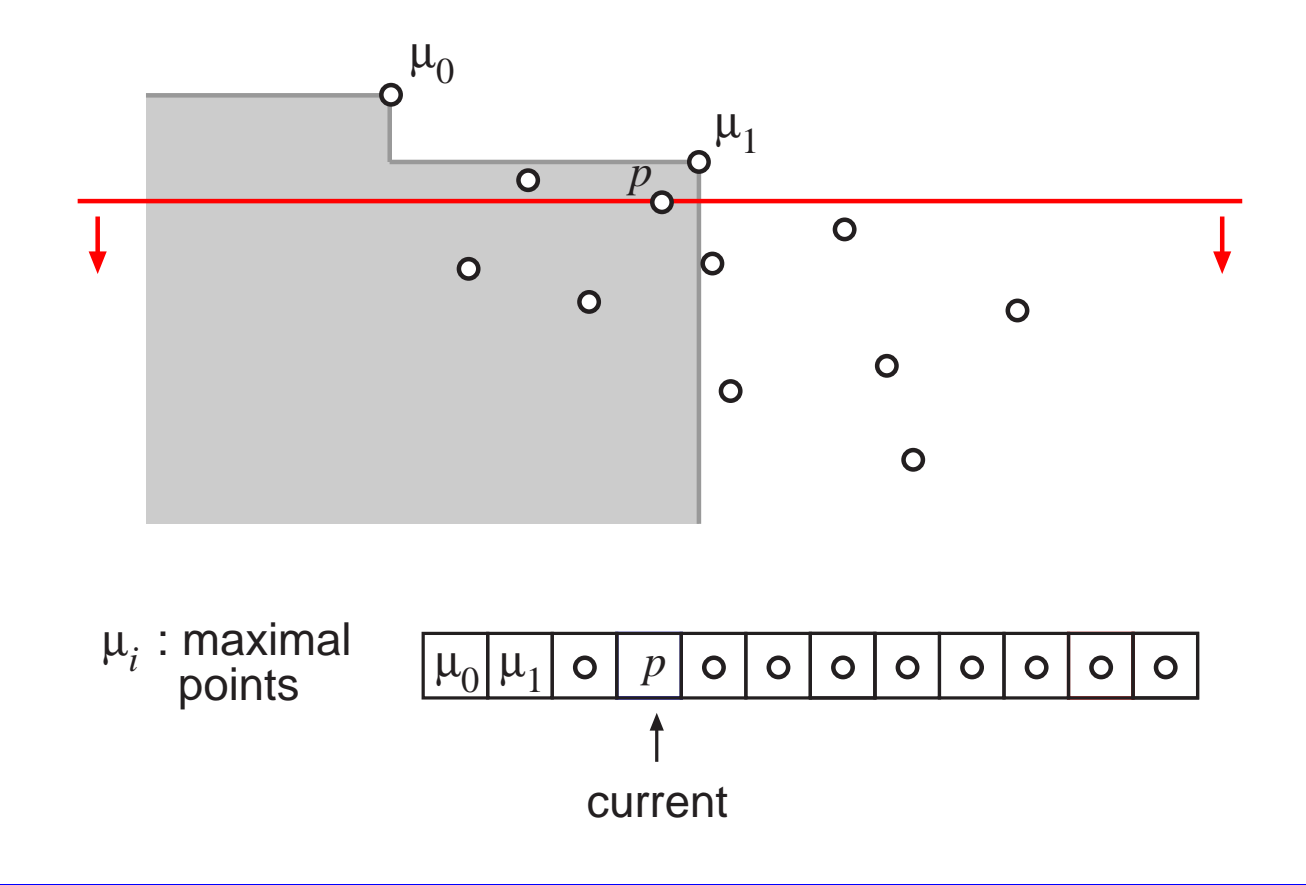

- **Presort points by y-coordinate using, e.g., heapsort.**
- Sweep top-down, maintain lowest maximal point  $(=$ 'tail') seen so far.
	- Invariant: Next point p: is maximum  $\Rightarrow$  p right of tail.

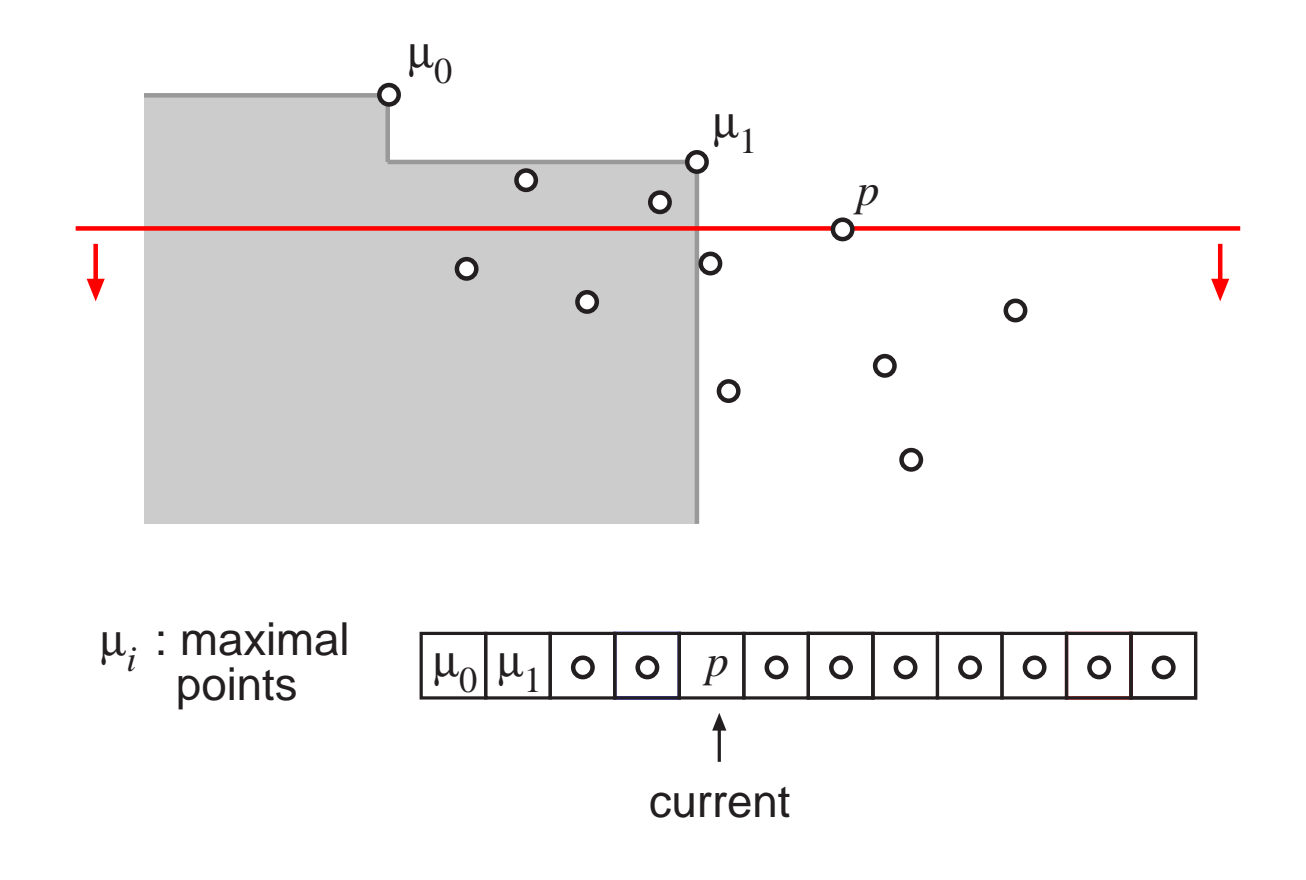

- **Presort points by y-coordinate using, e.g., heapsort.**
- Sweep top-down, maintain lowest maximal point  $(=$ 'tail') seen so far.
	- Invariant: Next point p: is maximum  $\Rightarrow$  p right of tail.
- Swap maximal points to the front of the array.

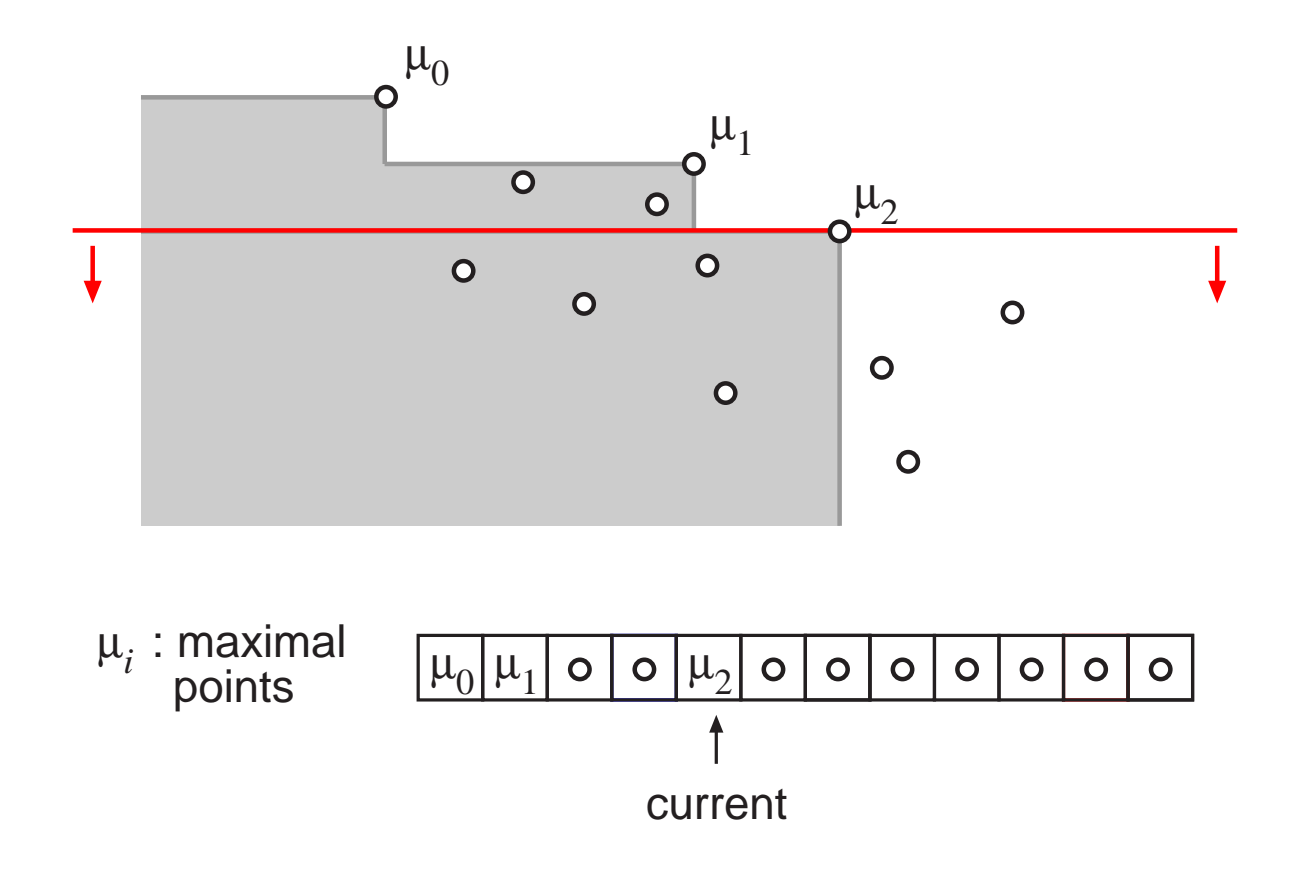

- **Presort points by y-coordinate using, e.g., heapsort.**
- Sweep top-down, maintain lowest maximal point  $(=$ 'tail') seen so far.
	- Invariant: Next point p: is maximum  $\Rightarrow$  p right of tail.
- Swap maximal points to the front of the array.

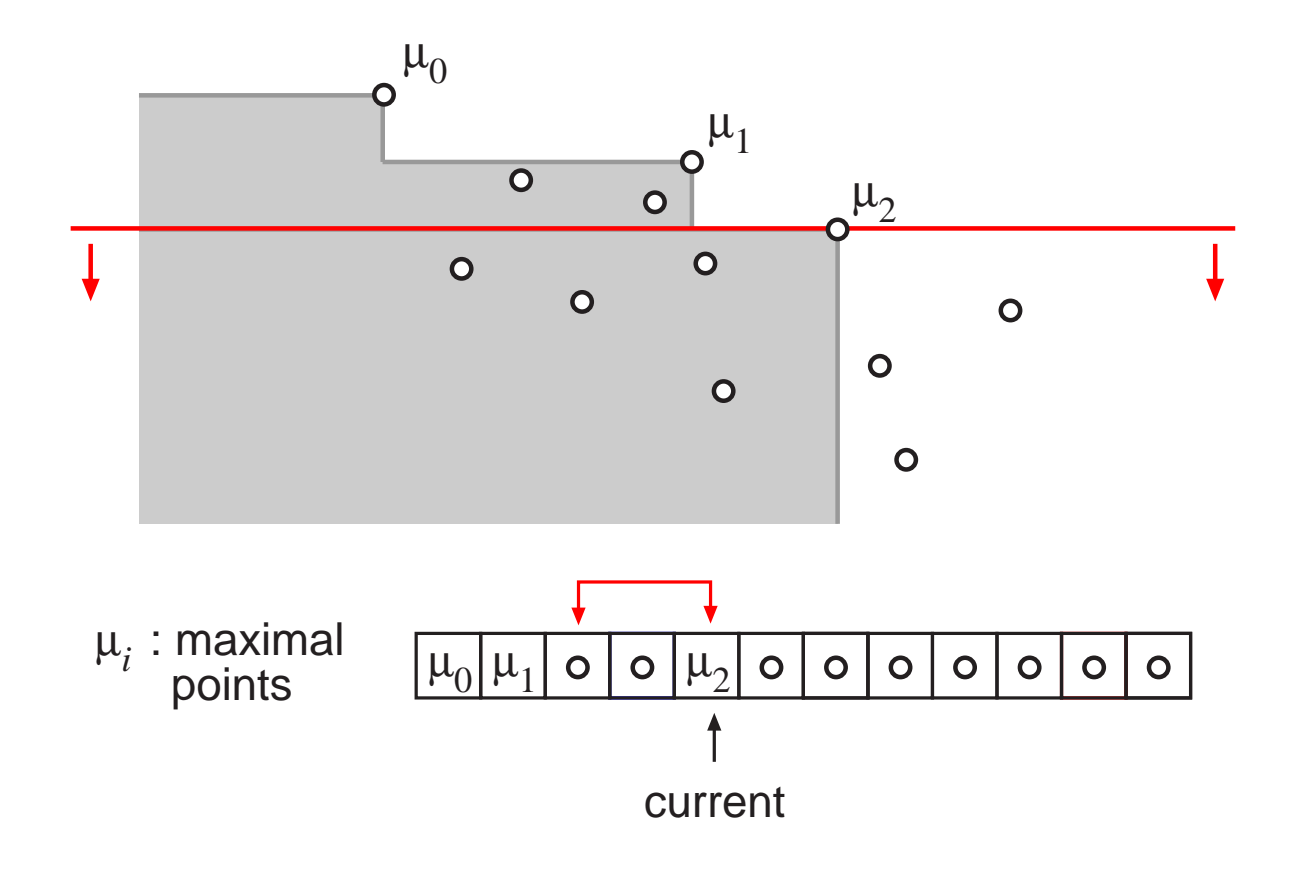

- **Presort points by y-coordinate using, e.g., heapsort.**
- Sweep top-down, maintain lowest maximal point  $(=$ 'tail') seen so far.
	- Invariant: Next point p: is maximum  $\Rightarrow$  p right of tail.
- Swap maximal points to the front of the array.

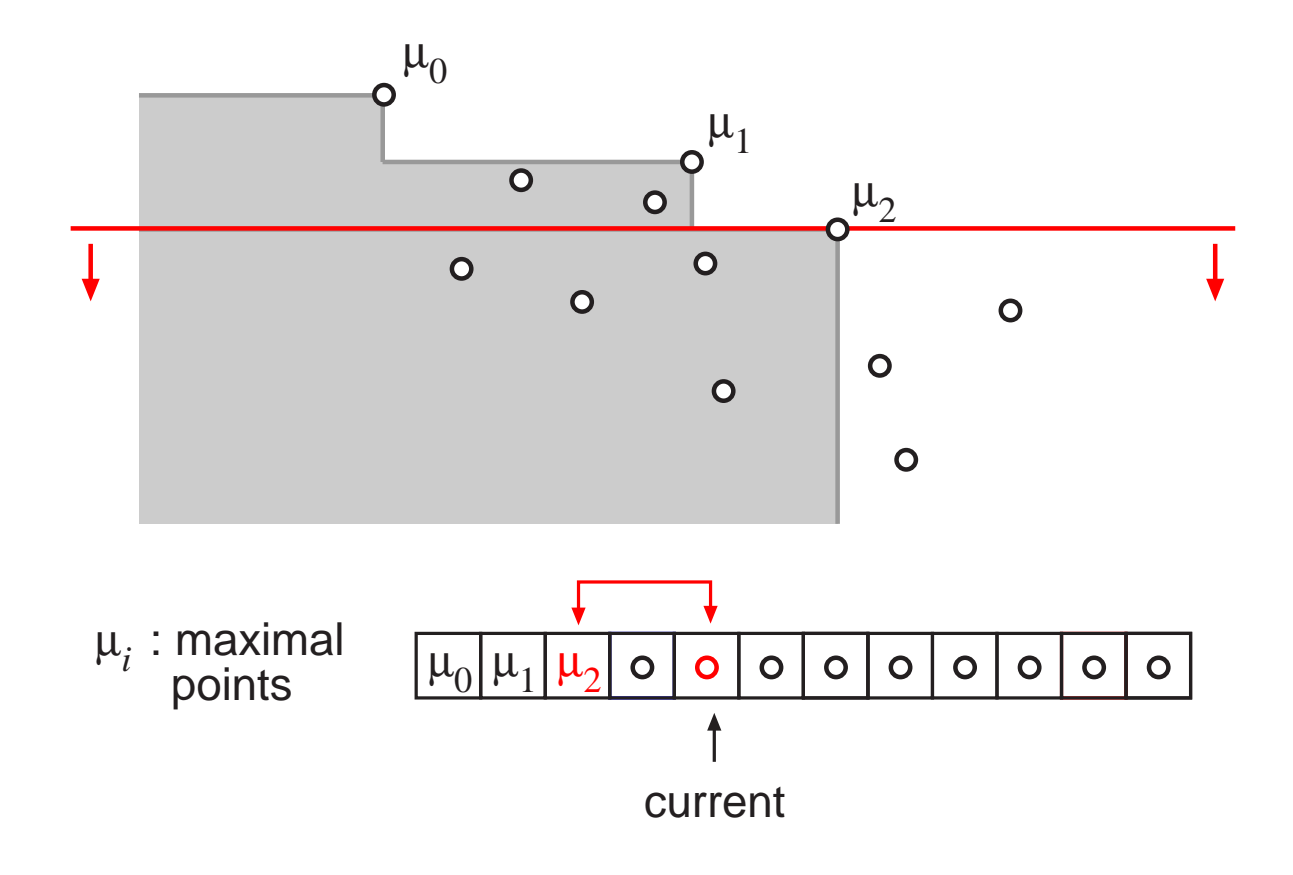

- **Presort points by y-coordinate using, e.g., heapsort.**
- Sweep top-down, maintain lowest maximal point  $(=$ 'tail') seen so far.
	- Invariant: Next point p: is maximum  $\Rightarrow$  p right of tail.
- Swap maximal points to the front of the array.

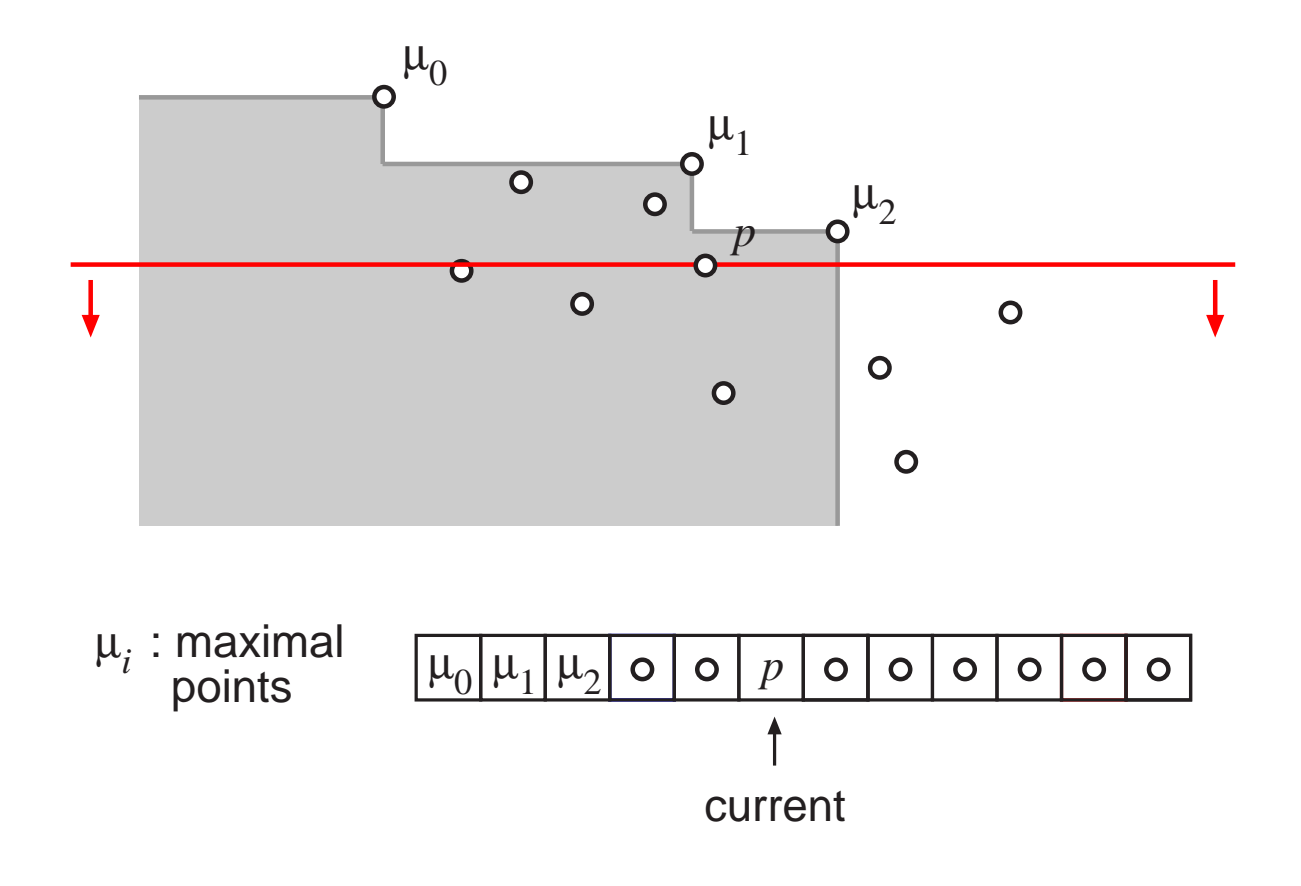

- **Presort points by y-coordinate using, e.g., heapsort.**
- Sweep top-down, maintain lowest maximal point  $(=$ 'tail') seen so far.
	- Invariant: Next point p: is maximum  $\Rightarrow$  p right of tail.
- Swap maximal points to the front of the array.

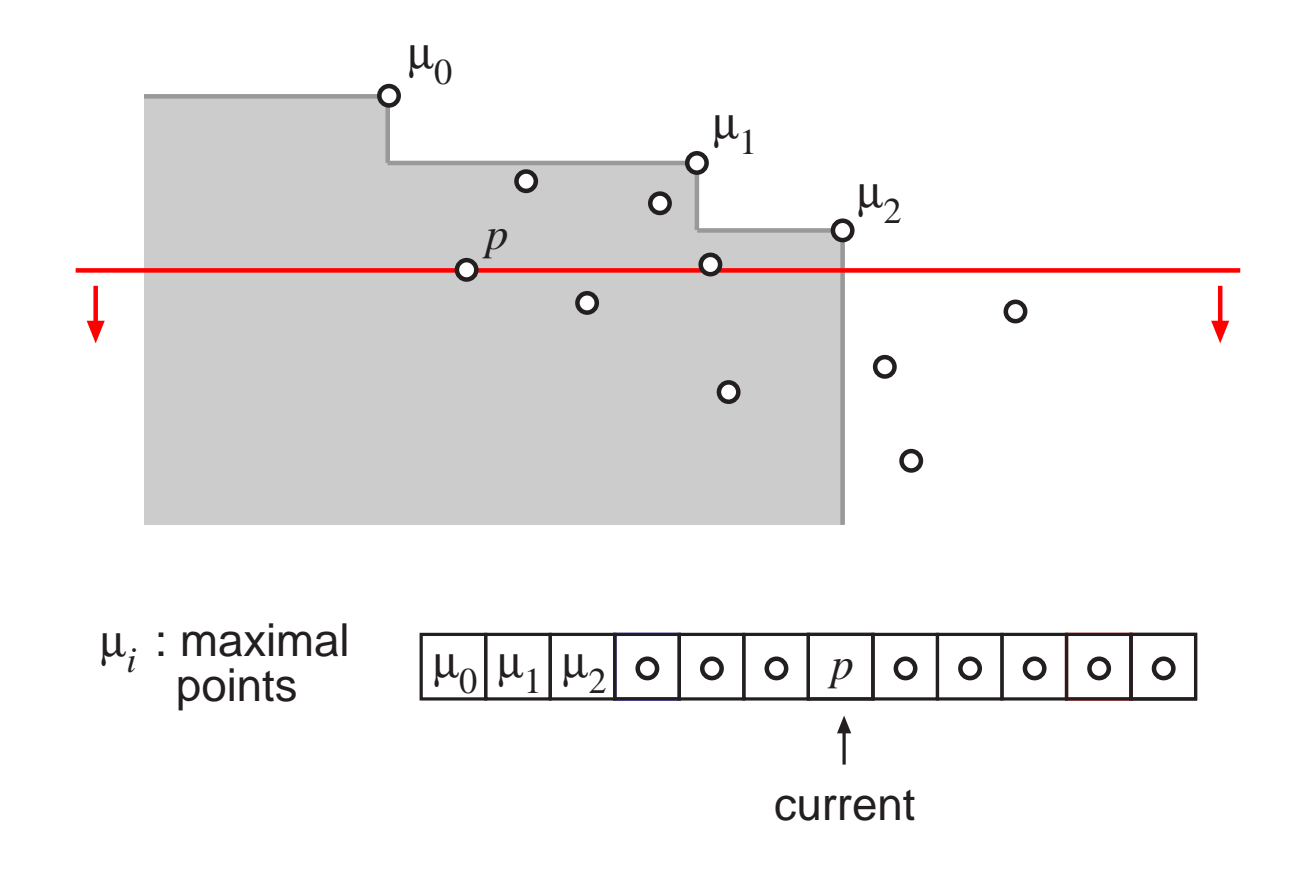

- **Presort points by y-coordinate using, e.g., heapsort.**
- Sweep top-down, maintain lowest maximal point  $(=$ 'tail') seen so far.
	- Invariant: Next point p: is maximum  $\Rightarrow$  p right of tail.
- Swap maximal points to the front of the array.

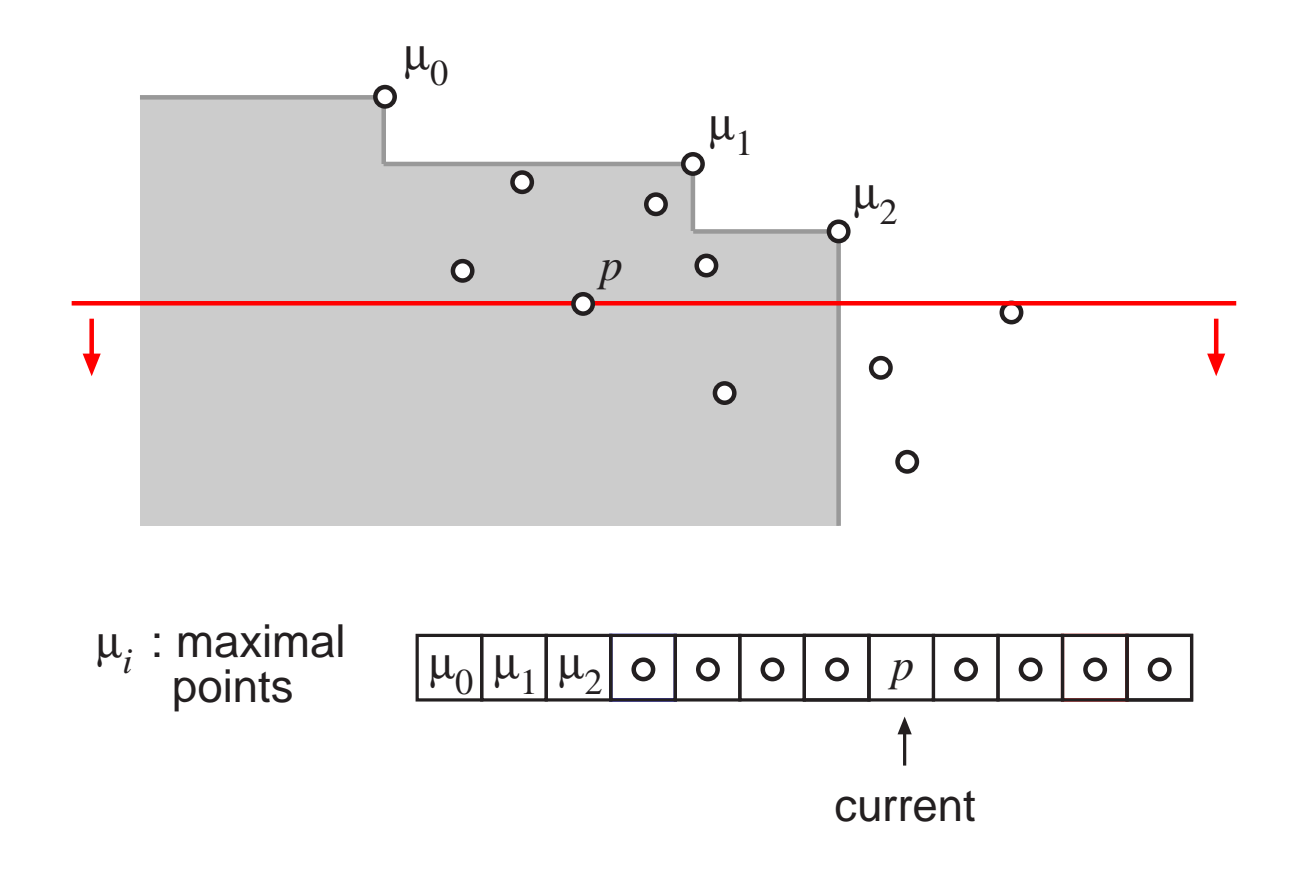

- **Presort points by y-coordinate using, e.g., heapsort.**
- Sweep top-down, maintain lowest maximal point  $(=$ 'tail') seen so far.
	- Invariant: Next point p: is maximum  $\Rightarrow$  p right of tail.
- Swap maximal points to the front of the array.

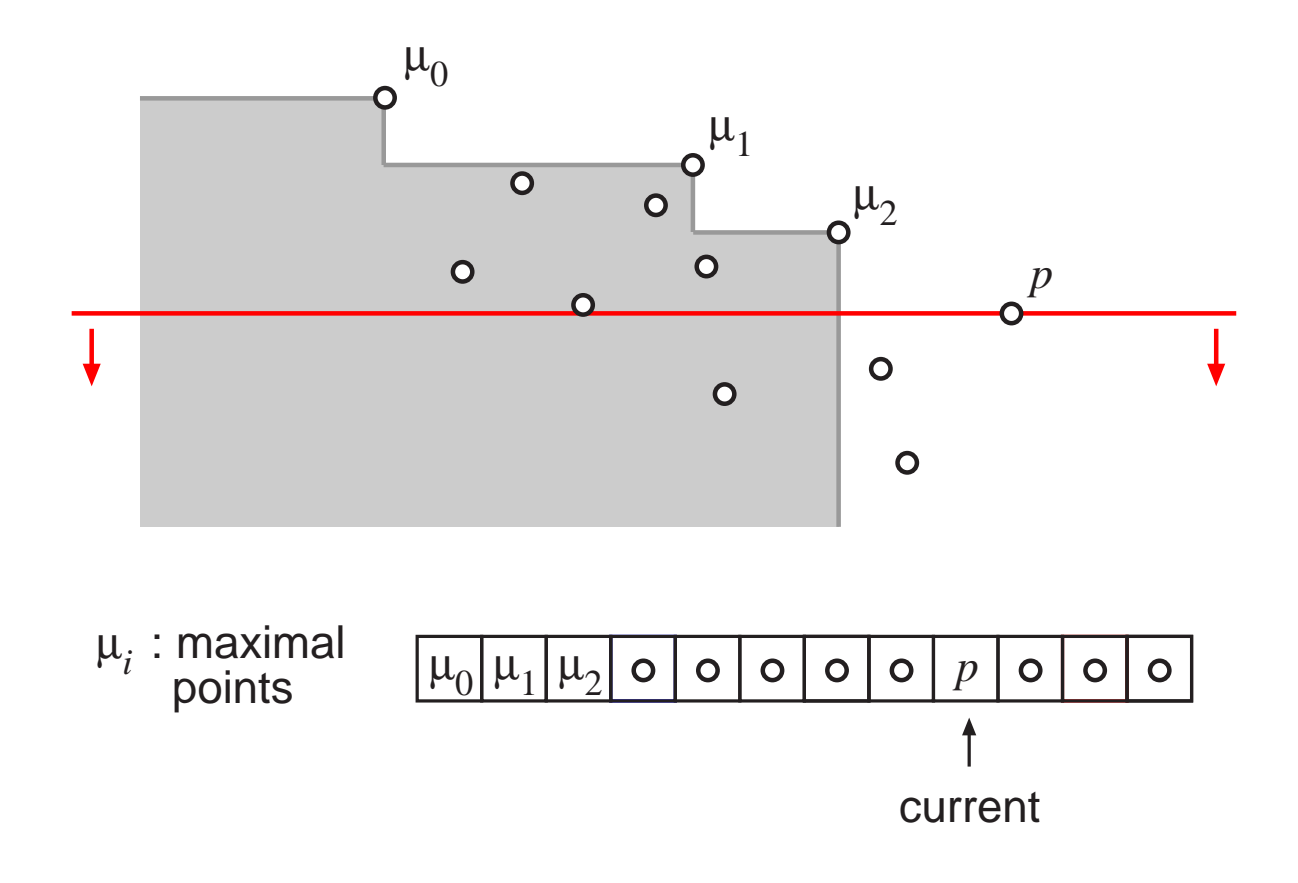

- **Presort points by y-coordinate using, e.g., heapsort.**
- Sweep top-down, maintain lowest maximal point  $(=$ 'tail') seen so far.
	- Invariant: Next point p: is maximum  $\Rightarrow$  p right of tail.
- Swap maximal points to the front of the array.

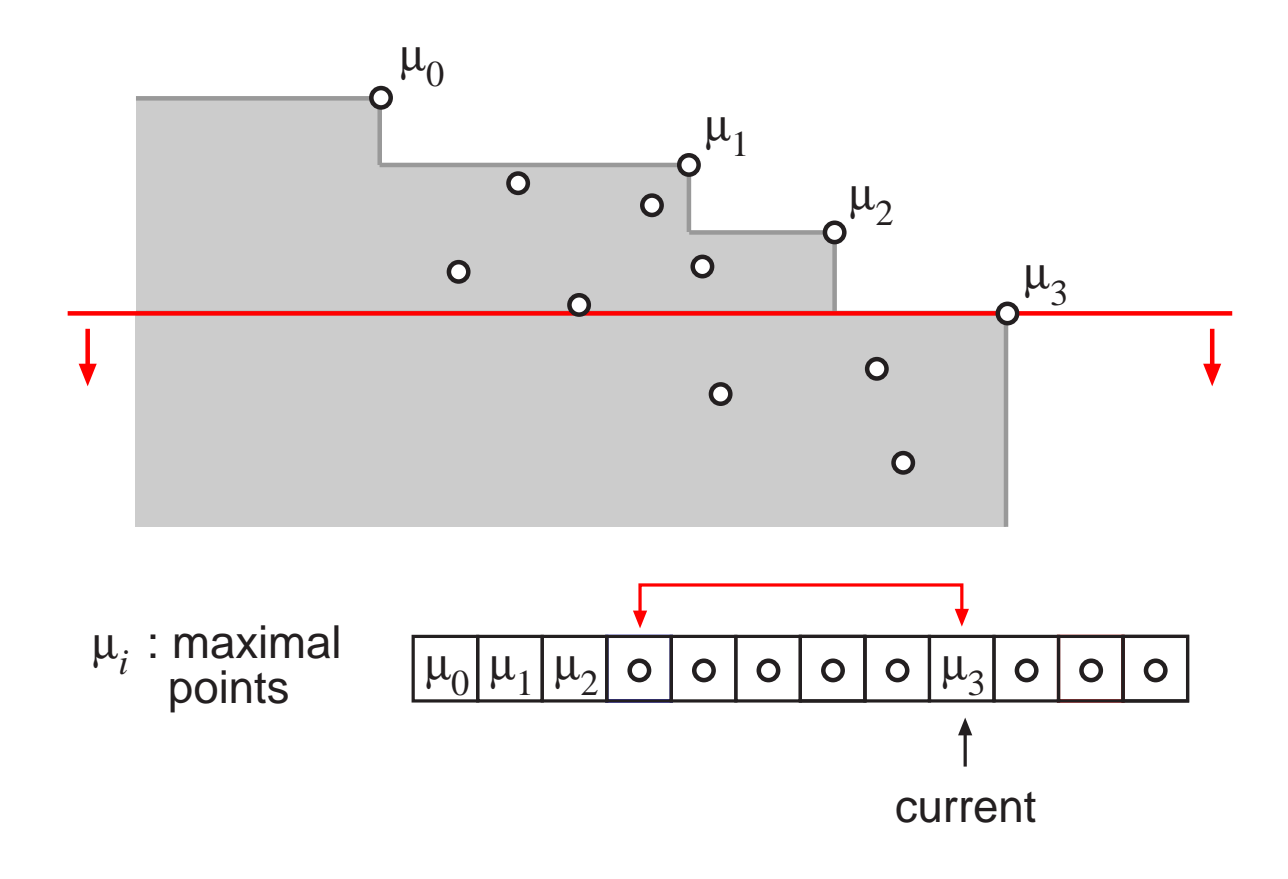

- **Presort points by y-coordinate using, e.g., heapsort.**
- Sweep top-down, maintain lowest maximal point  $(=$ 'tail') seen so far.
	- Invariant: Next point p: is maximum  $\Rightarrow$  p right of tail.
- Swap maximal points to the front of the array.

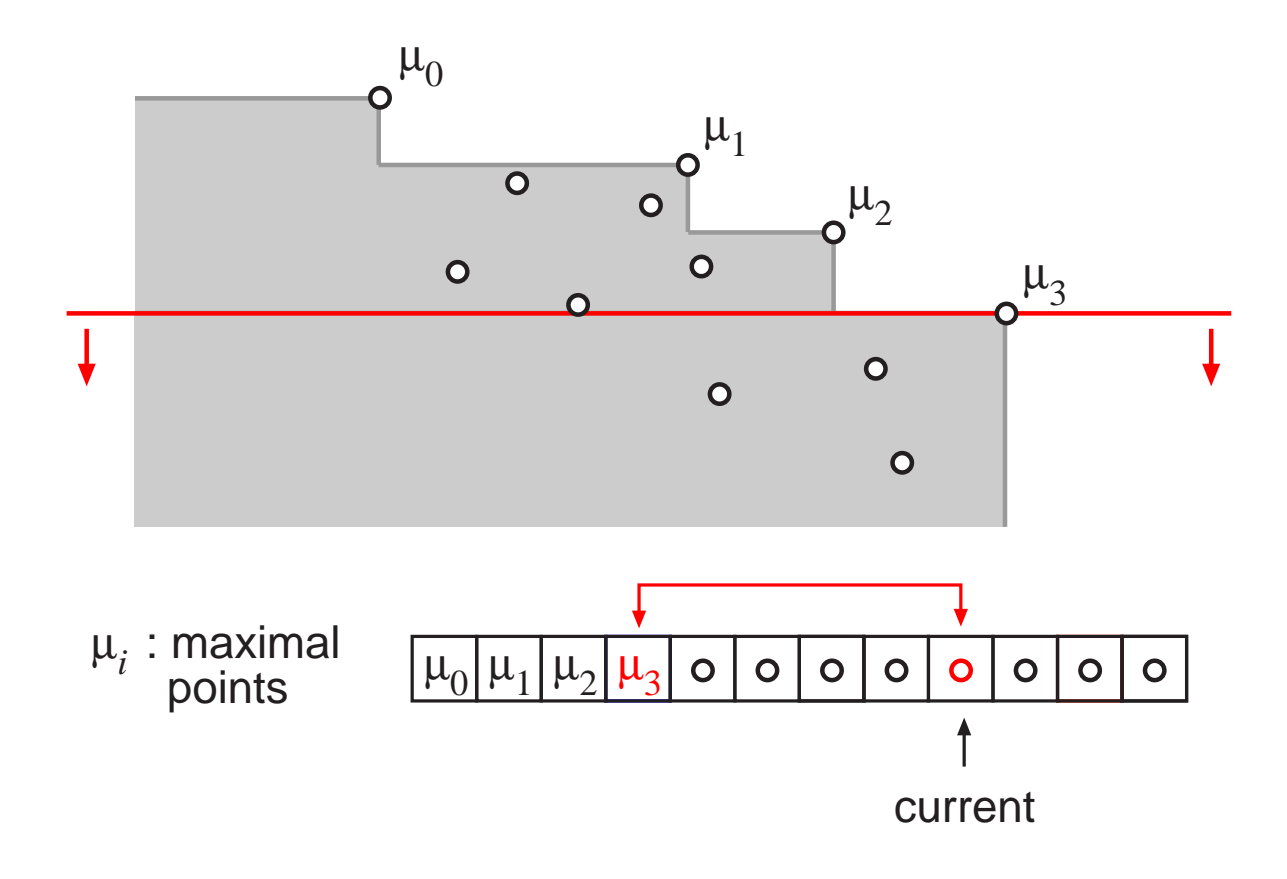

- **Presort points by y-coordinate using, e.g., heapsort.**
- Sweep top-down, maintain lowest maximal point  $(=$ 'tail') seen so far.
	- Invariant: Next point p: is maximum  $\Rightarrow$  p right of tail.
- Swap maximal points to the front of the array.

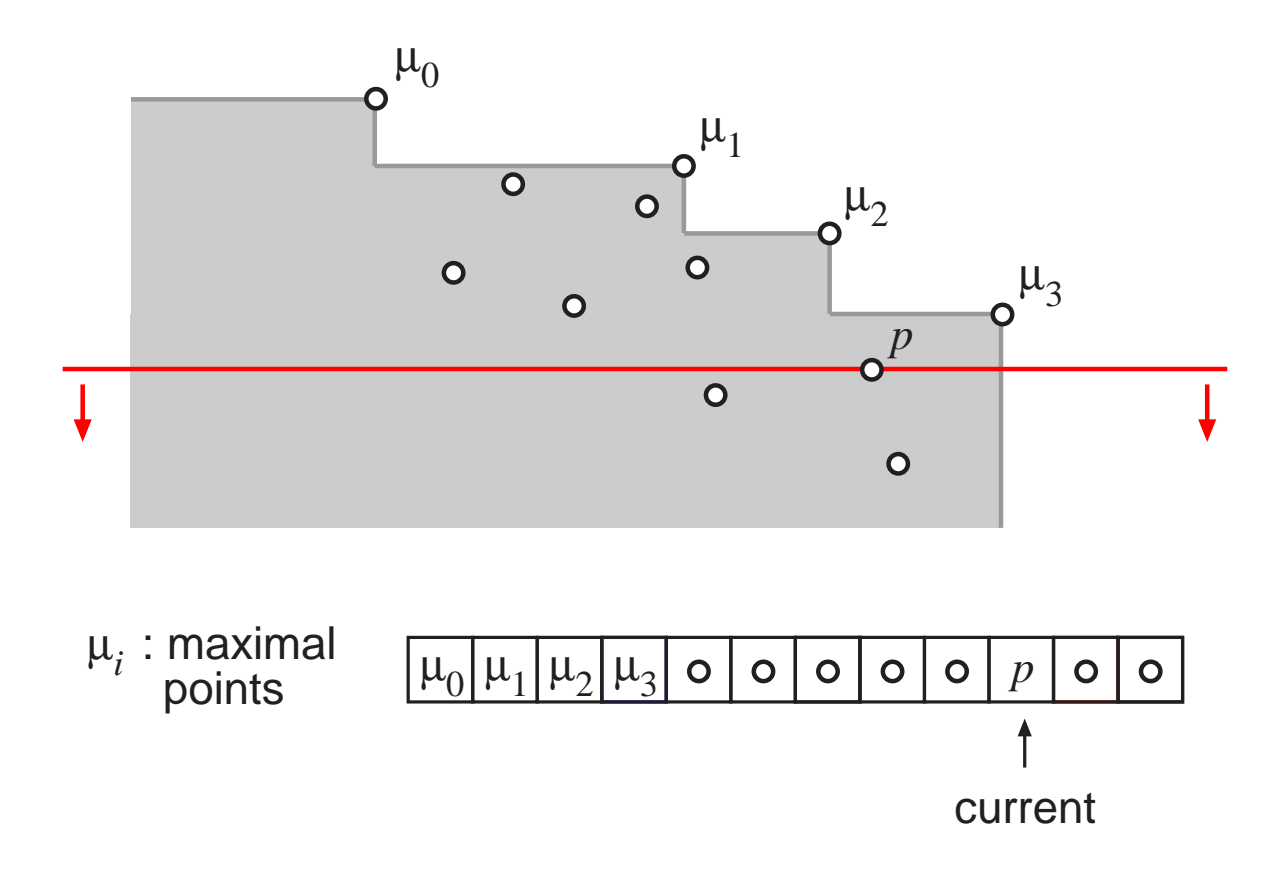

- **Presort points by y-coordinate using, e.g., heapsort.**
- Sweep top-down, maintain lowest maximal point  $(=$ 'tail') seen so far.
	- Invariant: Next point p: is maximum  $\Rightarrow$  p right of tail.
- Swap maximal points to the front of the array.

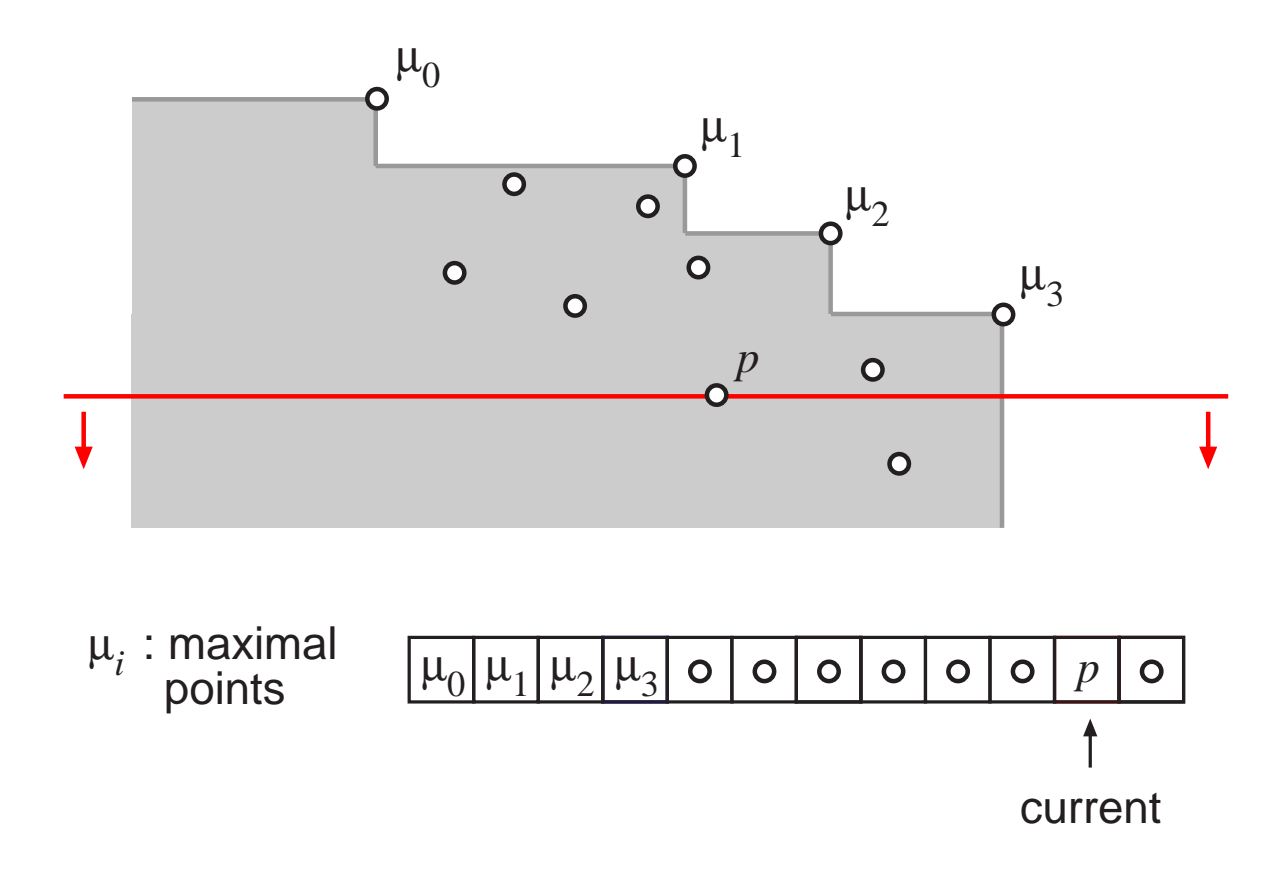

- **Presort points by y-coordinate using, e.g., heapsort.**
- Sweep top-down, maintain lowest maximal point  $(=$ 'tail') seen so far.
	- Invariant: Next point p: is maximum  $\Rightarrow$  p right of tail.
- Swap maximal points to the front of the array.

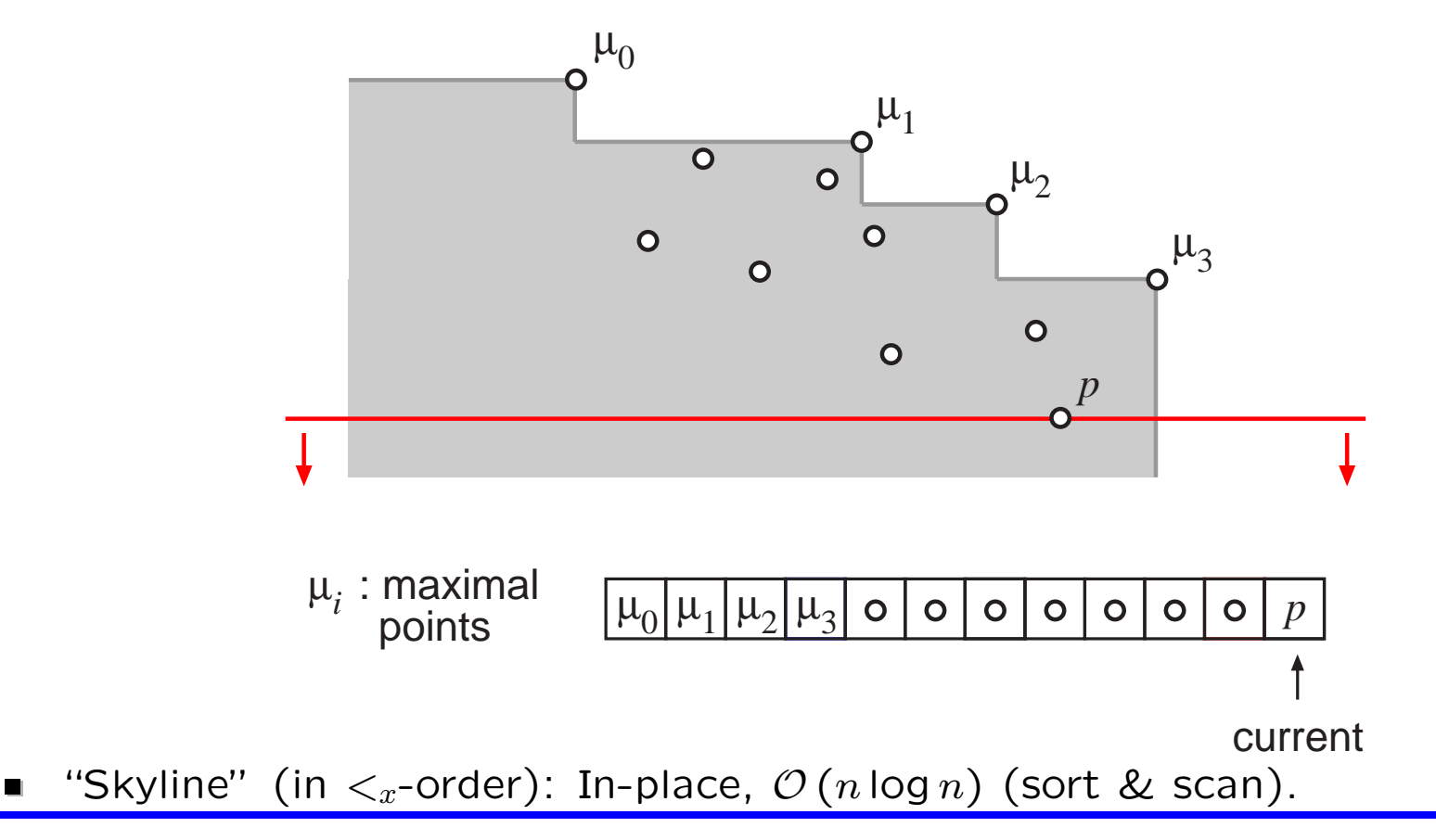

- **Presort points by y-coordinate using, e.g., heapsort.**
- Sweep top-down, maintain lowest maximal point  $(=$ 'tail') seen so far.
	- Invariant: Next point p: is maximum  $\Rightarrow$  p right of tail.
- Swap maximal points to the front of the array.

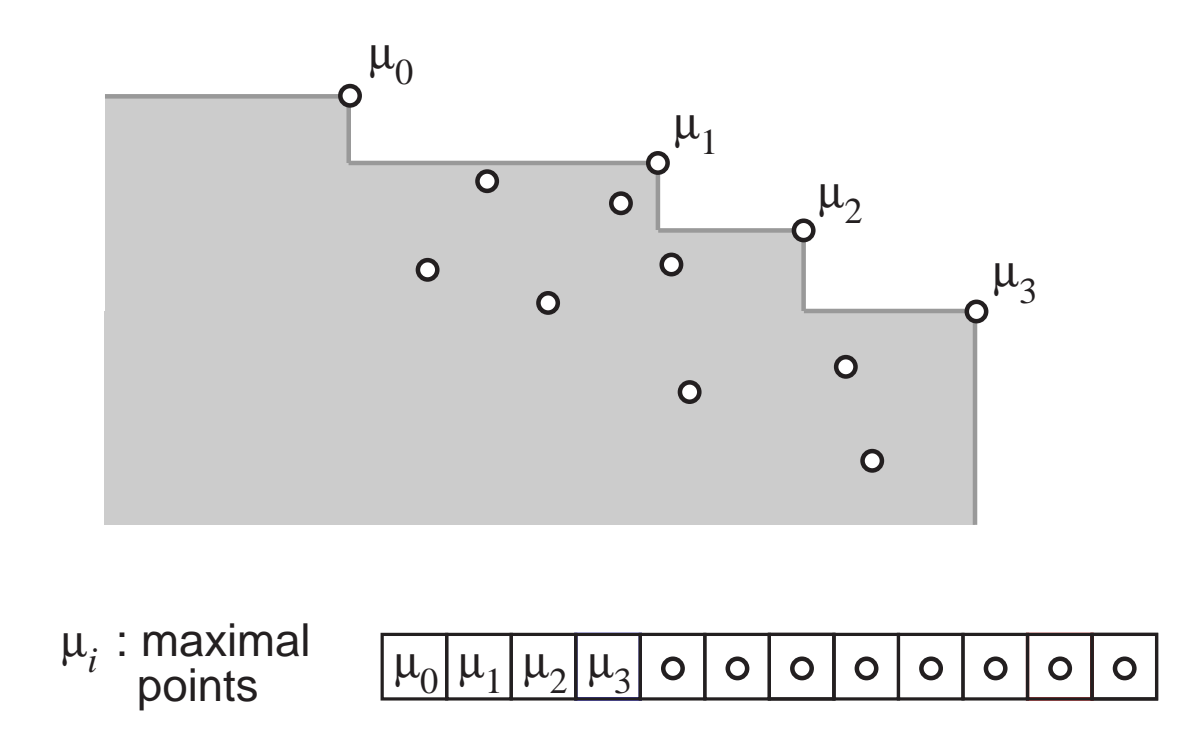

"Skyline" (in  $\lt_{x}$ -order): In-place,  $\mathcal{O}(n \log n)$  (sort & scan).

**Presort points lexicographically using, e.g., heapsort.** 

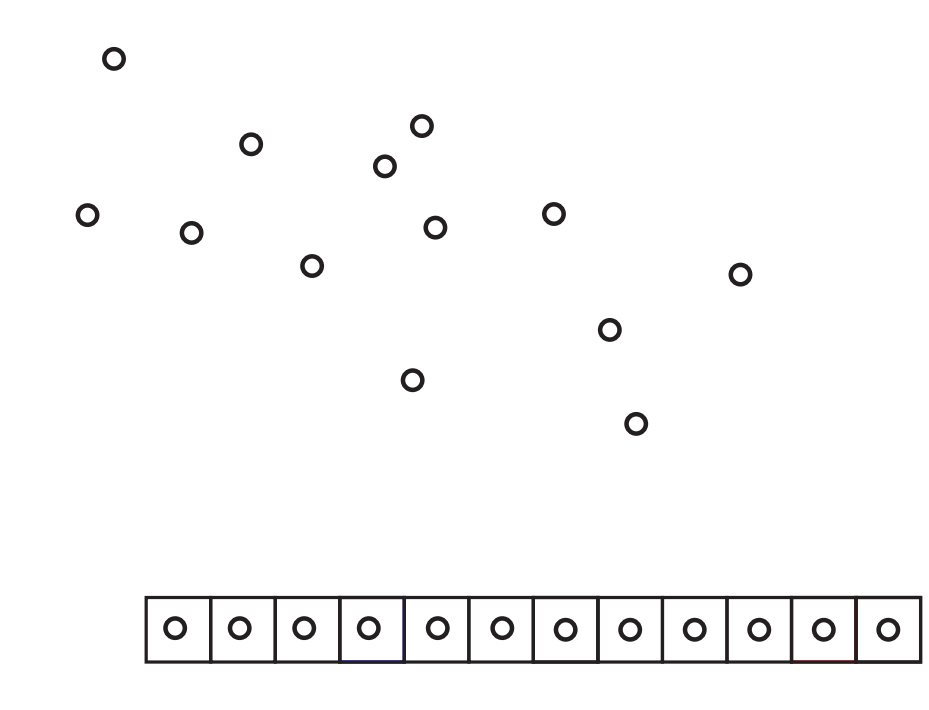

#### Computing the Convex Hull in 2D

- **Presort points lexicographically using, e.g., heapsort.**
- Sweep left-right, maintain last two convex hull points seen so far.
	- Invariant: Point q not on upper convex hull iff  $(p, q, r)$  form a left-turn.
- Swap upper hull points to the front of the array; then compute lower hull ..

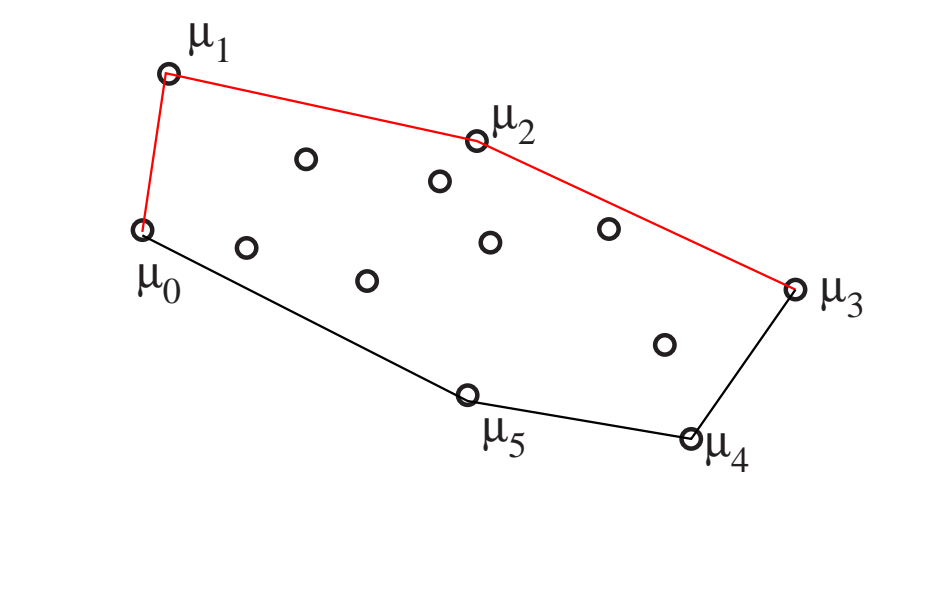

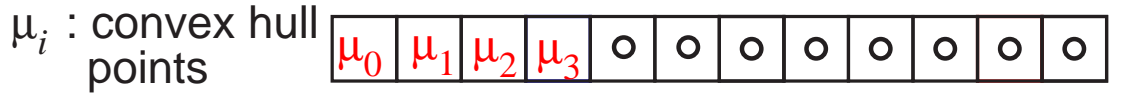

# Computing the Convex Hull in 2D:Graham's Scan

- **Presort points lexicographically using, e.g., heapsort.**
- Sweep left-right, maintain last two convex hull points seen so far.
	- Invariant: Point q not on upper convex hull iff  $(p, q, r)$  form a left-turn.
- Swap upper hull points to the front of the array; then compute lower hull ..

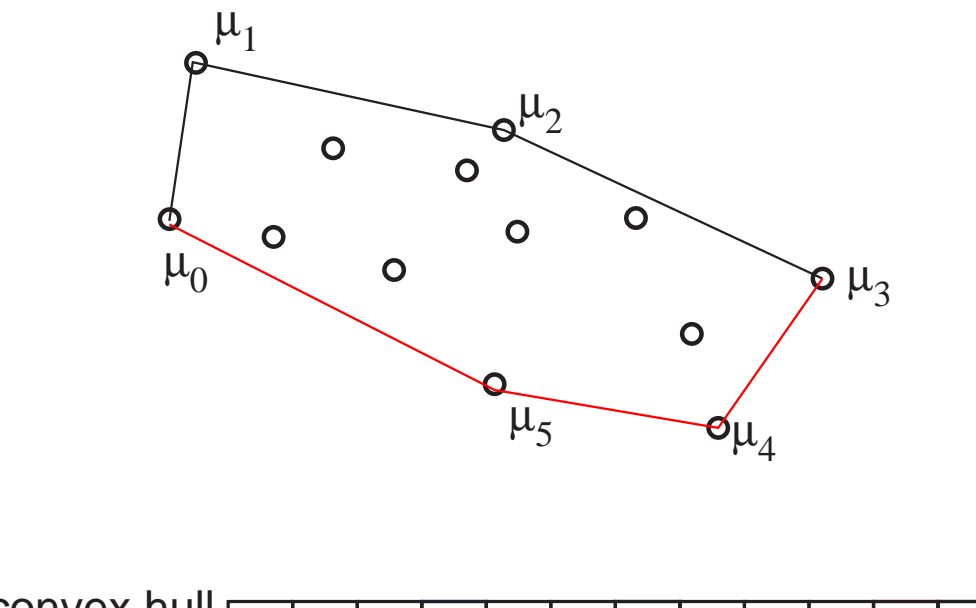

- µ*i* : convex hull  $\mu_0$  $\mu_1$   $\mu_2$   $\mu_3$  $\mu_4$  $\mu_5$  $\circ$  $\mathbf{o}$  $\circ$  $\circ$  $\circ$  $\circ$ points
- Convex hull: In-place,  $\mathcal{O}(n \log n)$  (sort & scan) [\[Graham, 1972\]](#page-163-0).

#### Chan's output-sensitive algorithm:

Avoid global presorting (if  $h \ll n$ ).

# Computing the Convex Hull in 2D output-sensitive [\[Chan, 1996\]](#page-162-0)

#### Chan's output-sensitive algorithm:

- Avoid global presorting (if  $h \ll n$ ).
- Speed up Jarvis' March:
	- Bundle input in H groups  $G_1, \ldots, G_H$
	- Graham-Scan each group to build  $CH(G_1), \ldots, CH(G_H)$ .
- $-$  Jarvis-march with  $CH(G_1), \ldots, CH(G_H)$  (instead of points) as input-objects.
- $∗$  To find next CH-vertex  $p_k + 1$ : Compute tangents to  $G_1, \ldots, G_H$ , each by binary search on a  $CH(G_i)$ .
	- $-$  ⇒ Runnig time:  $\mathcal{O}(n/H \cdot H \cdot \log_2 H + H \cdot n/H \cdot \log_2 H) = \mathcal{O}(n \cdot \log_2 H)$ È*n/m*˘ Teilmengen *Si* der Größe *≤ m*.

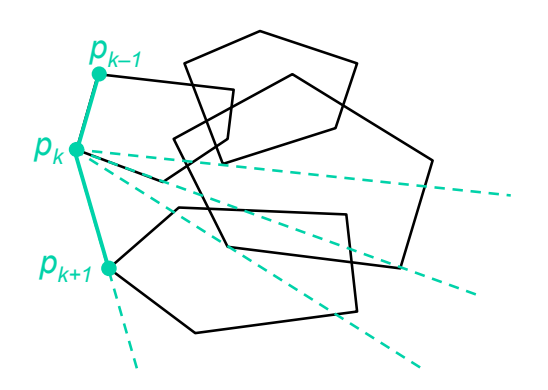
# Computing the Convex Hull in 2D output-sensitive [\[Chan, 1996\]](#page-162-0)

## Chan's output-sensitive algorithm:

- Avoid global presorting (if  $h \ll n$ ).
- Speed up Jarvis' March:
	- Bundle input in H groups  $G_1, \ldots, G_H$
	- Graham-Scan each group to build  $CH(G_1), \ldots, CH(G_H)$ .
- $-$  Jarvis-march with  $CH(G_1), \ldots, CH(G_H)$  (instead of points) as input-objects.
- ∗ To find next CH-vertex  $p_k + 1$ : Compute tangents to  $G_1, \ldots, G_H$ , each by binary search on a  $CH(G_i)$ .
	- $-$  ⇒ Runnig time:  $\mathcal{O}(n/H \cdot H \cdot \log_2 H + H \cdot n/H \cdot \log_2 H) = \mathcal{O}(n \cdot \log_2 H)$

Doing rounds: "Guess" *h* by choosing  $H = 2^{2^1}, 2^{2^2}, \ldots$ È*n/m*˘ Teilmengen *Si* der Größe *≤ m*. **–** Berechne mit Graham  $n$  by choosing  $n = 2$ 

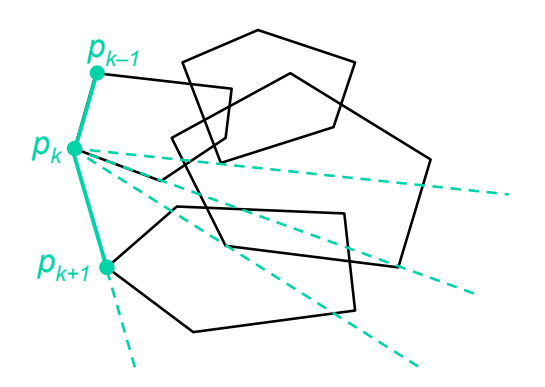

# Computing the Convex Hull in 2D output-sensitive [\[Chan, 1996\]](#page-162-0)

## Chan's output-sensitive algorithm:

- Avoid global presorting (if  $h \ll n$ ).
- Speed up Jarvis' March:
	- Bundle input in H groups  $G_1, \ldots, G_H$
	- Graham-Scan each group to build  $CH(G_1), \ldots, CH(G_H)$ .
- $-$  Jarvis-march with  $CH(G_1), \ldots, CH(G_H)$  (instead of points) as input-objects.
- ∗ To find next CH-vertex  $p_k + 1$ : Compute tangents to  $G_1, \ldots, G_H$ , each by binary search on a  $CH(G_i)$ .
	- $-$  ⇒ Runnig time:  $\mathcal{O}(n/H \cdot H \cdot \log_2 H + H \cdot n/H \cdot \log_2 H) = \mathcal{O}(n \cdot \log_2 H)$
	- Doing rounds: "Guess" *h* by choosing  $H = 2^{2^1}, 2^{2^2}, \ldots$ È*n/m*˘ Teilmengen *Si* der Größe *≤ m*. **–** Berechne mit Graham  $n$  by choosing  $n = 2$

■ ⇒ Global running time (with 
$$
\log_2 H = 2^t
$$
):  
\n
$$
\mathcal{O}\left(\sum_t^{\lceil \log_2 \log_2 h \rceil} n \cdot 2^t\right) = \mathcal{O}\left(n \cdot 2^{\lceil \log_2 \log_2 h \rceil + 1}\right) = \mathcal{O}\left(n \cdot \log_2 h\right).
$$

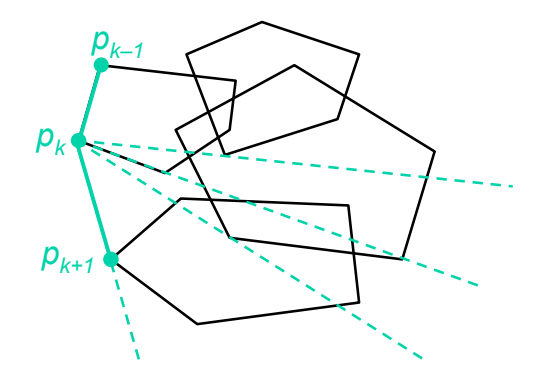

**H** can be stored in single extra word  $\Rightarrow$  Only one round to consider.

- **H** can be stored in single extra word  $\Rightarrow$  Only one round to consider.
- Where to (out)put convex hull vertices?

- **■** H can be stored in single extra word  $\Rightarrow$  Only one round to consider.
- Where to (out)put convex hull vertices?
- Where to store convex hulls of the groups  $G_1, \ldots, G_H$ ?
	- How to arrange w/o extra space  $G_i$ 's and global convex hull?

- **■** H can be stored in single extra word  $\Rightarrow$  Only one round to consider.
- Where to (out)put convex hull vertices?
- Where to store convex hulls of the groups  $G_1, \ldots, G_H$ ?
	- How to arrange w/o extra space  $G_i$ 's and global convex hull?
	- How to store sizes  $|G_i|$  and  $|CH(G_i)|$ ?

- **H** can be stored in single extra word  $\Rightarrow$  Only one round to consider.
- Where to (out)put convex hull vertices?
- Where to store convex hulls of the groups  $G_1, \ldots, G_H$ ?
	- How to arrange w/o extra space  $G_i$ 's and global convex hull?
	- How to store sizes  $|G_i|$  and  $|CH(G_i)|$ ?

### Extra run time cost of in-place solution:

**Binary search on**  $G_i$  **(instead of on**  $CH(G_i)$ **).** earch step.<br>'

- **H** can be stored in single extra word  $\Rightarrow$  Only one round to consider.
- Where to (out)put convex hull vertices?
- Where to store convex hulls of the groups  $G_1, \ldots, G_H$ ?
	- How to arrange w/o extra space  $G_i$ 's and global convex hull?
	- How to store sizes  $|G_i|$  and  $|CH(G_i)|$ ?

### Extra run time cost of in-place solution:

- **Binary search on**  $G_i$  **(instead of on**  $CH(G_i)$ **).**  $O(1)$  **per search step.** 
	-
- Recompute two  $CH(G_i)$  for every output vertex  $p_k$ .

 $(H^2 \log_2 H)$ 

- **H** can be stored in single extra word  $\Rightarrow$  Only one round to consider.
- Where to (out) put convex hull vertices?
- Where to store convex hulls of the groups  $G_1, \ldots, G_H$ ?
	- How to arrange w/o extra space  $G_i$ 's and global convex hull?
	- How to store sizes  $|G_i|$  and  $|CH(G_i)|$ ?

### Extra run time cost of in-place solution:

- **Binary search on**  $G_i$  (instead of on  $CH(G_i)$ ).  $O(1)$  per search step.
- Recompute two  $CH(G_i)$  for every output vertex  $p_k$ .
- $(H^2 \log_2 H)$
- $\Rightarrow$  Global costs still in  $\mathcal{O}\left(n\cdot \log_2h\right)$  for  $h<\sqrt{n/\log_2n}.$

- **H** can be stored in single extra word  $\Rightarrow$  Only one round to consider.
- Where to (out) put convex hull vertices?
- Where to store convex hulls of the groups  $G_1, \ldots, G_H$ ?
	- How to arrange w/o extra space  $G_i$ 's and global convex hull?
	- How to store sizes  $|G_i|$  and  $|CH(G_i)|$ ?

### Extra run time cost of in-place solution:

- **Binary search on**  $G_i$  (instead of on  $CH(G_i)$ ).  $O(1)$  per search step.
- Recompute two  $CH(G_i)$  for every output vertex  $p_k$ .
- $\Rightarrow$  Global costs still in  $\mathcal{O}\left(n\cdot \log_2h\right)$  for  $h<\sqrt{n/\log_2n}.$
- For larger  $h$ : Just run Graham's Scan.

 $(H^2 \log_2 H)$ 

- **H** can be stored in single extra word  $\Rightarrow$  Only one round to consider.
- Where to (out) put convex hull vertices?
- Where to store convex hulls of the groups  $G_1, \ldots, G_H$ ?
	- How to arrange w/o extra space  $G_i$ 's and global convex hull?
	- How to store sizes  $|G_i|$  and  $|CH(G_i)|$ ?

### Extra run time cost of in-place solution:

- **Binary search on**  $G_i$  (instead of on  $CH(G_i)$ ).  $O(1)$  per search step.
- Recompute two  $CH(G_i)$  for every output vertex  $p_k$ .
- $\Rightarrow$  Global costs still in  $\mathcal{O}\left(n\cdot \log_2h\right)$  for  $h<\sqrt{n/\log_2n}.$
- For larger  $h$ : Just run Graham's Scan.
- $\blacksquare \Rightarrow \mathcal{O}(n \cdot \log_2 h)$  in-place convex hull computation.

 $(H^2 \log_2 H)$ 

Applicable:

- Applicable:
	- Graham-like Scan

- Applicable:
	- Graham-like Scan
	- Jarvis-like March

- Applicable:
	- Graham-like Scan
	- Jarvis-like March
	- Binary search on skylines

- Applicable:
	- Graham-like Scan
	- Jarvis-like March
	- Binary search on skylines
	- "Recognizing" the end of skylines

- Applicable:
	- Graham-like Scan
	- Jarvis-like March
	- Binary search on skylines
	- "Recognizing" the end of skylines
- $\blacksquare \Rightarrow \mathcal{O}(n \cdot \log_2 h)$  in-place skyline computation.

#### Def. of 'Layers of Maxima':

- Compute 'skyline' MAX $(P)$  of  $P$ .
- If  $\mathcal{P} \setminus \mathsf{MAX}(\mathcal{P})$  not empty, set  $\mathcal{P} :=$  $MAX(P)$  and repeat.
- Number of iterations (layers) can be linear in  $n$ .

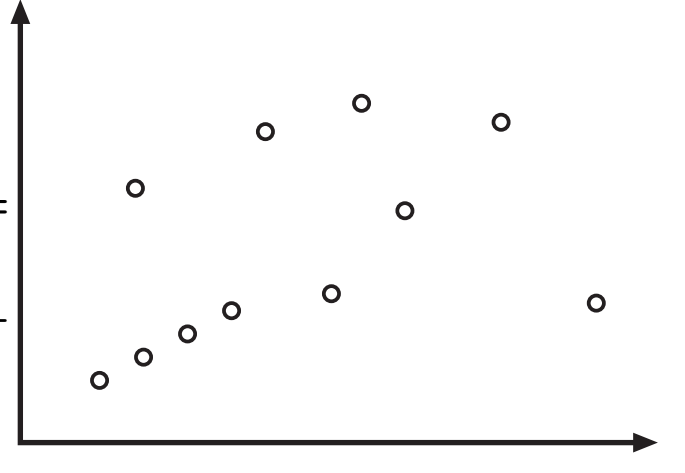

- Group points by layer.
- In each layer, sort by  $x$ .

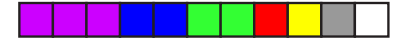

#### Def. of 'Layers of Maxima':

- Compute 'skyline' MAX $(P)$  of  $P$ .
- If  $\mathcal{P} \setminus \mathsf{MAX}(\mathcal{P})$  not empty, set  $\mathcal{P} :=$  $MAX(P)$  and repeat.
- Number of iterations (layers) can be linear in  $n$ .

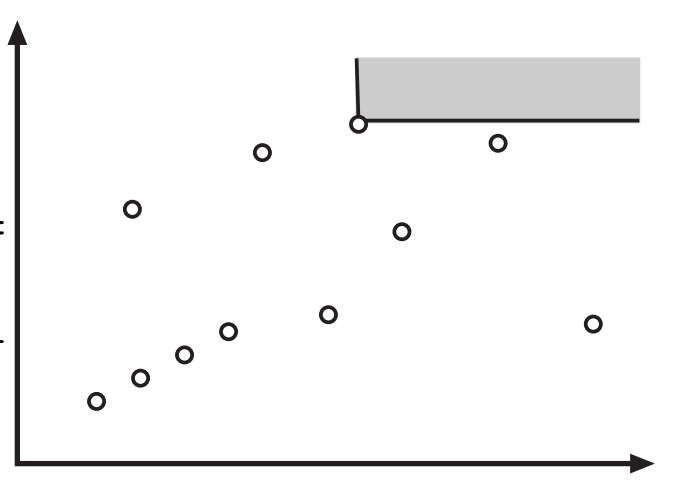

- Group points by layer.
- In each layer, sort by  $x$ .

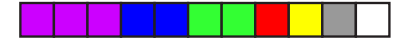

#### Def. of 'Layers of Maxima':

- Compute 'skyline' MAX $(P)$  of  $P$ .
- If  $\mathcal{P} \setminus \mathsf{MAX}(\mathcal{P})$  not empty, set  $\mathcal{P} :=$  $MAX(P)$  and repeat.
- Number of iterations (layers) can be linear in  $n$ .

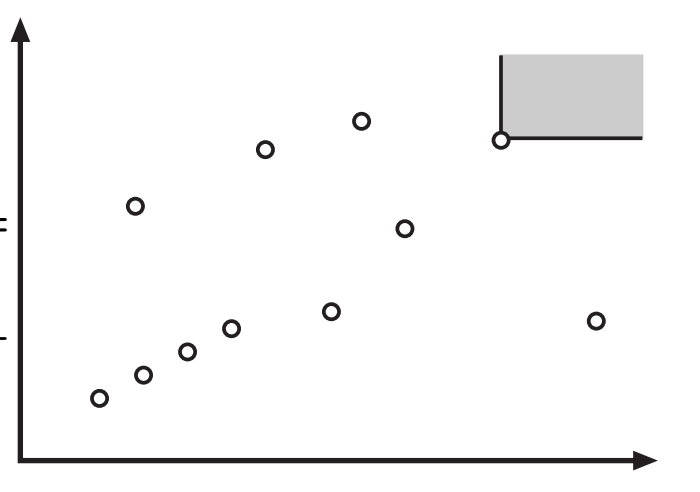

- Group points by layer.
- In each layer, sort by  $x$ .

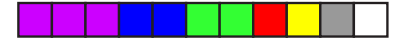

#### Def. of 'Layers of Maxima':

- Compute 'skyline' MAX $(P)$  of  $P$ .
- If  $\mathcal{P} \setminus \mathsf{MAX}(\mathcal{P})$  not empty, set  $\mathcal{P} :=$  $MAX(P)$  and repeat.
- Number of iterations (layers) can be linear in  $n$ .

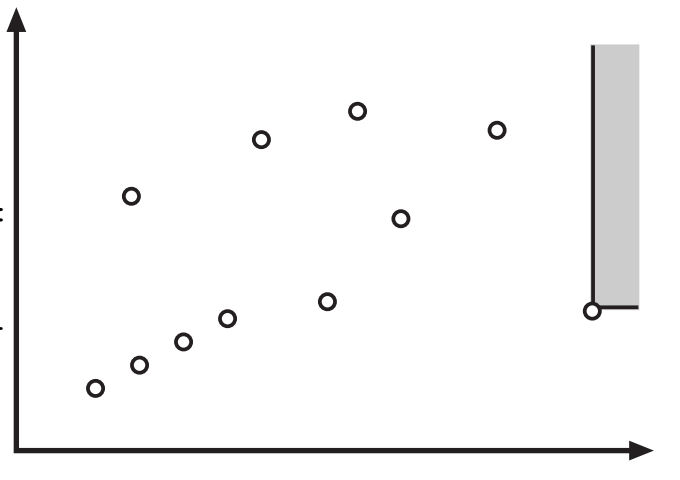

- Group points by layer.
- In each layer, sort by  $x$ .

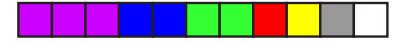

#### Def. of 'Layers of Maxima':

- Compute 'skyline' MAX $(P)$  of  $P$ .
- If  $\mathcal{P} \setminus \mathsf{MAX}(\mathcal{P})$  not empty, set  $\mathcal{P} :=$  $MAX(P)$  and repeat.
- Number of iterations (layers) can be linear in  $n$ .

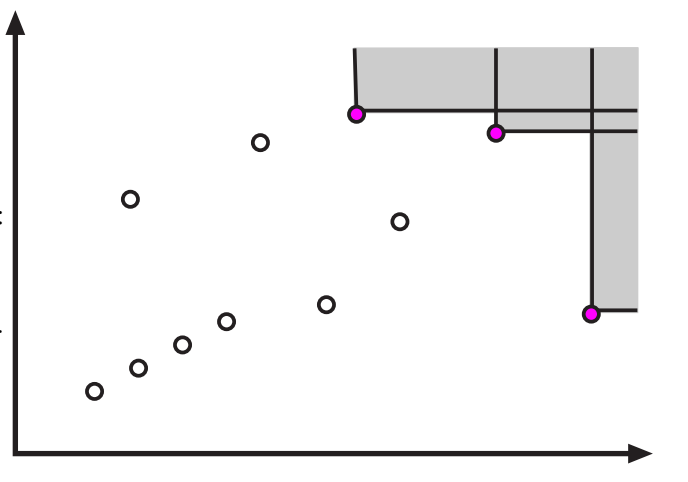

- Group points by layer.
- In each layer, sort by  $x$ .

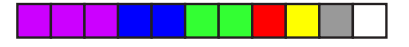

### Def. of 'Layers of Maxima':

- Compute 'skyline' MAX $(P)$  of  $P$ .
- If  $\mathcal{P} \setminus \mathsf{MAX}(\mathcal{P})$  not empty, set  $\mathcal{P} :=$  $MAX(P)$  and repeat.
- Number of iterations (layers) can be linear in  $n$ .

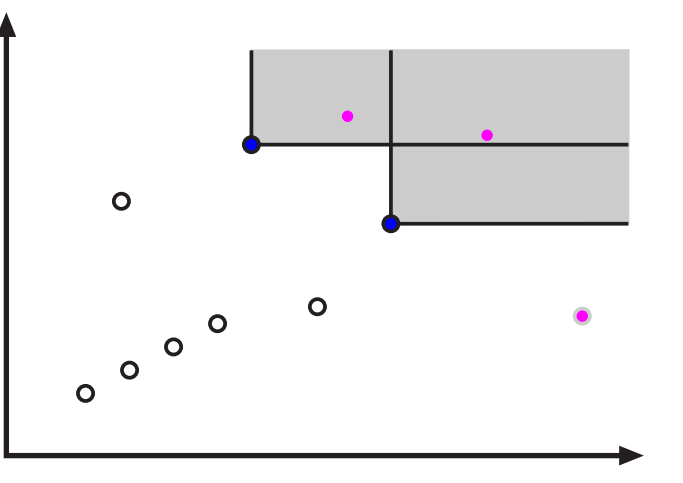

- Group points by layer.
- In each layer, sort by  $x$ .

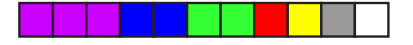

### Def. of 'Layers of Maxima':

- Compute 'skyline' MAX $(P)$  of  $P$ .
- If  $\mathcal{P} \setminus \mathsf{MAX}(\mathcal{P})$  not empty, set  $\mathcal{P} :=$  $MAX(P)$  and repeat.
- Number of iterations (layers) can be linear in  $n$ .

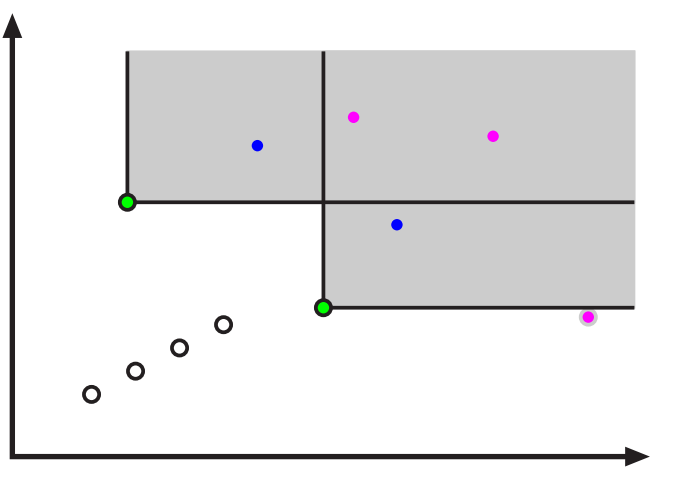

- Group points by layer.
- In each layer, sort by  $x$ .

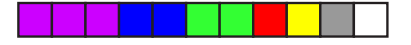

#### Def. of 'Layers of Maxima':

- Compute 'skyline' MAX $(P)$  of  $P$ .
- If  $\mathcal{P} \setminus \mathsf{MAX}(\mathcal{P})$  not empty, set  $\mathcal{P} :=$  $MAX(P)$  and repeat.
- Number of iterations (layers) can be linear in  $n$ .

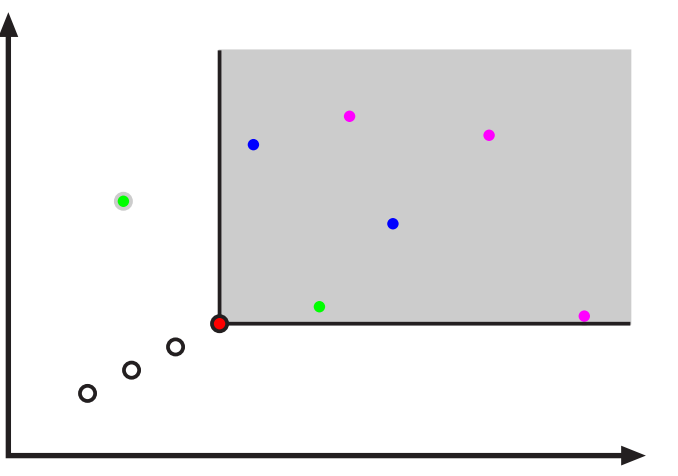

- Group points by layer.
- In each layer, sort by  $x$ .

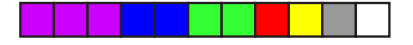

### Def. of 'Layers of Maxima':

- Compute 'skyline' MAX $(P)$  of  $P$ .
- If  $\mathcal{P} \setminus \mathsf{MAX}(\mathcal{P})$  not empty, set  $\mathcal{P} :=$  $MAX(P)$  and repeat.
- Number of iterations (layers) can be linear in  $n$ .

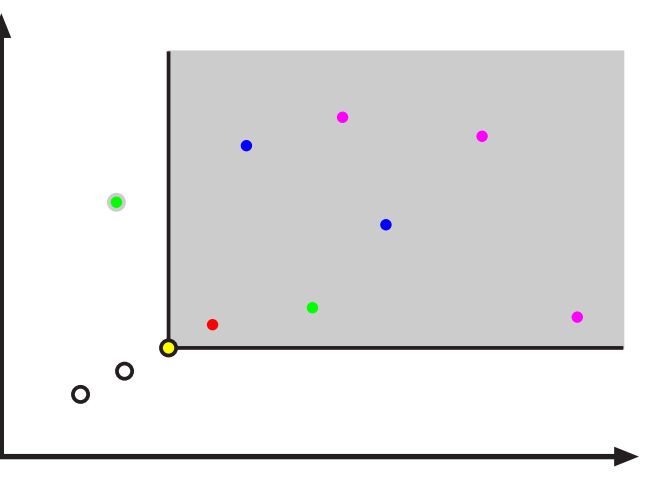

- Group points by layer.
- In each layer, sort by  $x$ .

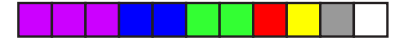

### Def. of 'Layers of Maxima':

- Compute 'skyline' MAX $(P)$  of  $P$ .
- If  $\mathcal{P} \setminus \mathsf{MAX}(\mathcal{P})$  not empty, set  $\mathcal{P} :=$  $MAX(P)$  and repeat.
- Number of iterations (layers) can be linear in  $n$ .

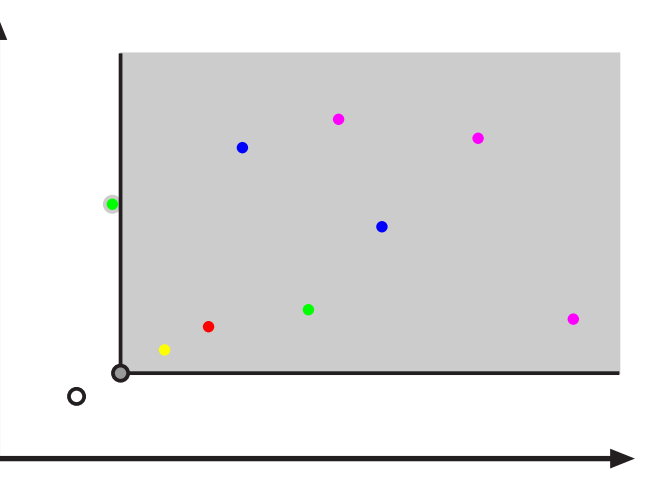

- Group points by layer.
- In each layer, sort by  $x$ .

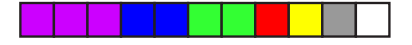

### Def. of 'Layers of Maxima':

- Compute 'skyline' MAX $(P)$  of  $P$ .
- If  $\mathcal{P} \setminus \mathsf{MAX}(\mathcal{P})$  not empty, set  $\mathcal{P} :=$  $MAX(P)$  and repeat.
- Number of iterations (layers) can be linear in  $n$ .

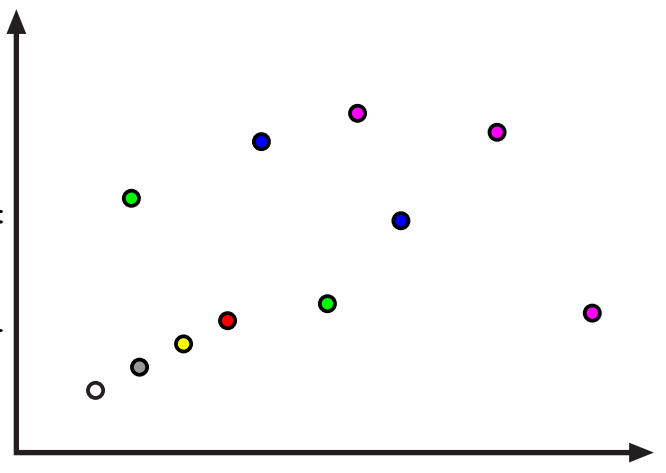

- Group points by layer.
- In each layer, sort by  $x$ .

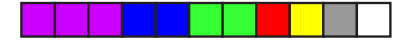

### Def. of 'Layers of Maxima':

- Compute 'skyline' MAX $(P)$  of  $P$ .
- If  $\mathcal{P} \setminus \mathsf{MAX}(\mathcal{P})$  not empty, set  $\mathcal{P} :=$  $MAX(P)$  and repeat.
- Number of iterations (layers) can be linear in  $n$ .

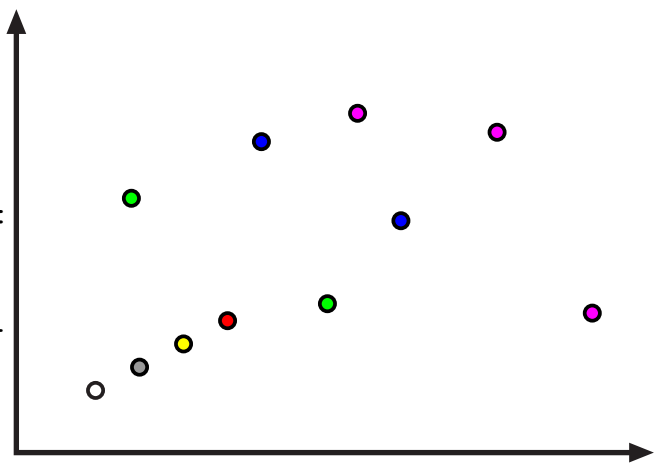

- Group points by layer.
- In each layer, sort by  $x$ .

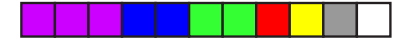

### Def. of 'Layers of Maxima':

- Compute 'skyline' MAX $(\mathcal{P})$  of  $\mathcal{P}$ .
- If  $\mathcal{P} \setminus \mathsf{MAX}(\mathcal{P})$  not empty, set  $\mathcal{P} :=$  $MAX(P)$  and repeat.
- Number of iterations (layers) can be linear in  $n$ .

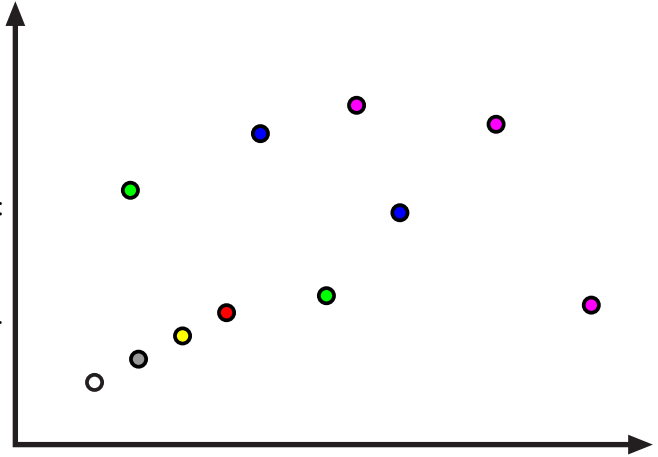

## To achieve (in in-place setting):

- Group points by layer.
- In each layer, sort by  $x$ .

#### Caveat:

■ Naïve approach: Iteratively compute skylines.

### Def. of 'Layers of Maxima':

- Compute 'skyline' MAX $(\mathcal{P})$  of  $\mathcal{P}$ .
- If  $\mathcal{P} \setminus \mathsf{MAX}(\mathcal{P})$  not empty, set  $\mathcal{P} :=$  $MAX(P)$  and repeat.
- Number of iterations (layers) can be linear in  $n$ .

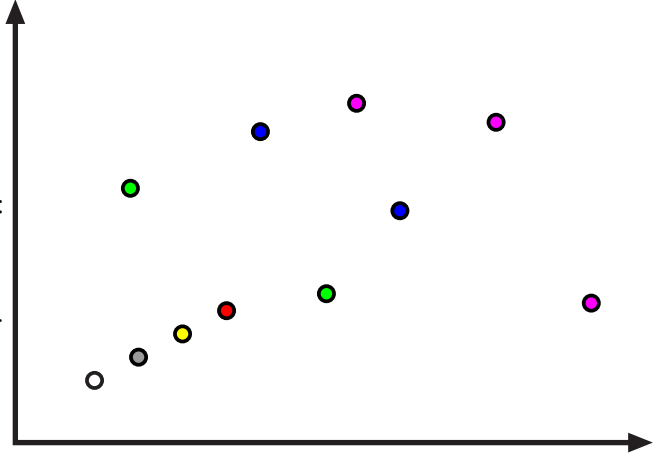

## To achieve (in in-place setting):

- Group points by layer.
- In each layer, sort by  $x$ .

### Caveat:

- Naïve approach: Iteratively compute skylines.
- Cost:  $\mathcal{O}(n \log n)$  time per layer, i.e.,  $\mathcal{O}(n^2 \log n)$  time in total.

## Def. of 'Layers of Maxima':

- Compute 'skyline' MAX $(\mathcal{P})$  of  $\mathcal{P}$ .
- If  $\mathcal{P} \setminus \mathsf{MAX}(\mathcal{P})$  not empty, set  $\mathcal{P} :=$  $MAX(P)$  and repeat.
- Number of iterations (layers) can be linear in  $n$ .

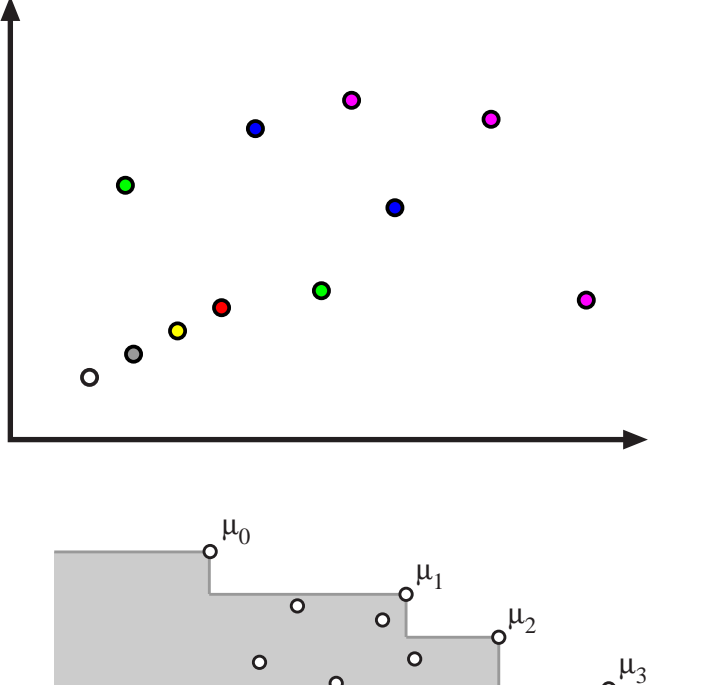

## To achieve (in in-place setting):

- Group points by layer.
- In each layer, sort by  $x$ .

#### Caveat:

- Naïve approach: Iteratively compute skylines.
- Cost:  $\mathcal{O}(n \log n)$  time per layer, i.e.,  $\mathcal{O}(n^2 \log n)$  time in total.

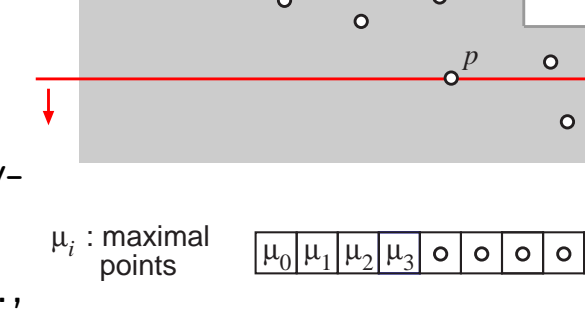

*p*

 $\circ$ 

 $\circ$  $\circ$ 

current

■ Compute (and arrange!) all points on each of the  $\mathcal{O}(n)$  layers in-place.

■ Compute (and arrange!) all points on each of the  $\mathcal{O}(n)$  layers in-place.

## Approach:

Process multiple layers at a time.

■ Compute (and arrange!) all points on each of the  $\mathcal{O}(n)$  layers in-place.

## Approach:

- Process multiple layers at a time.
- Number of batches:  $\mathcal{O}(\log n)$ .

■ Compute (and arrange!) all points on each of the  $\mathcal{O}(n)$  layers in-place.

#### Approach:

- **Process multiple layers at a time.**
- Number of batches:  $\mathcal{O}(\log n)$ .
- Per batch:
	- Process  $\mathcal{O}(n/\log n)$  layers at a time by ...
	- sweeping the input array (similar to skyline sweep).
	- $-$  Maximum allowed cost:  $\mathcal{O}(n)$  time per batch, i.e., no pre-sorting.
#### Agenda:

**Compute (and arrange!) all points on each of the**  $\mathcal{O}(n)$  **layers in-place.** 

#### Approach:

- **Process multiple layers at a time.**
- Number of batches:  $\mathcal{O}(\log n)$ .
- Per batch:
	- Process  $\mathcal{O}(n/\log n)$  layers at a time by ...
	- sweeping the input array (similar to skyline sweep).
	- $-$  Maximum allowed cost:  $\mathcal{O}(n)$  time per batch, i.e., no pre-sorting.
- Charging scheme: Spend extra  $\mathcal{O}(\log n)$  time per point processed.

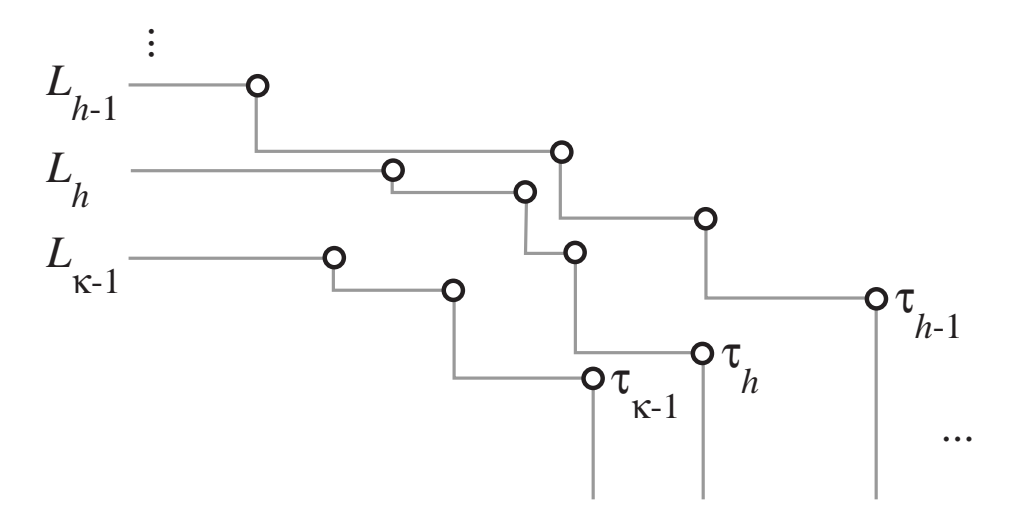

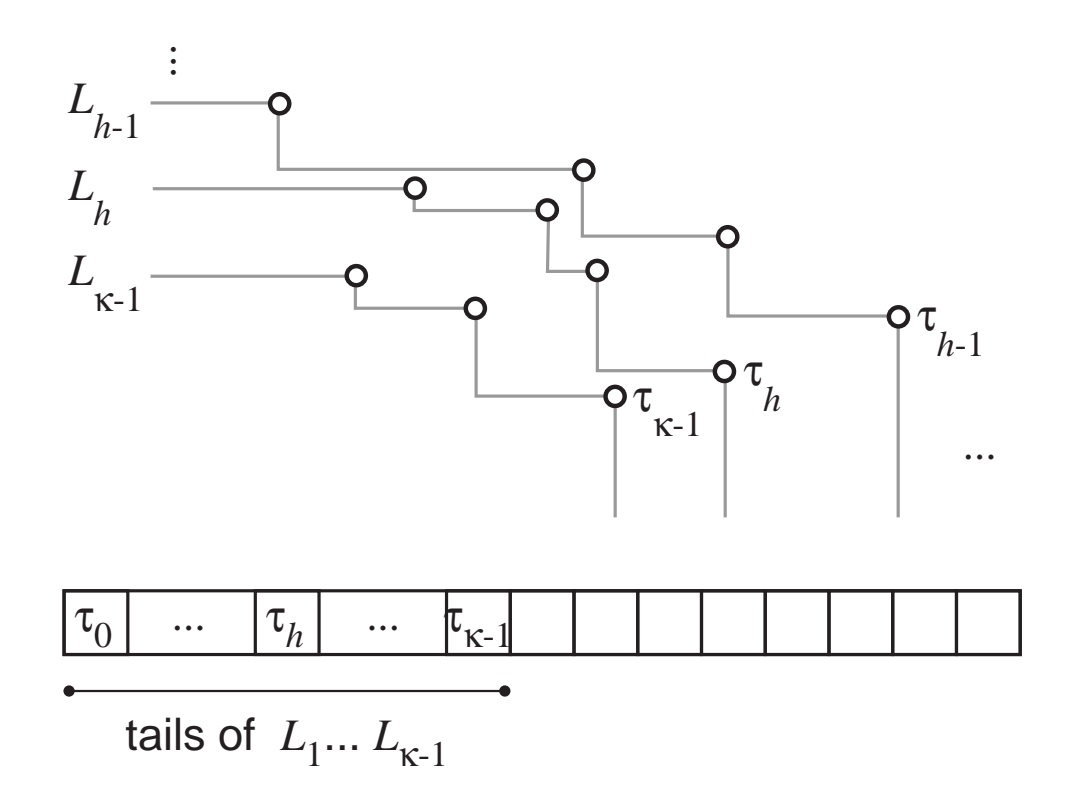

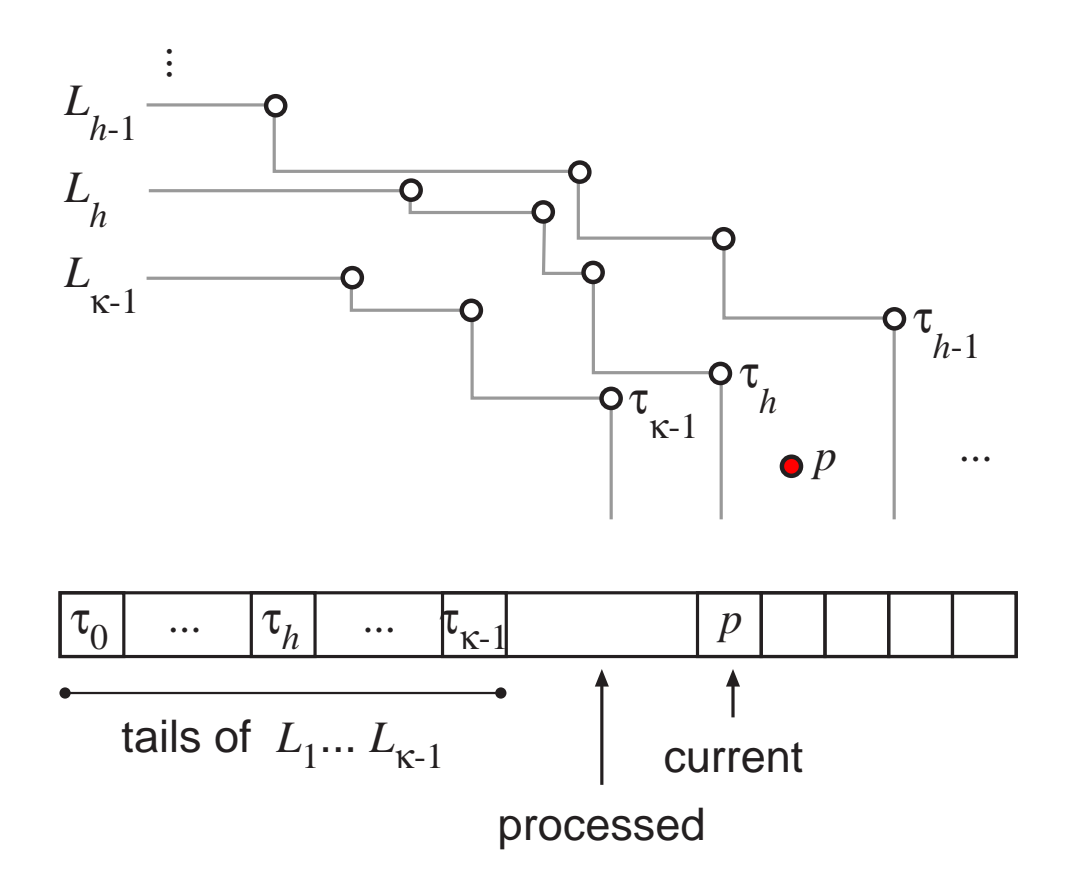

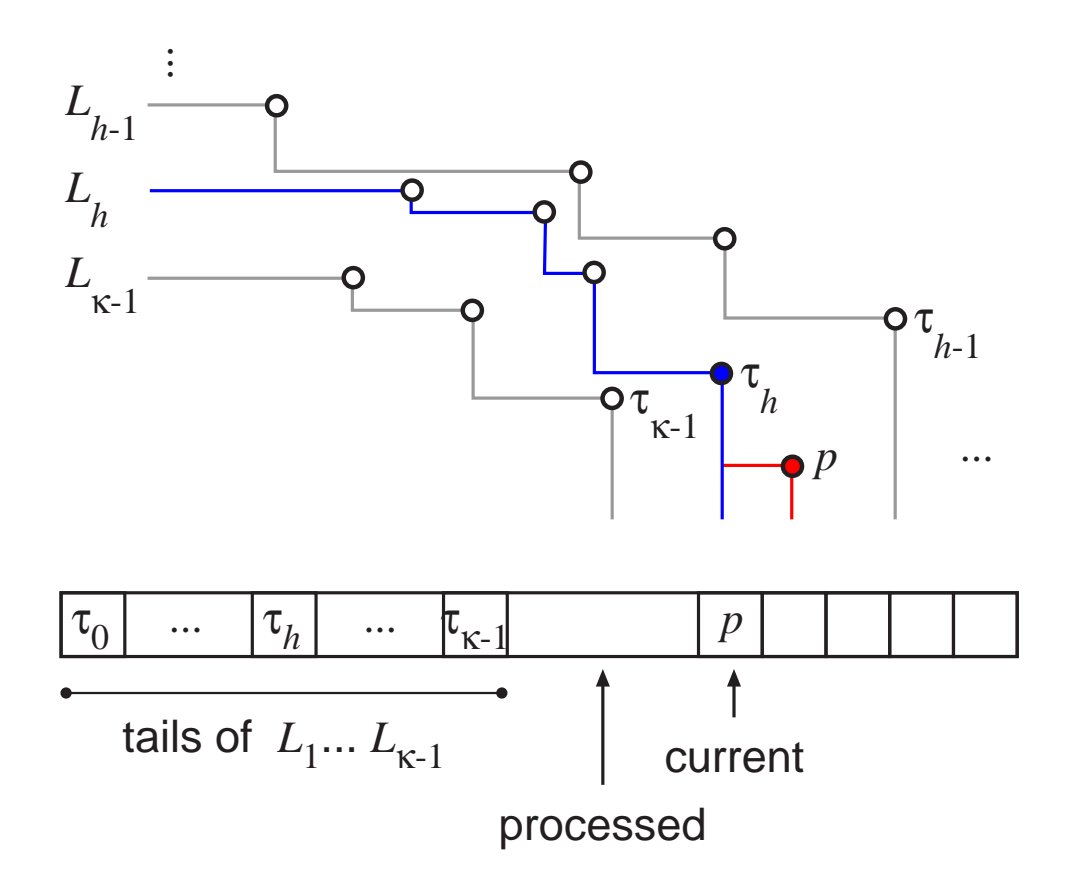

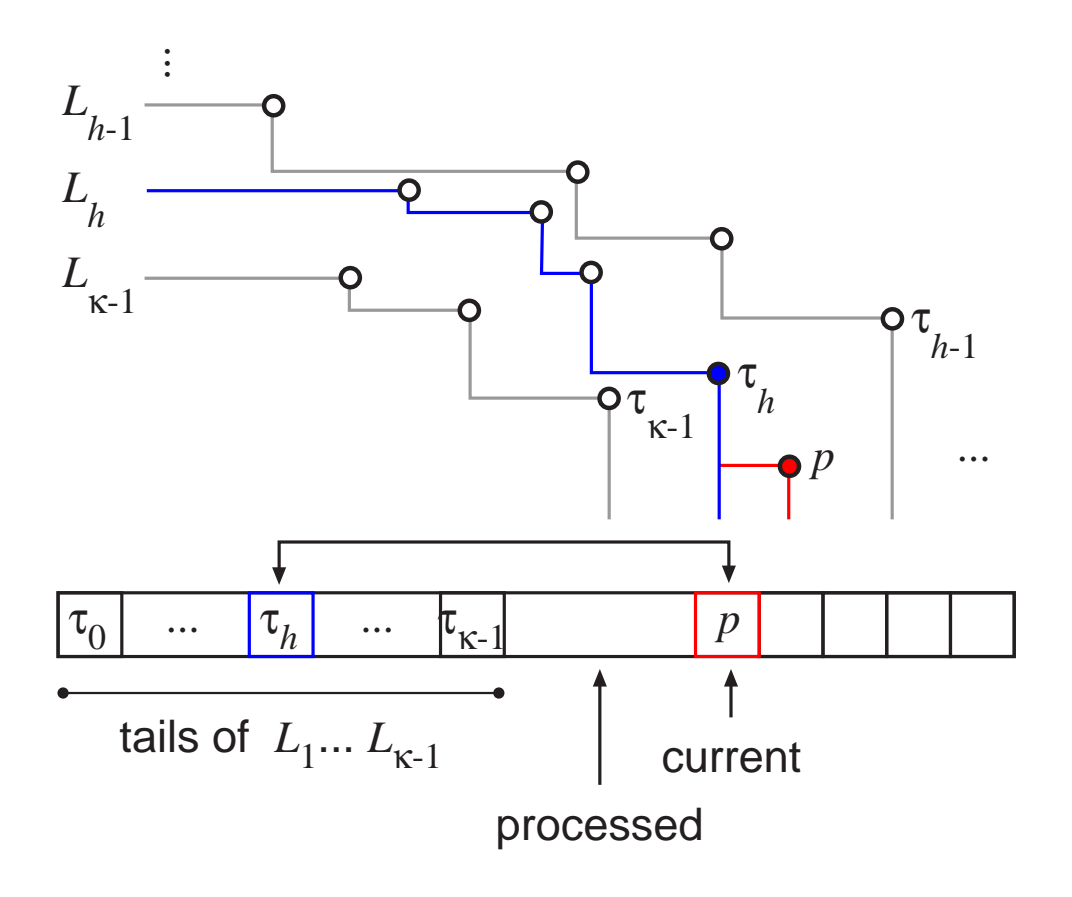

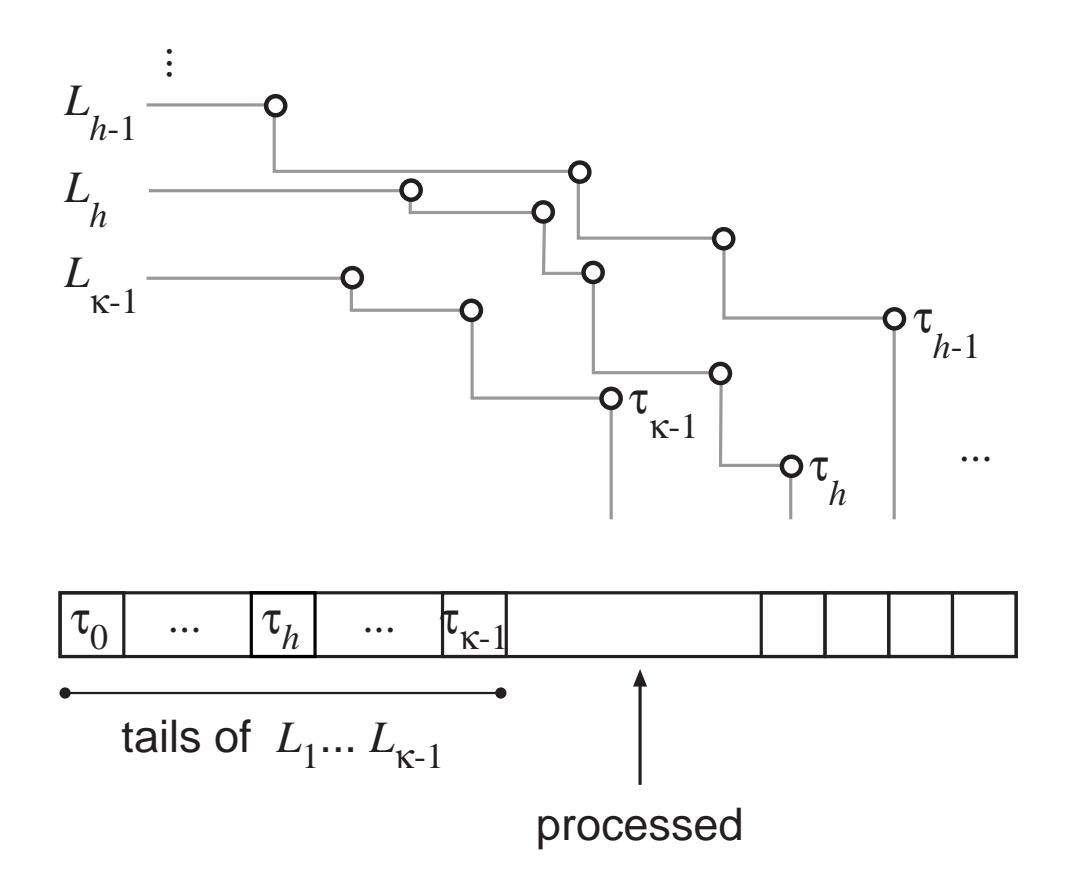

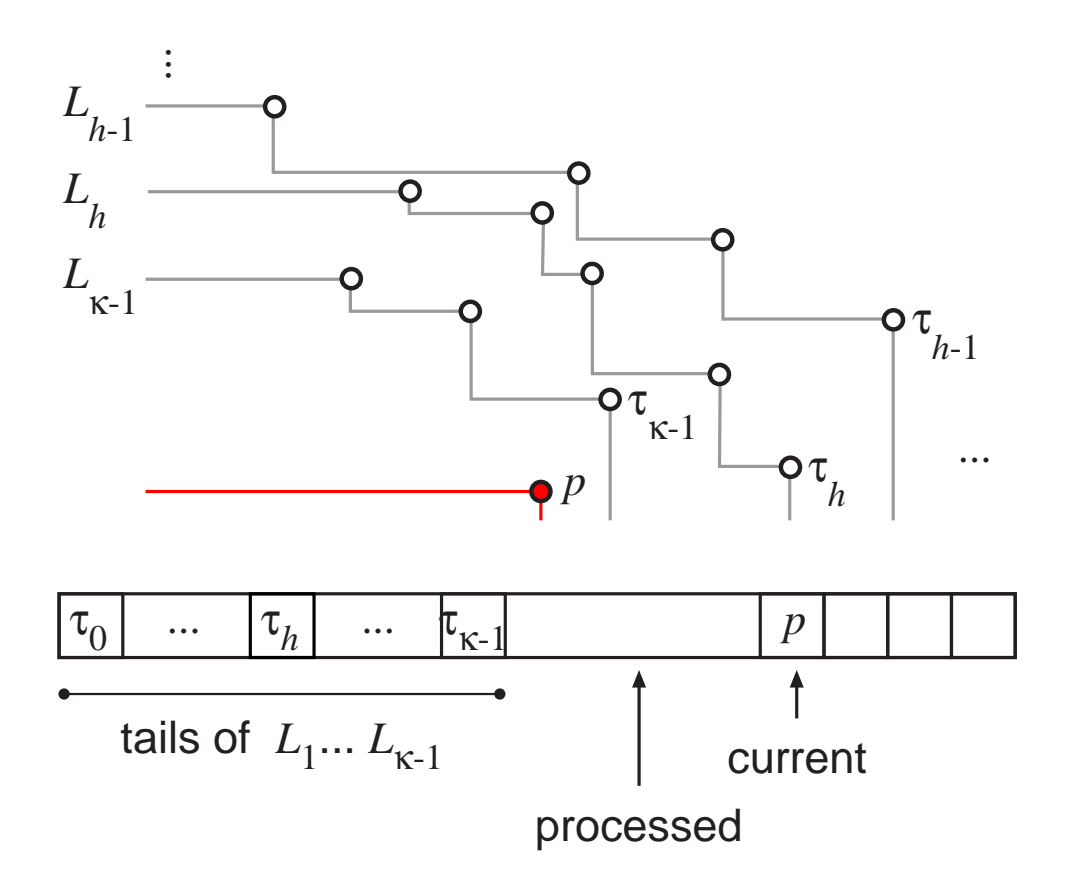

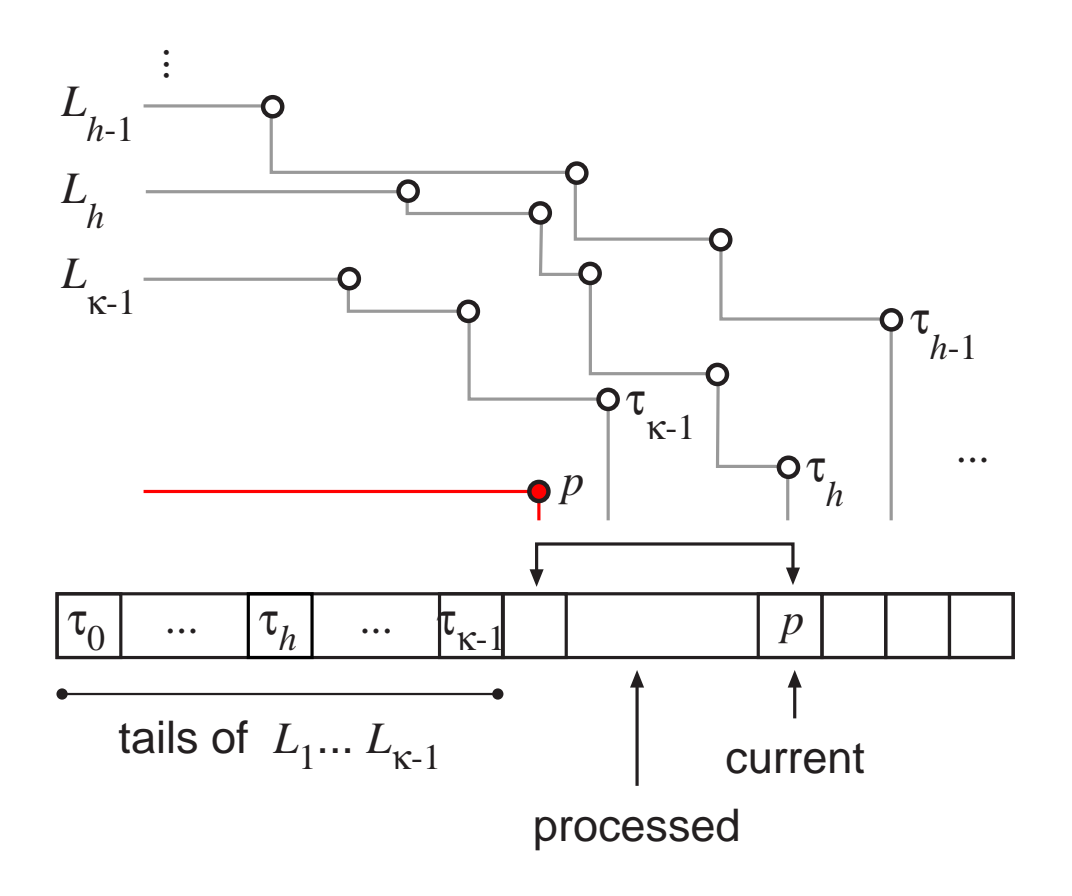

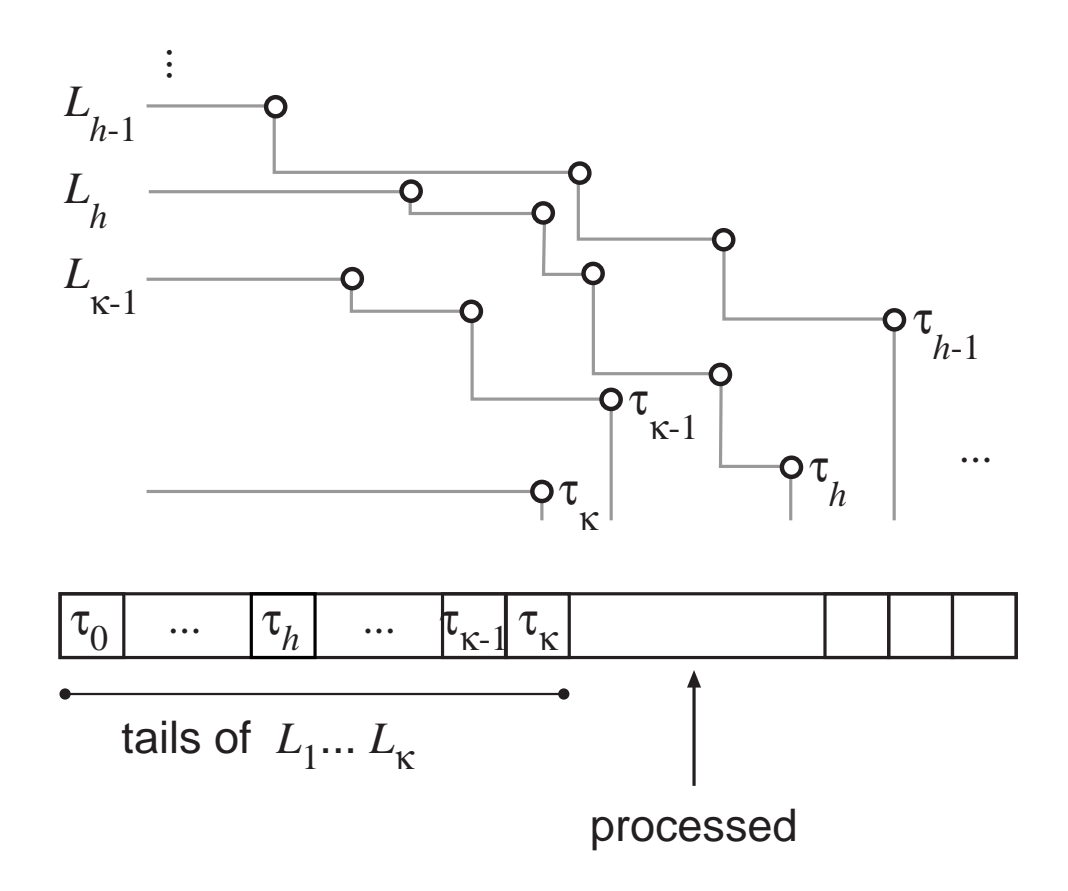

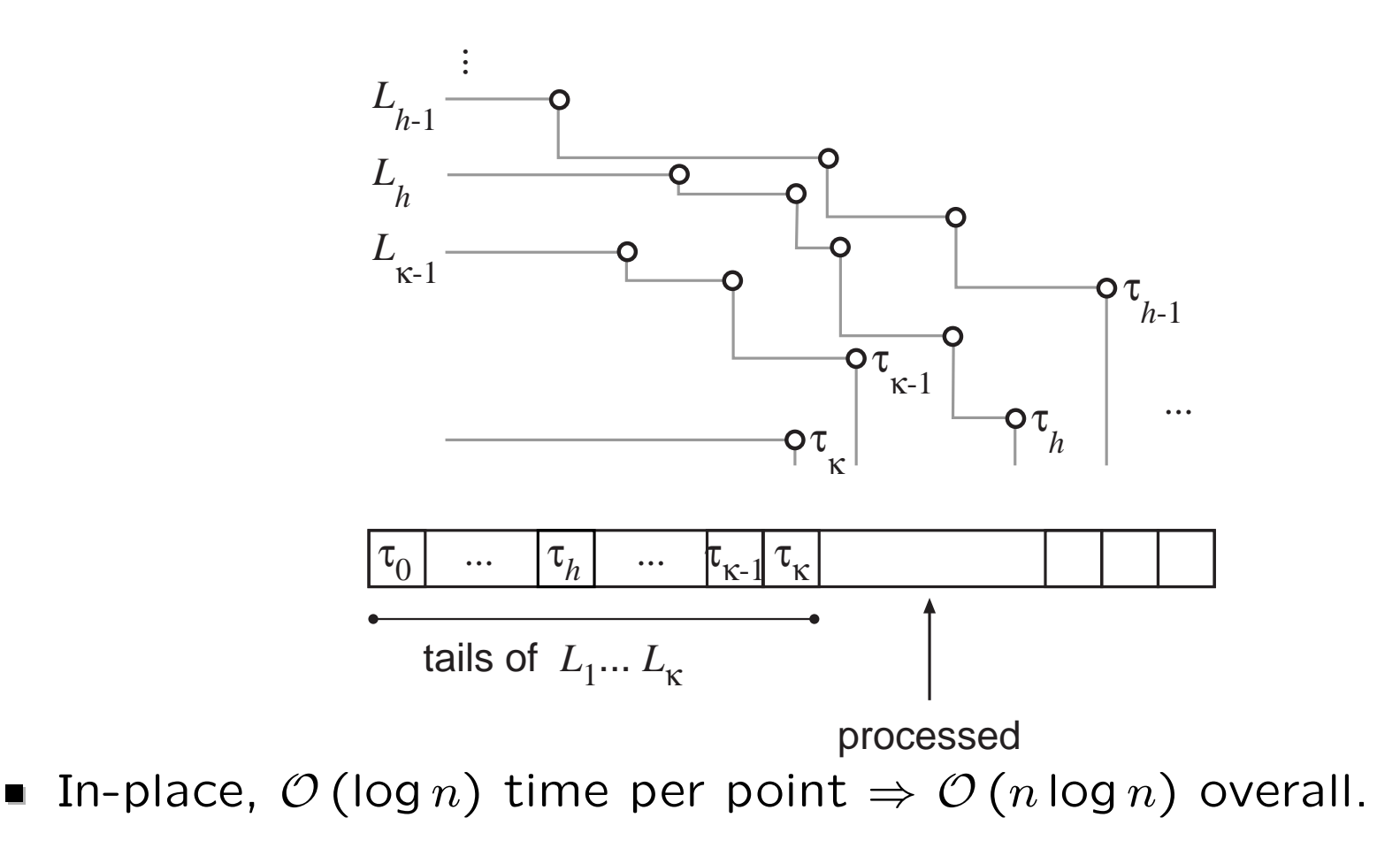

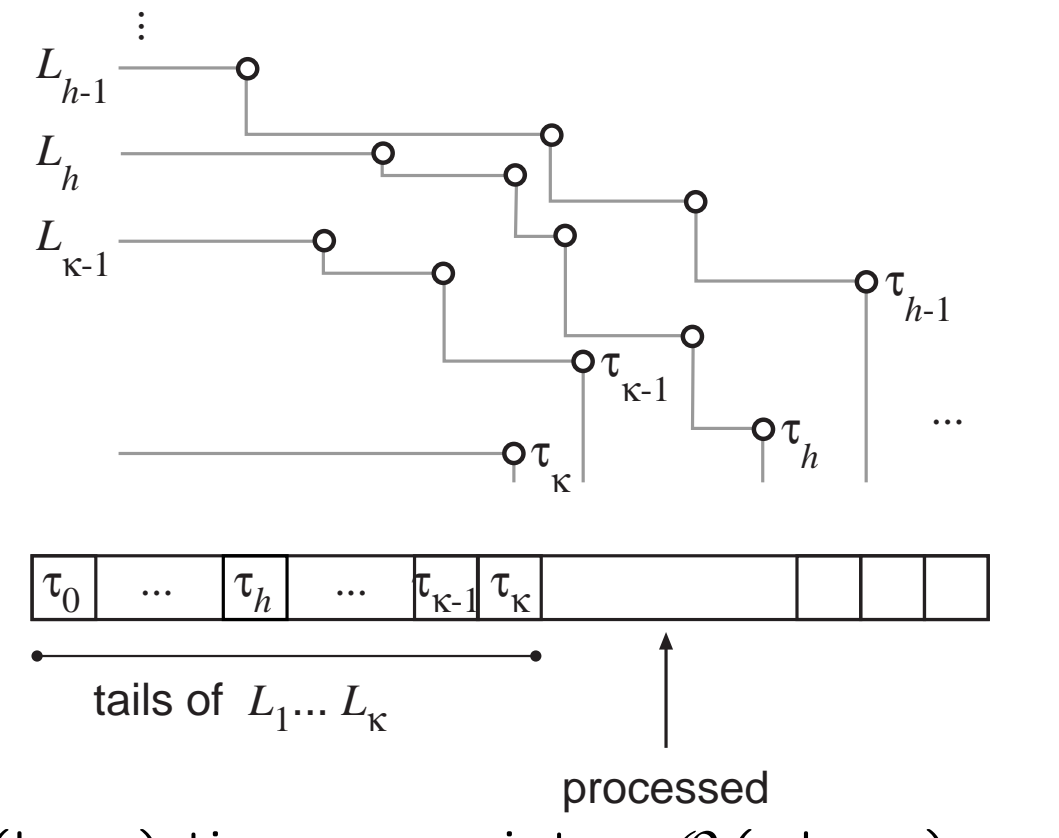

- In-place,  $\mathcal{O}(\log n)$  time per point  $\Rightarrow \mathcal{O}(n \log n)$  overall.
- Use this algorithm to count points on topmost layers.

- Fix  $\kappa \in \omega(1)$  and run essentially the same algorithm.
- Increment a global counter per "tail"-update.

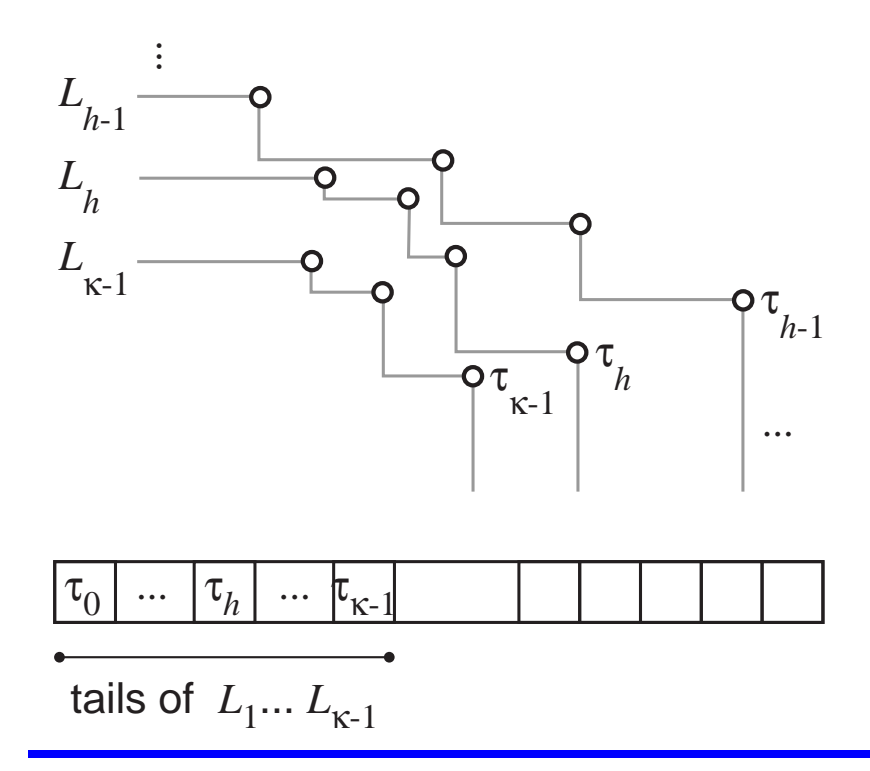

- Fix  $\kappa \in \omega(1)$  and run essentially the same algorithm.
- Increment a global counter per "tail"-update.

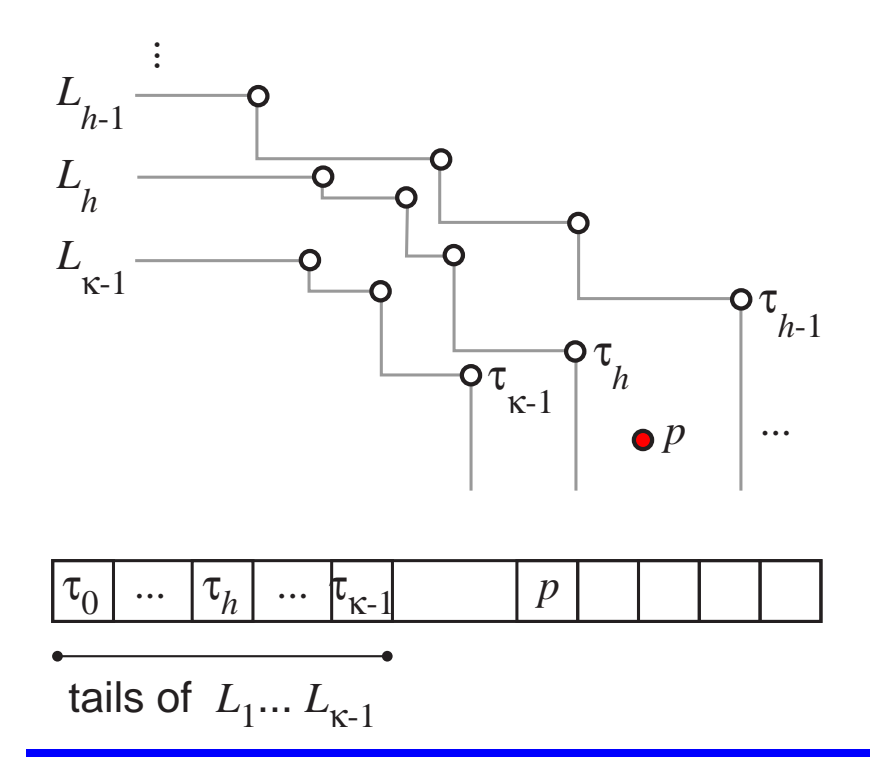

- Fix  $\kappa \in \omega(1)$  and run essentially the same algorithm.
- Increment a global counter per "tail"-update.

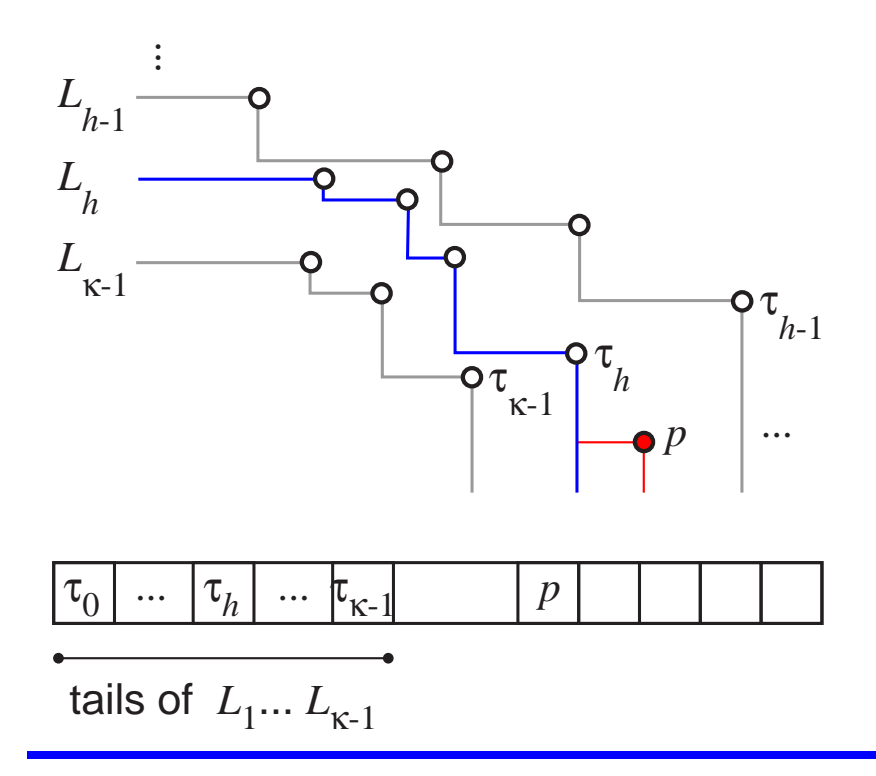

- Fix  $\kappa \in \omega(1)$  and run essentially the same algorithm.
- **Increment a global counter per "tail"-update.**  $O(\log n)/$  point

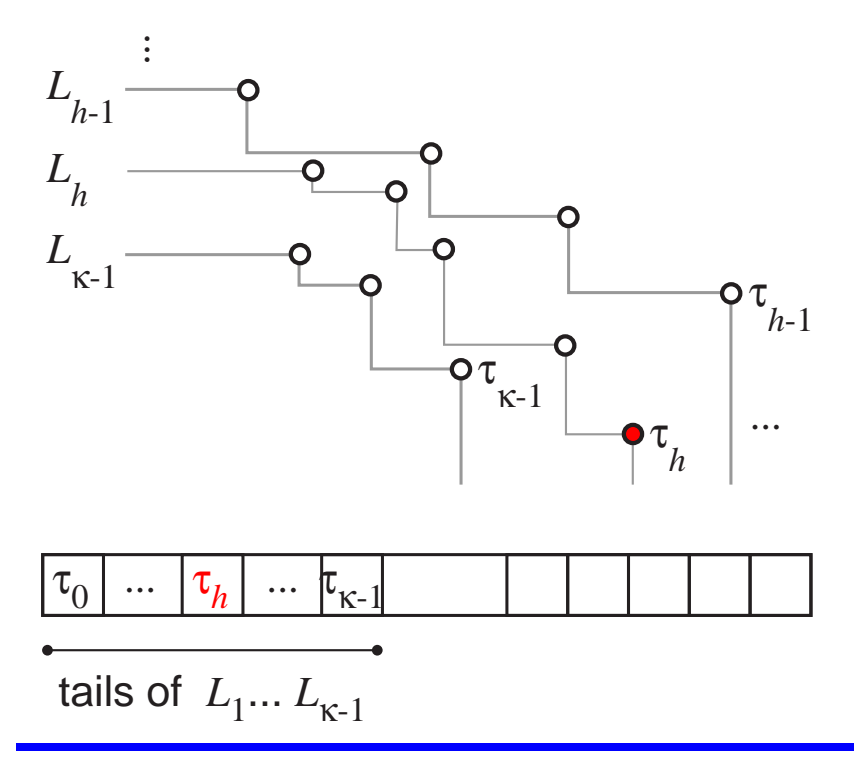

- Fix  $\kappa \in \omega(1)$  and run essentially the same algorithm.
- **Increment a global counter per "tail"-update.**  $O(\log n)/$  point

### A closer look:

Query: Is some point p not on topmost  $\kappa$  layers?  $\mathcal{O}(1)/$  point

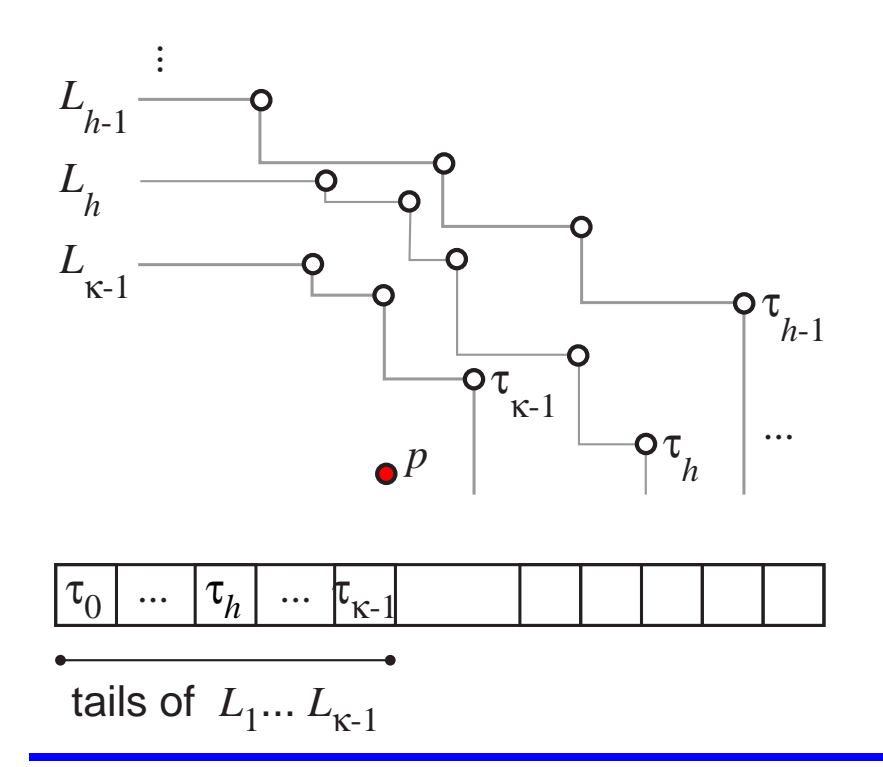

- Fix  $\kappa \in \omega(1)$  and run essentially the same algorithm.
- **Increment a global counter per "tail"-update.**  $O(\log n)/$  point

# A closer look:

Query: Is some point p not on topmost  $\kappa$  layers?  $\mathcal{O}(1)/$  point

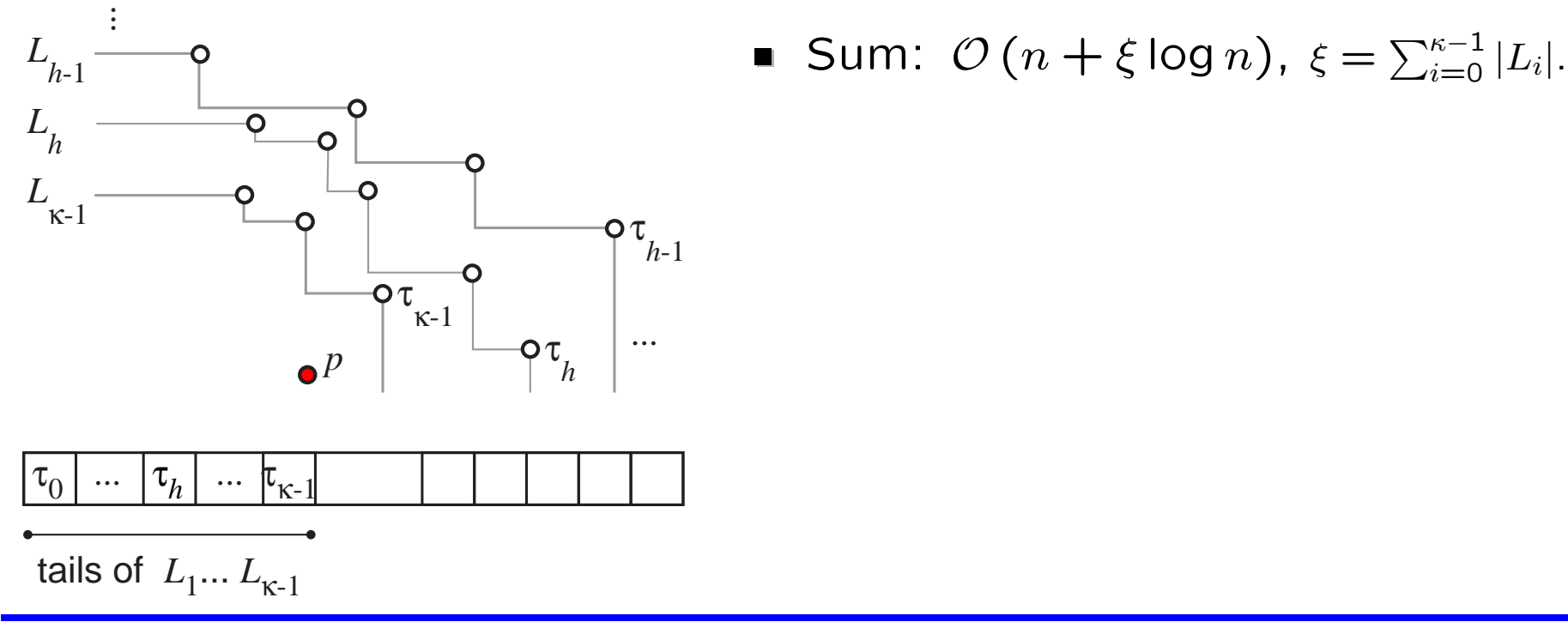

- Fix  $\kappa \in \omega(1)$  and run essentially the same algorithm.
- **Increment a global counter per "tail"-update.**  $O(\log n)/$  point

# A closer look:

Query: Is some point p not on topmost  $\kappa$  layers?  $\mathcal{O}(1)/$  point

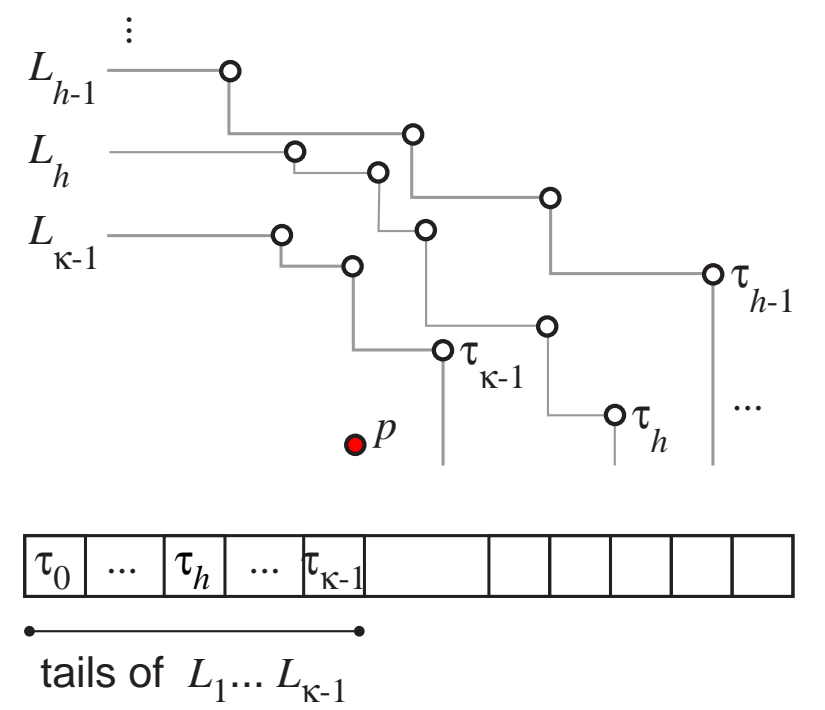

$$
\text{Sum: } \mathcal{O}\left(n + \xi \log n\right), \ \xi = \sum_{i=0}^{\kappa-1} |L_i|.
$$

To compute each 
$$
|L_i|
$$
...

**... we need to increment a coun**ter  $c_i$  for each update of  $\tau_i$ .

# Wait a minute!

- Did you say " $\kappa \in \omega(1)$ "?
- Where/how to store  $\kappa$  counters?

**Space needed:**  $\kappa \in \omega(1)$  counters.

# Bit-encoding technique [\[Munro, 1986\]](#page-163-0):

Use permutation of two adjacent elements to encode one bit.

\n- $$
p < y q
$$
:  $pq \equiv 0$ ,  $qp \equiv 1$ .
\n- Counter:  $2 \lceil \log_2 n \rceil$  elements.
\n

# Bit-encoding technique [\[Munro, 1986\]](#page-163-0):

- Use permutation of two adjacent elements to encode one bit.
- **■**  $p \lt y q$ :  $pq \equiv 0$ ,  $qp \equiv 1$ . Counter:  $2\lceil \log_2 n \rceil$  elements.
- Set  $\kappa = \frac{1}{6} n / \log_2 n \, \Rightarrow \kappa$  counters need  $\frac{1}{3} n$  representing points.

# Bit-encoding technique [\[Munro, 1986\]](#page-163-0):

- Use permutation of two adjacent elements to encode one bit.
- **■**  $p \lt y q$ :  $pq \equiv 0$ ,  $qp \equiv 1$ . Counter:  $2\lceil \log_2 n \rceil$  elements.
- Set  $\kappa = \frac{1}{6} n / \log_2 n \, \Rightarrow \kappa$  counters need  $\frac{1}{3} n$  representing points.

#### Partitioning the input array:

Start working on the first  $\frac{1}{3}n$  entries.

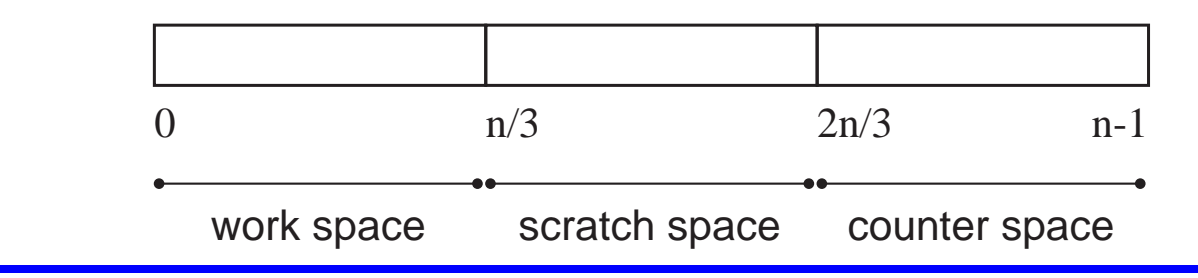

# Bit-encoding technique [\[Munro, 1986\]](#page-163-0):

- Use permutation of two adjacent elements to encode one bit.
- **■**  $p \lt y q$ :  $pq \equiv 0$ ,  $qp \equiv 1$ . Counter:  $2\lceil \log_2 n \rceil$  elements.
- Set  $\kappa = \frac{1}{6} n / \log_2 n \, \Rightarrow \kappa$  counters need  $\frac{1}{3} n$  representing points.

# Partitioning the input array:

- Start working on the first  $\frac{1}{3}n$  entries.
- Use last  $\frac{1}{3}n$  entries for counters.

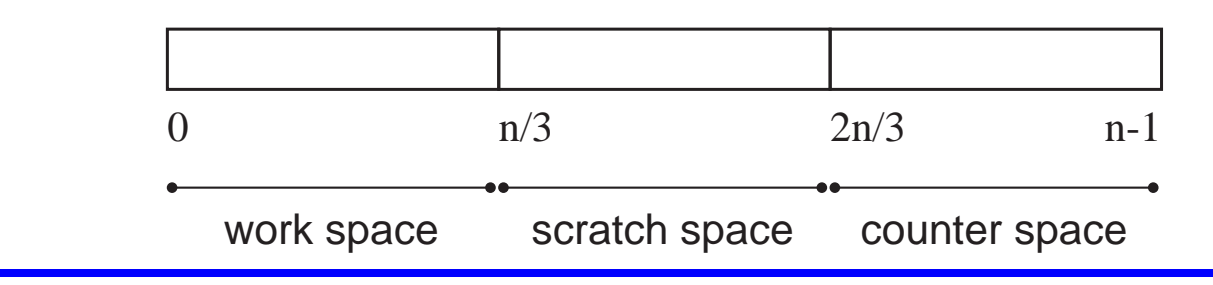

Compute size  $c_i$  of *i*-th layer,  $0 \leq i < \kappa = \frac{1}{6}n/\log_2 n$ .

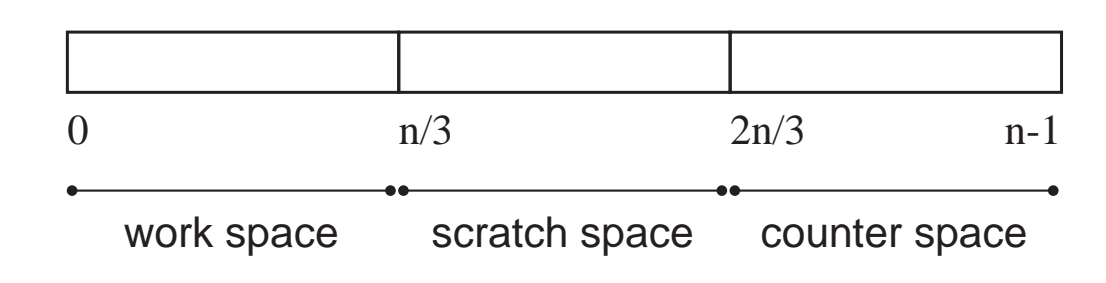

Compute size  $c_i$  of *i*-th layer,  $0 \leq i < \kappa = \frac{1}{6}n/\log_2 n$ .

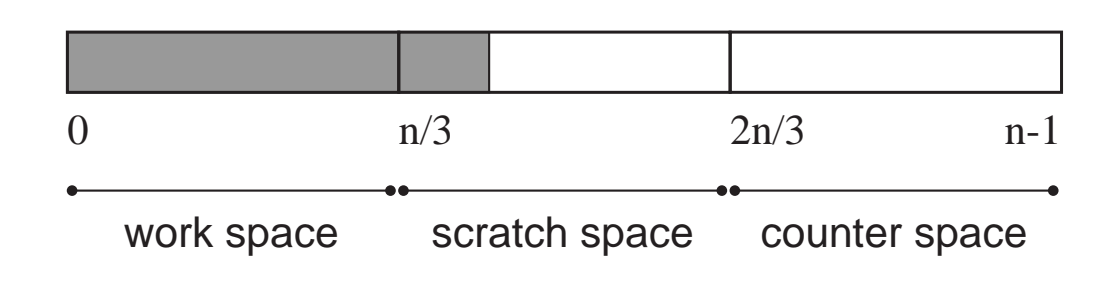

- Compute size  $c_i$  of *i*-th layer,  $0 \leq i < \kappa = \frac{1}{6}n/\log_2 n$ .
- Compute maximal j s.t.  $\sum_{i=0}^{j} c_i \leq \frac{1}{3}n$ .

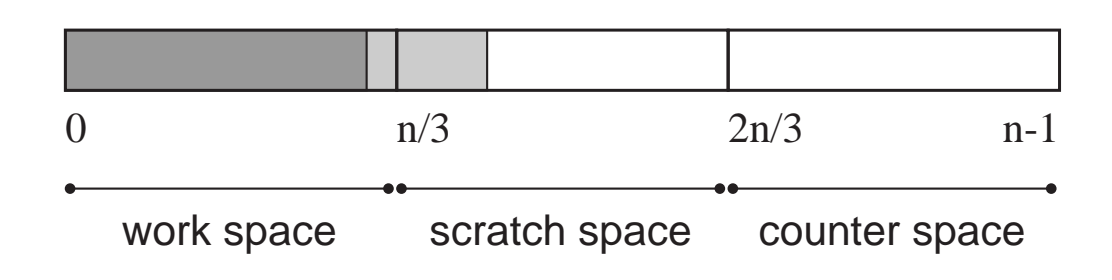

- Compute size  $c_i$  of *i*-th layer,  $0 \leq i < \kappa = \frac{1}{6}n/\log_2 n$ .
- Compute maximal j s.t.  $\sum_{i=0}^{j} c_i \leq \frac{1}{3}n$ .

# Extracting the topmost  $j$  layers:

Combine extraction with counting sort.

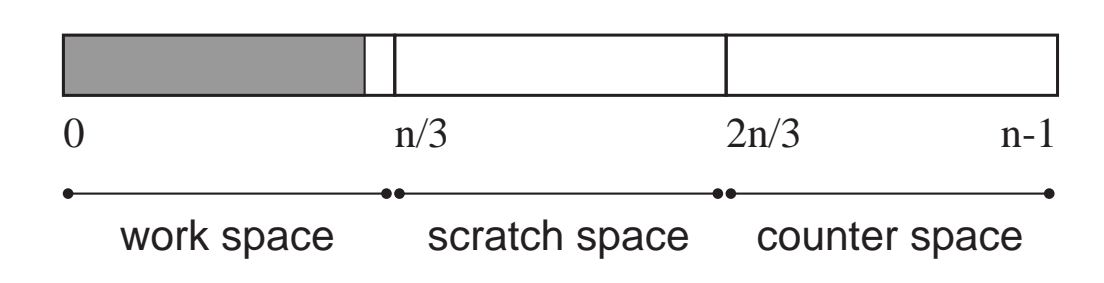

- Compute size  $c_i$  of *i*-th layer,  $0 \leq i < \kappa = \frac{1}{6}n/\log_2 n$ .
- Compute maximal j s.t.  $\sum_{i=0}^{j} c_i \leq \frac{1}{3}n$ .

### Extracting the topmost  $j$  layers:

- Combine extraction with counting sort.
- Maintain "tails" in "work space"; construct layers in sorted order in "scratch space".

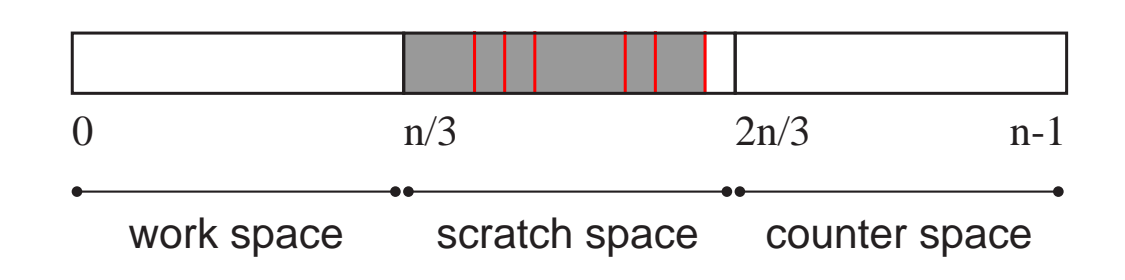

- Compute size  $c_i$  of *i*-th layer,  $0 \leq i < \kappa = \frac{1}{6}n/\log_2 n$ .
- Compute maximal j s.t.  $\sum_{i=0}^{j} c_i \leq \frac{1}{3}n$ .

### Extracting the topmost  $j$  layers:

- Combine extraction with counting sort.
- Maintain "tails" in "work space"; construct layers in sorted order in "scratch space".
- **Move constructed layers to front.**

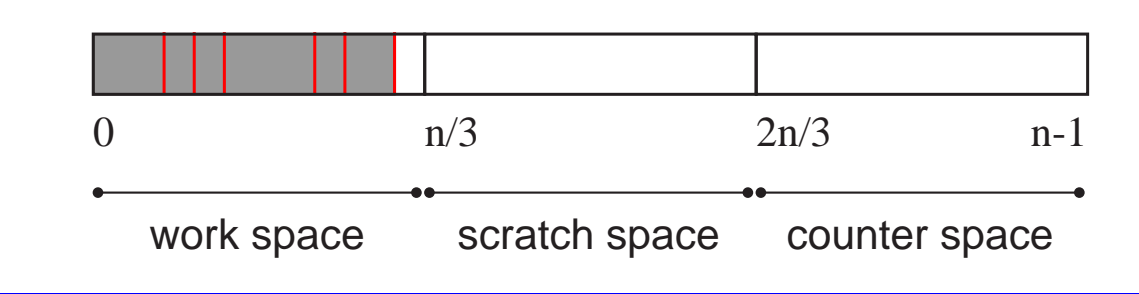

### First phase, i.e., for earlier iterations:

Construct (groups of  $\frac{1}{6} \cdot \frac{n}{\log n}$ log  $\overline{n}$ ) layers in first part of the array.

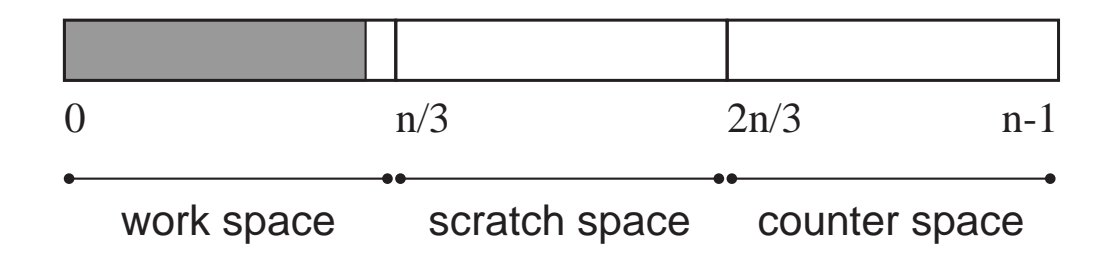

### First phase, i.e., for earlier iterations:

Construct (groups of  $\frac{1}{6} \cdot \frac{n}{\log n}$ log  $\overline{n}$ ) layers in first part of the array.

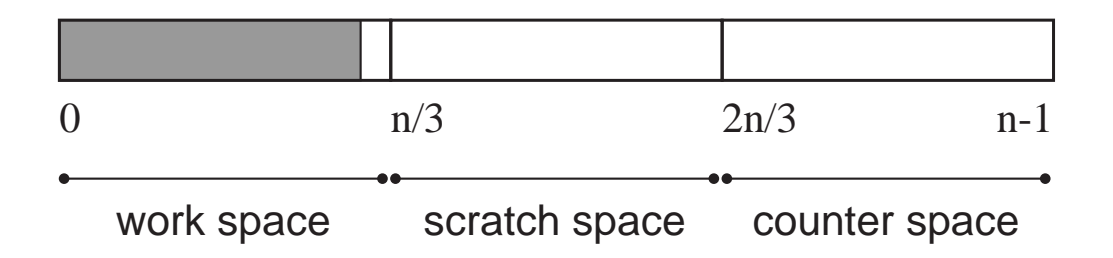

# Analysis:

- Cost per iteration that processes all  $\xi$  points on  $\frac{1}{6} \cdot \frac{n}{\log n}$ log  $\overline{n}$ layers:  $\mathcal{O}(n + \xi \log n)$ .
- Invariant: Keep unprocessed(!) points in sorted  $\lt_{y}$ -order.

### First phase, i.e., for earlier iterations:

Construct (groups of  $\frac{1}{6} \cdot \frac{n}{\log n}$ log  $\overline{n}$ ) layers in first part of the array.

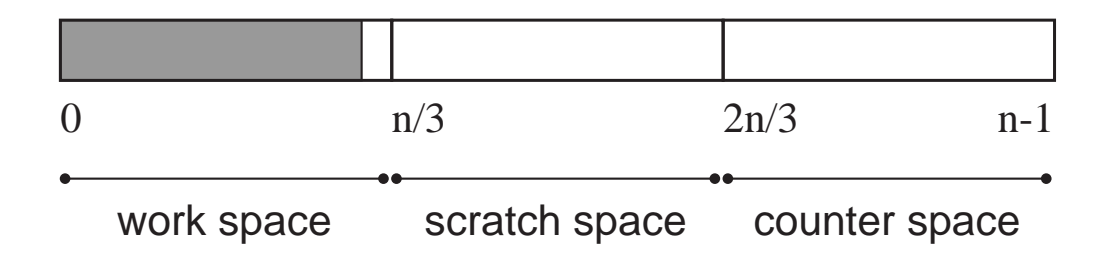

# Analysis:

- Cost per iteration that processes all  $\xi$  points on  $\frac{1}{6} \cdot \frac{n}{\log n}$ log  $\overline{n}$ layers:  $\mathcal{O}(n + \xi \log n)$ .
- Invariant: Keep unprocessed(!) points in sorted  $\lt_{y}$ -order.
- No more than  $O(\log n)$  such iterations, i.e.,  $O(n \log n)$  global cost.

# Second phase (with a grain of salt):

**Construct** (in  $\mathcal{O}(n \log n)$  time) one layer crossing the boundary between work and scratch space using the skyline algorithm.

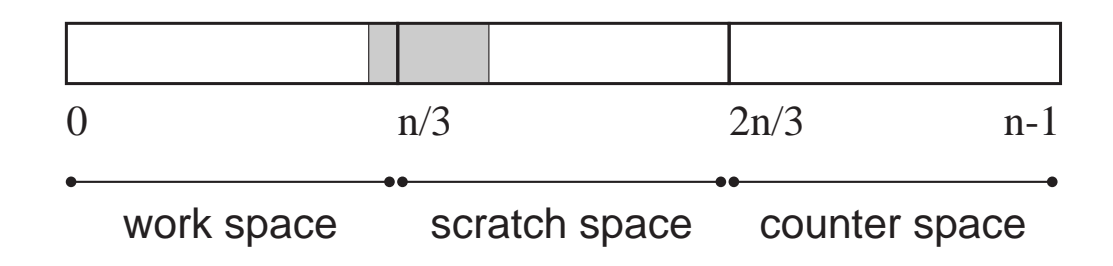

# Second phase (with a grain of salt):

**Construct** (in  $\mathcal{O}(n \log n)$  time) one layer crossing the boundary between work and scratch space using the skyline algorithm.

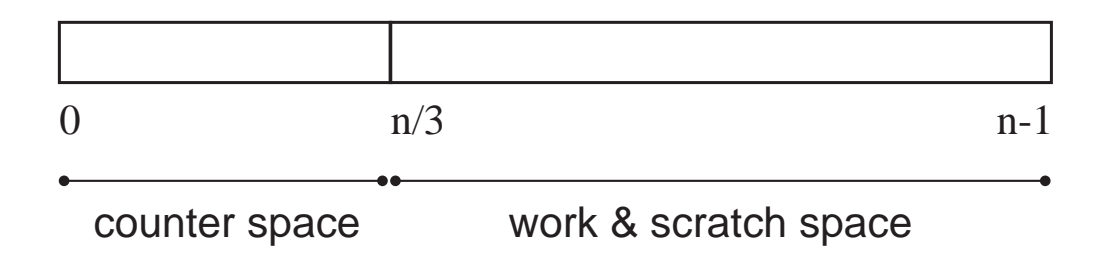

# Third phase i.e., for later iterations:

Construct (groups of  $\frac{1}{6} \cdot \frac{n}{\log n}$ log  $\overline{n}$ ) layers in second part of the array.
# Second phase (with a grain of salt):

**Construct** (in  $\mathcal{O}(n \log n)$  time) one layer crossing the boundary between work and scratch space using the skyline algorithm.

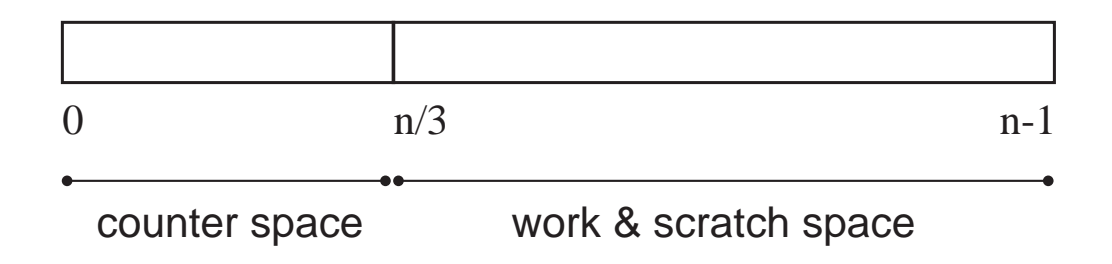

# Third phase i.e., for later iterations:

- Construct (groups of  $\frac{1}{6} \cdot \frac{n}{\log n}$ log  $\overline{n}$ ) layers in second part of the array.
- $\mathcal{O}\left(n+\xi\log n\right)$  time to process  $\frac{1}{6}\cdot\frac{n}{\log n}$  $\frac{n}{\log n}$  layers with  $\xi$  points.

# Second phase (with a grain of salt):

**Construct** (in  $\mathcal{O}(n \log n)$  time) one layer crossing the boundary between work and scratch space using the skyline algorithm.

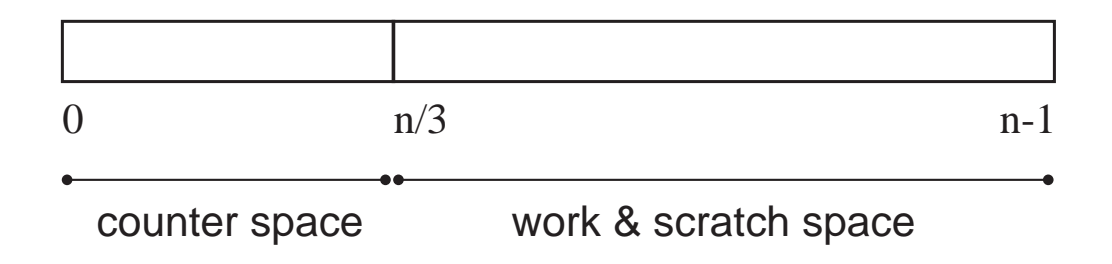

# Third phase i.e., for later iterations:

- Construct (groups of  $\frac{1}{6} \cdot \frac{n}{\log n}$ log  $\overline{n}$ ) layers in second part of the array.
- $\mathcal{O}\left(n+\xi\log n\right)$  time to process  $\frac{1}{6}\cdot\frac{n}{\log n}$  $\frac{n}{\log n}$  layers with  $\xi$  points.
- Whenever scratch space is too small, perform skyline computations on subarrays of geometrically decreasing size  $\Rightarrow$   $\mathcal{O}(n \log n)$ .

# Finishing up:

- Bit-encoding corrupts layer order (locally).
- **Repairing after last iteration by linear time sweep:**
- **Each bit-neighbour pair**  $(q, r)$  **can be correctly ordered by only** looking at  $q$ ,  $r$  and predecessor  $p$ :

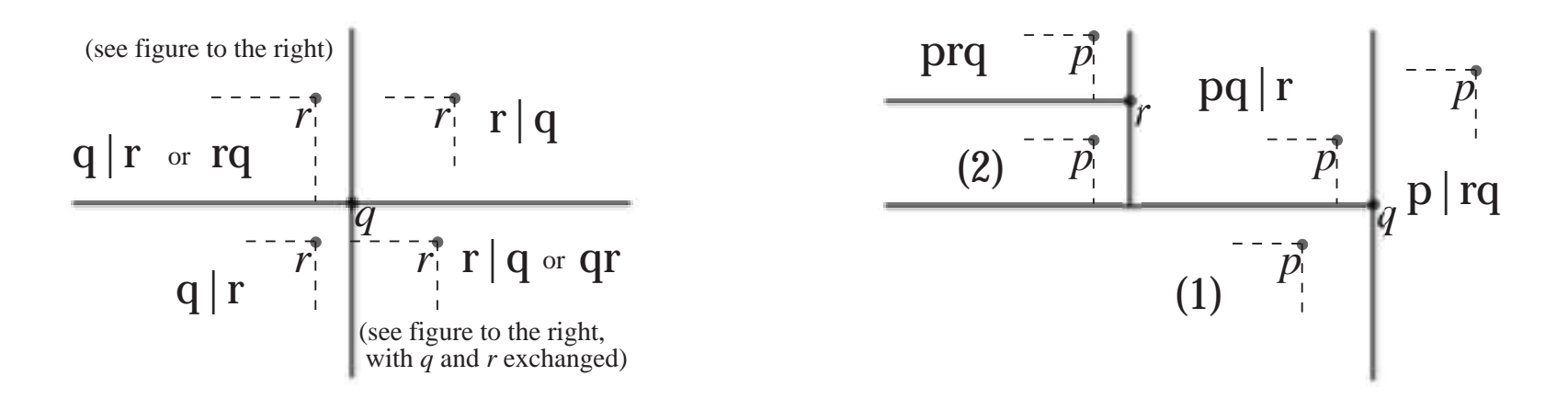

- $\blacksquare \Rightarrow$  Layer order repairable by linear scan.
- $\blacksquare \Rightarrow \mathcal{O}(n \cdot \log_2 n)$  in-place computation of layers of maxima.

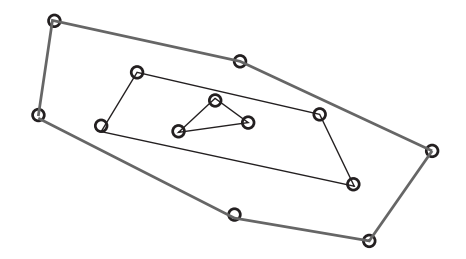

Applicable:

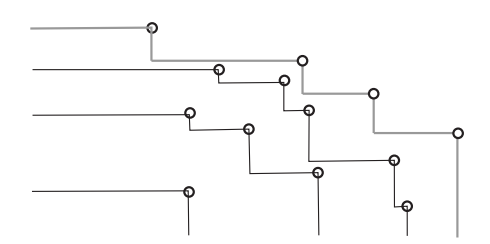

- Applicable:
	- Sweep-framework.

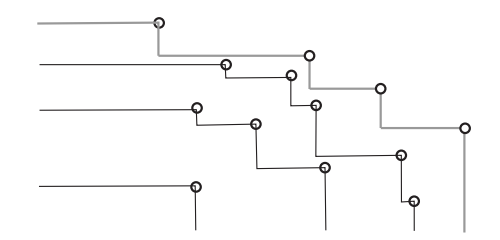

- Applicable:
	- Sweep-framework.
	- Maintainance of tails for each layer.

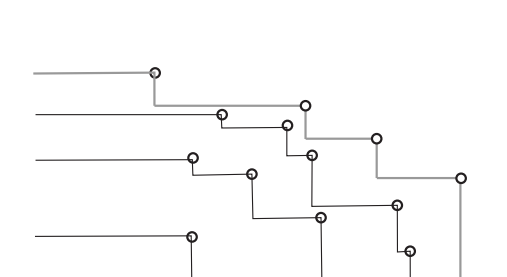

- Applicable:
	- Sweep-framework.
	- Maintainance of tails for each layer.

#### Problem:

A point changes its convex layer  $\mathcal{O}(n)$  times during sweep.

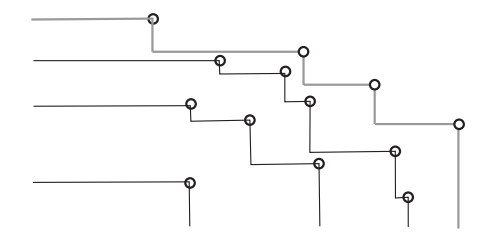

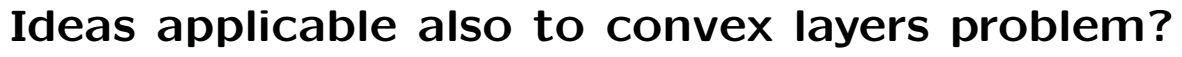

- Applicable:
	- Sweep-framework.
	- Maintainance of tails for each layer.

#### Problem:

A point changes its convex layer  $\mathcal{O}(n)$  times during sweep.

#### Solutions (for 2D layers and 3D hull)?

- **for 2D convex layers?**
- **for 3D convex hull?**

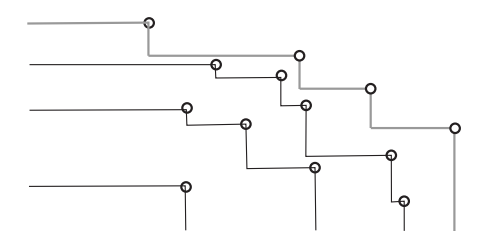

# Computing the skyline in 3D

## Time-Optimal algorithm [\[Kung et al., 1975\]](#page-163-0):

- $\blacksquare$  Do divide-and-conquer along  $z$ .
- For each conquer-step:
	- Problem broken down to 2D . . .
	- Divide in upper and lower part.
	- Simultanious y−sweep over upper and lower maxima and exploit:
	- For each maximum of  $P_{|z>\zeta}$ : on skyline (of whole input).
	- $-$  For each maximum of  $\mathcal{P}_{|z\leq\zeta}$ : on skyline  $\Rightarrow$  x-larger than actual tail.

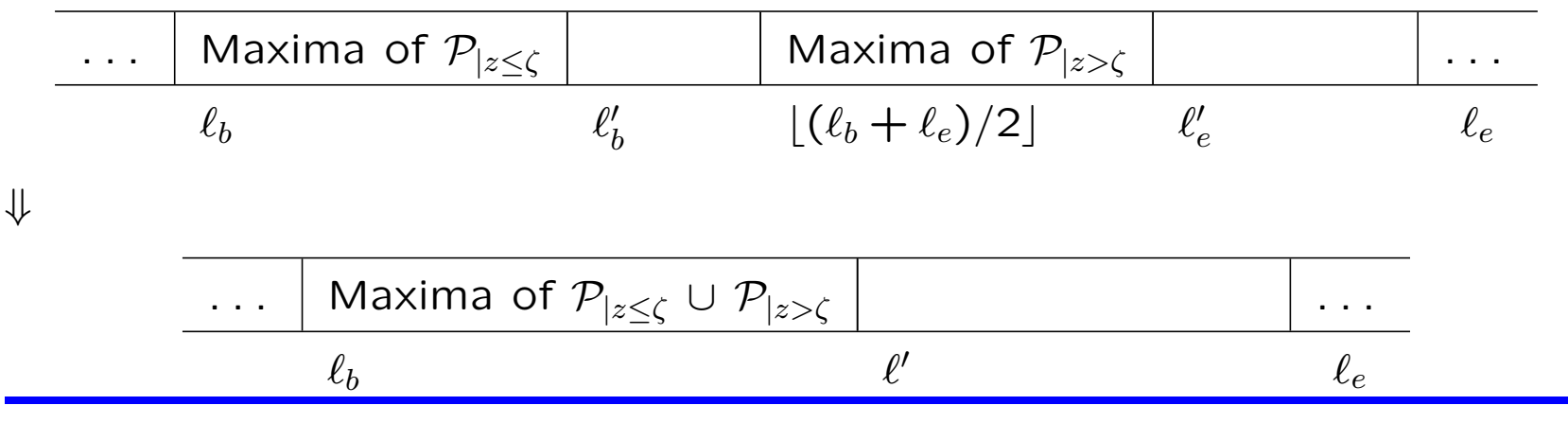

# Computing the skyline in 3D

## Time-Optimal algorithm [\[Kung et al., 1975\]](#page-163-0):

- $\blacksquare$  Do divide-and-conquer along  $z$ .
- For each conquer-step:
	- Problem broken down to 2D . . .
	- Divide in upper and lower part.
	- Simultanious y−sweep over upper and lower maxima and exploit:
	- For each maximum of  $P_{|z>\zeta}$ : on skyline (of whole input).
	- $-$  For each maximum of  $\mathcal{P}_{|z\leq\zeta}$ : on skyline  $\Rightarrow$  x-larger than actual tail.

### Making it in-place:

Use in-place recursion framework [\[Bose et al., 2006\]](#page-161-0).

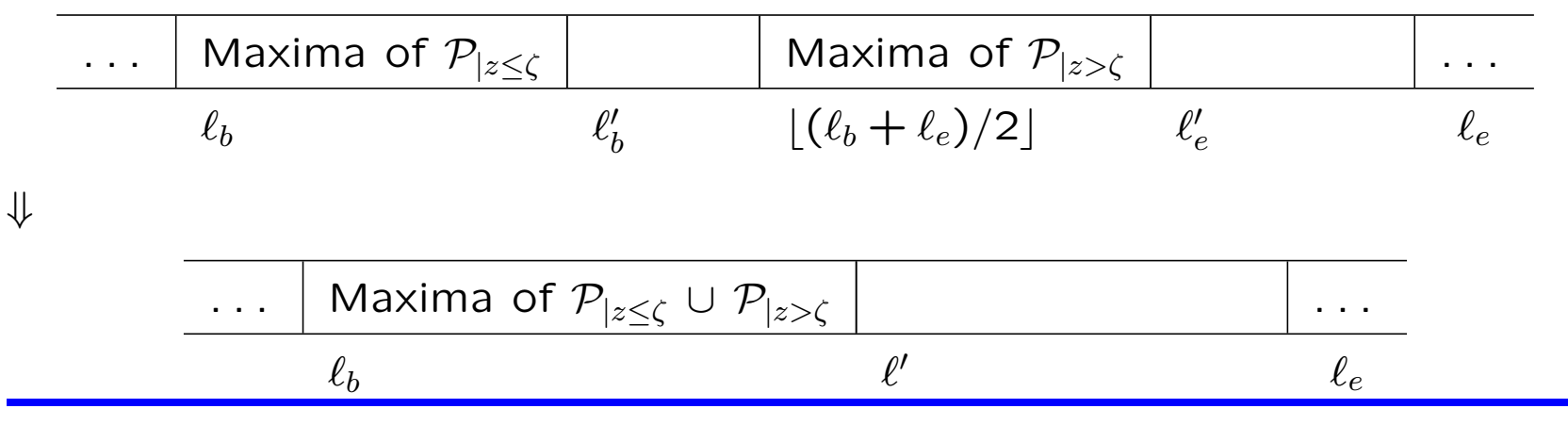

# Computing the skyline in 3D

## Time-Optimal algorithm [\[Kung et al., 1975\]](#page-163-0):

- $\blacksquare$  Do divide-and-conquer along  $z$ .
- For each conquer-step:
	- Problem broken down to 2D . . .
	- Divide in upper and lower part.
	- Simultanious y−sweep over upper and lower maxima and exploit:
	- For each maximum of  $P_{|z>\zeta}$ : on skyline (of whole input).
	- $-$  For each maximum of  $\mathcal{P}_{|z\leq\zeta}$ : on skyline  $\Rightarrow$  x-larger than actual tail.

#### Making it in-place:

- Use in-place recursion framework [\[Bose et al., 2006\]](#page-161-0).
- For each conquering: Explicit reconstruction of skyline bounds.

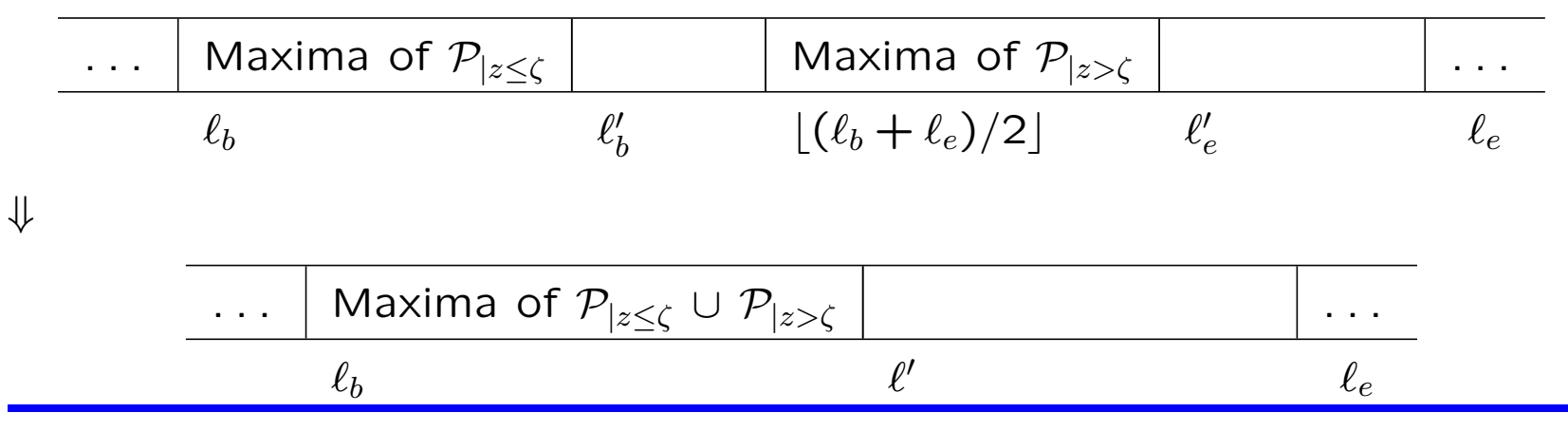

#### Solutions (for 2D layers and 3D hull):

Build recursively defined hull data structure ...

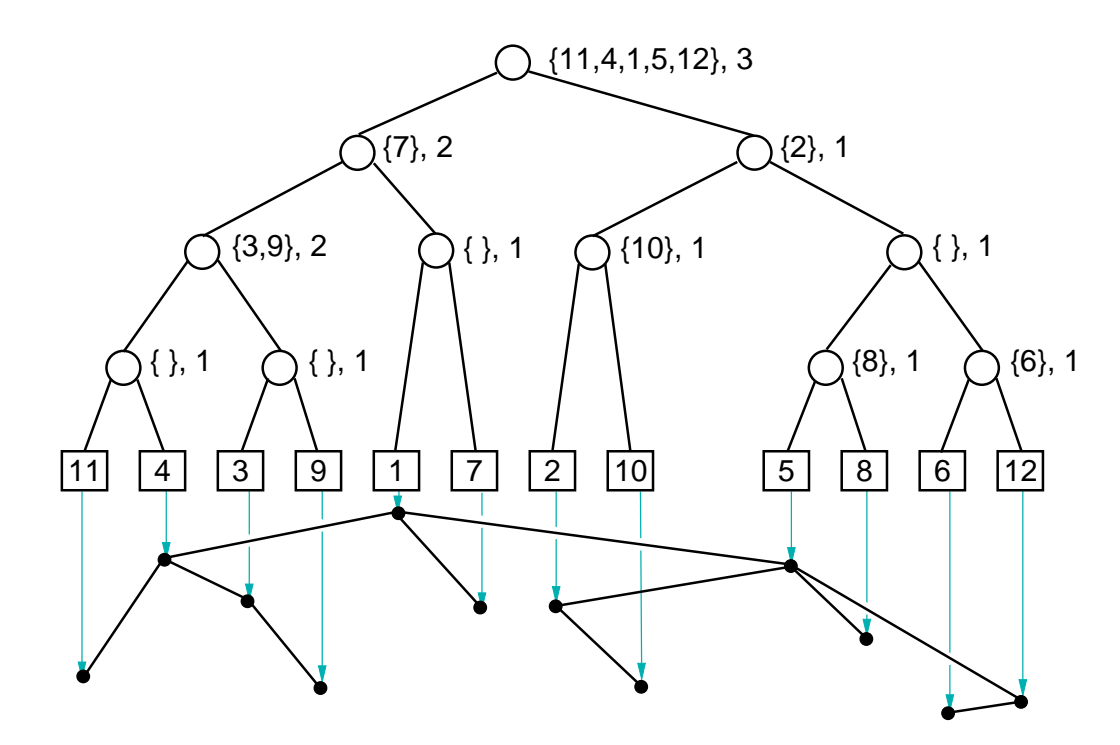

### Solutions (for 2D layers and 3D hull):

- Build recursively defined hull data structure ...
- ... then remove points iteratively.

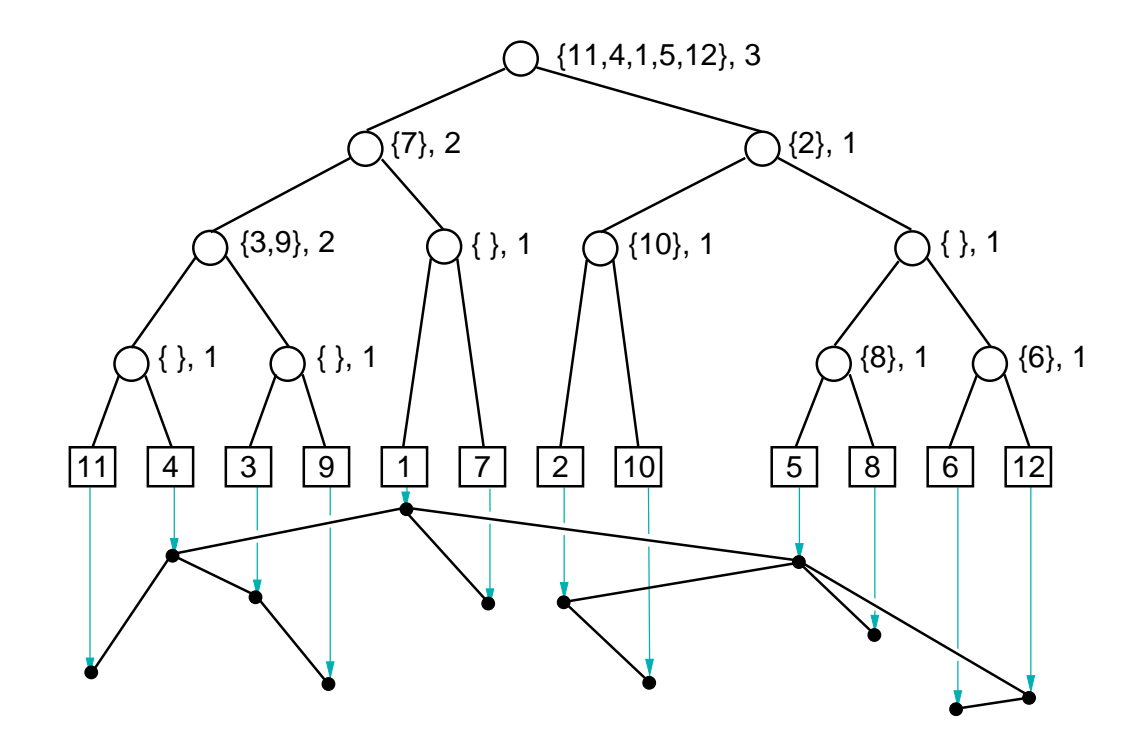

### Solutions (for 2D layers and 3D hull):

- Build recursively defined hull data structure ...
- ... then remove points iteratively.
- $\Rightarrow$  2D Convex layers in  $\mathcal{O}\left(n\log_{2}n\right)$  time [\[Chazelle, 1985\]](#page-162-0).

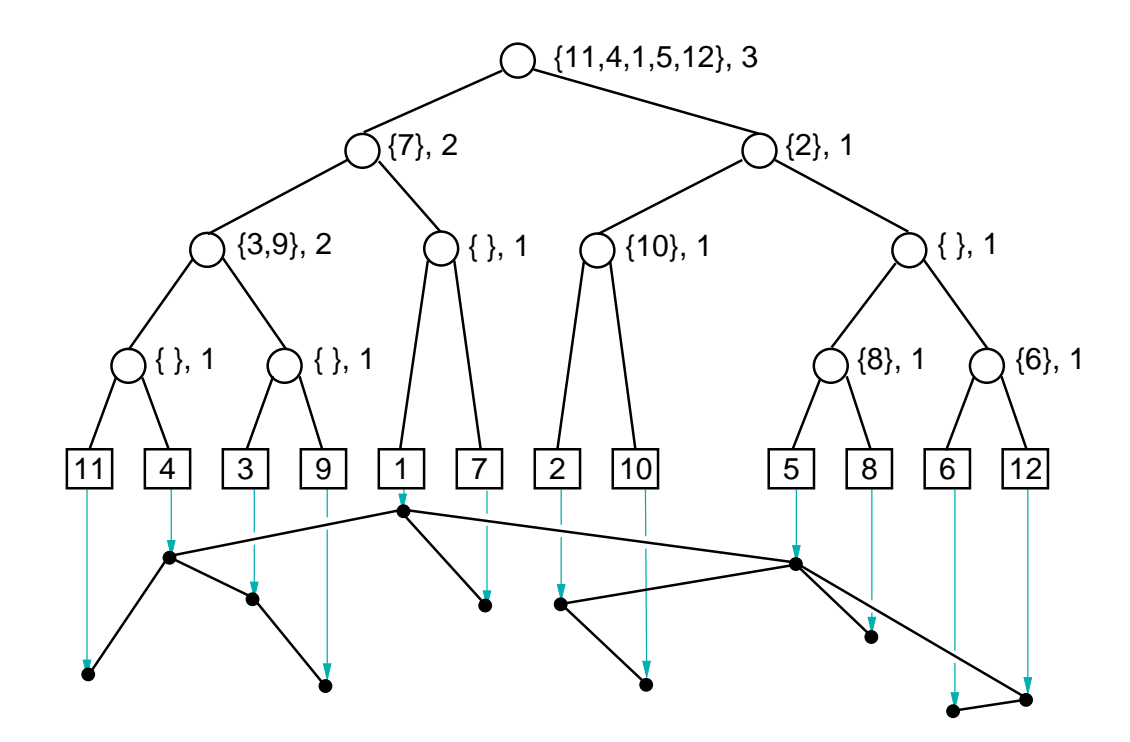

### Solutions (for 2D layers and 3D hull):

- Build recursively defined hull data structure ...
- ... then remove points iteratively.
- $\Rightarrow$  2D Convex layers in  $\mathcal{O}(n \log_2 n)$  time [\[Chazelle, 1985\]](#page-162-0).
- $\Rightarrow$  3D Convex hull in  $\mathcal{O}\left(n\log_2^3 n\right)$  time and  $\mathcal{O}\left(1\right)$  space [Brönnimann et al.,  $2004a$ ]. Running time improvements that the improvable  $2004a$  .

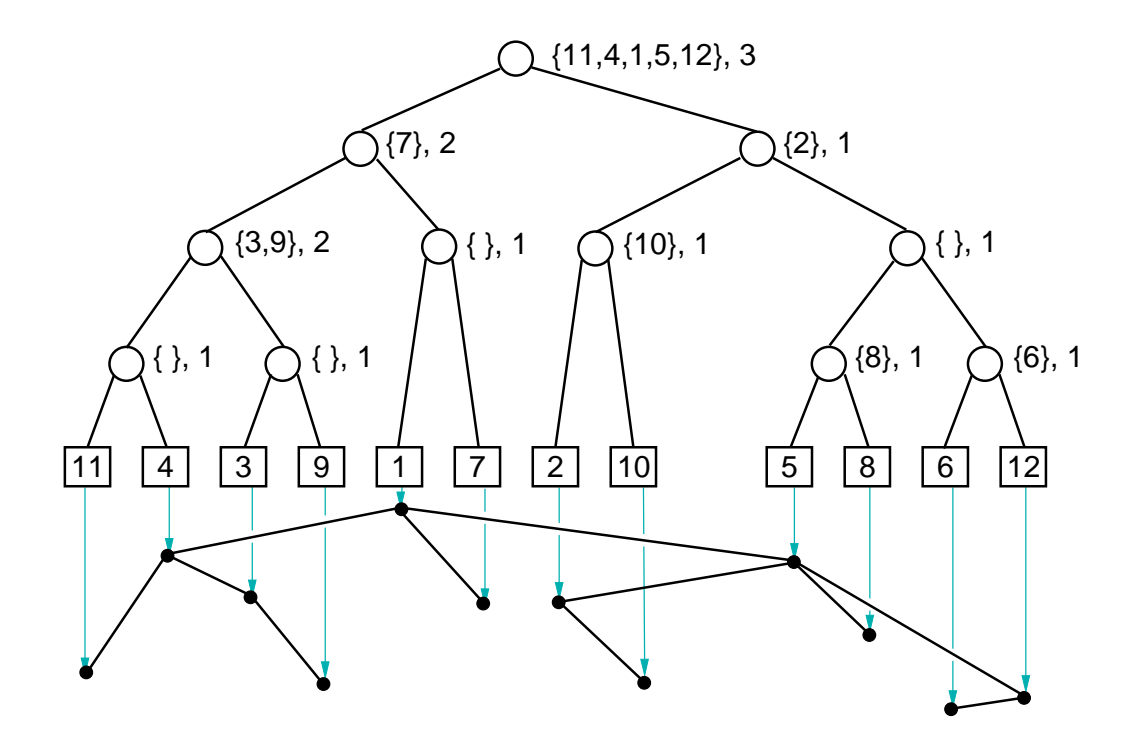

- 1. Introduction: Motivation for implicit computation
- 2. Skylines and convex hulls

### Bibliography

- [Blunck & Vahrenhold, 2006] H. Blunck and J. Vahrenhold. In-place algorithms for computing (layers of) maxima. In: Proceedings of the 10th Scandinavian Workshop on Algorithm Theory (SWAT '06), volume 4059 of Lecture Notes of Computer Science, pages 363–374. Springer, Berlin, 2006.
- <span id="page-161-0"></span>[Bose et al., 2006] P. Bose, A. Maheshwari, P. Morin, J. Morrison, M. Smid, and J. Vahrenhold. Space-efficient geometric divide-and-conquer algorithms. Computational Geometry: Theory & Applications, 2006.
- **[Brönnimann & M.Chan, 2004]** H. Brönnimann and T. M.Chan. Space-effcient algorithms for computing the convex hull of a simple polygonal line in linear time. In: Proceedings of the 6th Latin American Symposium on Theoretical Informatics (LATIN '04), volume 2976 of Lecture Notes in Computer Science, pages 162–171, Berlin, 2004. Springer.
- <span id="page-161-1"></span> $[Br\ddot{o}nnimann et al., 2004a]$  H. Brönnimann, T. M. Chan, and E. Y. Chen. Towards in-place geometric algorithms and data structures. In: Proceedings of the 20th Annual ACM Symposium on Computational Geometry (SoCG '04), pages 239–246, New York, NY, USA, 2004. ACM Press.
- [Brönnimann et al., 2004b] H. Brönnimann, J. Iacono, J. Katajainen, P. Morin, J. Morrison, and G. T. Toussaint. Space-efficient planar convex hull algorithms. Theoretical Computer Science, 321(1):25–40, June 2004.
- [Brönnimann et al., 2004c] H. Brönnimann, T. M.Chan, and E. Y. Chen. Towards in-place geometric algorithms. In: Proceedings of the 20th Annual ACM Symposium on Computational Geometry (SoCG '04), pages 239–246. ACM Press, 2004.
- **[Carlsson & Sundström, 1995]** S. Carlsson and M. Sundström. Linear-time inplace selection in less than 3n comparisons. In: Proceedings of the 6th Annual International Symposium on Algorithms and Computation (ISAAC'02), volume 3827 of Lecture Notes in Computer Science, pages 244–253, Berlin, 1995. Springer.
- [Chan, 1996] T. M. Chan. Optimal output-sensitive convex hull algorithms in two and three dimensions. Discrete & Computational Geometry, 16:361–368, 1996.
- <span id="page-162-0"></span>**[Chazelle, 1985]** B. Chazelle. On the convex layers of a planar set. IEEE Transactions on Information Theory, 31:509–517, 1985.
- [Chen & M.Chan, 2005] E. Y. Chen and T. M.Chan. Space-efficient algorithms for klee's measure problem. In: Proceedings of the 17th Canadian Conference on Computational Geometry (CCCG '05), 2005.
- [Floyd, 1964] R. W. Floyd. Algorithm 245: Treesort. Communications of the ACM, 7(12):701, December 1964.
- [Franceschini & Grossi, 2003] G. Franceschini and R. Grossi. Optimal worstcase operations for implicit cache-oblivious search trees. In: Proceedings of

the 8th International Workshop on Algorithms and Data Structures (WADS '03), pages 114–126, 2003.

- [Geffert & Kollar, 2001] V. Geffert and J. Kollar. Linear-time in-place selection in  $\epsilon \cdot n$  element moves. Technical report, P. J. Safarik University, 2001.
- [Geffert et al., 2000] V. Geffert, J. Katajainen, and T. Pasanen. Asymptotically efficient in-place merging. Theoretical Computer Science, 237(1-2):159-181, April 2000.
- [Graham, 1972] R. L. Graham. An effcient algorithm for determining the convex hull of a finite planar set. Information Processing Letters, 1:132–133, 1972.
- [Katajainen & Pasanen, 1999] J. Katajainen and T. A. Pasanen. In-place sorting with fewer moves. Information Processing Letters, 70(1):31–37, 1999.
- <span id="page-163-0"></span>[Kung et al., 1975] H. T. Kung, F. Luccio, and F. P. Preparata. On finding the maxima of a set of vectors. Journal of the ACM, 22(4):469–476, 1975.
- [Mannila & Ukkonen, 1984] H. Mannila and E. Ukkonen. A simple linear-time algorithm for in situ merging. Information Processing Letters, 18(4):203–208, 1984.
- [Munro, 1986] J. I. Munro. An implicit data structure supporting insertion, deletion, and search in o(log n) time. Journal of Computer and System Sciences, 33(1):66–74, 1986.

[Vahrenhold, 2005] J. Vahrenhold. Line-segment intersection made in-place. In: Proceedings of the 9th International Workshop on Algorithms and Data Structures (WADS '05), volume 3608 of Lecture Notes in Computer Science, pages 146–157, Berlin, 2005. Springer.